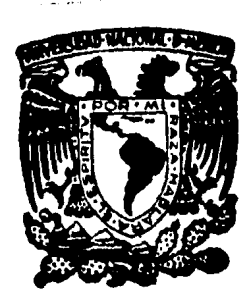

# Universidad Nacional Autónoma de México

ESCUELA NACIONAL DE ESTUDIOS PROFESIONALES **ARAGON** 

VALUACION DE LOS PRECIOS UNITARIOS EN PERFORACION DE POZOS PARA AGUA POTABLE

Tesis Profesional

Que para obtener el Título de INGENIERO CIVIL presenta

RRNITO TOLRDANO OLIVARRS

San Juan de Aragón Estado de Móx.

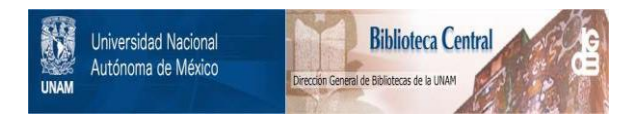

## **UNAM – Dirección General de Bibliotecas Tesis Digitales Restricciones de uso**

# **DERECHOS RESERVADOS © PROHIBIDA SU REPRODUCCIÓN TOTAL O PARCIAL**

Todo el material contenido en esta tesis está protegido por la Ley Federal del Derecho de Autor (LFDA) de los Estados Unidos Mexicanos (México).

El uso de imágenes, fragmentos de videos, y demás material que sea objeto de protección de los derechos de autor, será exclusivamente para fines educativos e informativos y deberá citar la fuente donde la obtuvo mencionando el autor o autores. Cualquier uso distinto como el lucro, reproducción, edición o modificación, será perseguido y sancionado por el respectivo titular de los Derechos de Autor.

#### ESCULLA NACIONAL DE ESTE DIOS PROPESIONALES **ADAM** ARE

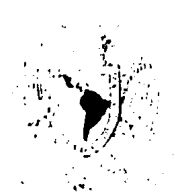

#### **RENITO TOLEDANO OLIVARES** PRESENTE.

En contestación a su solicitud de fecha 13 de febrero del año en cunso, relativa a la autorización que se le debe conceden para que el señor profesor, Ing. JOSE ANTONIO SUAREZ HERNANDEZ pueda dirigirle el trabajo de Tesis denominado " VALUACION DE LOS PRECIOS UNITARIOS EN PERFORA-CION DE POZOS PARA AGUA POTABLE ", con fundamento en el punto 6 y siguientes, del Reglamento para Exámenes Profesionales en esta Escuela, y toda vez que la documentación presentada por usted reune los requisitos que establece el precitado Reglamento; me permito comunicarle que ha sido aprobada si solicitud.

Sin otro particular, aprovecho la ocasión para reiterar a usted las bondades de mi distinguida consideración.

**TEN** "POR MI RAZA HABI ARA EL\ESPIRITU" San Juan de Aragón, Edo. de Méx., marzo 8 de 1984 **ELIDIRECTOR ERGIO ROSAS ROMERO** 

Coordinación de Ingeniería (21).  $C, C, D, \ldots$ Unidad Académica. Departamento de Servicios Escolares. Aseson de Tesis.

#### INDICE

#### VALUACION DE LOS PRECIOS UNITARIOS EN PERFORACION DE POZOS PARA AGUA POTABLE

#### Introducción

#### CAPITULO I TIPOS DE POZOS

 $\overline{3}$ 

6

 $\overline{6}$ 

 $7$ 

ؘ٥

 $-1.8$ 

 $-18$ 

 $20^{\circ}$ 

 $-69$ 

 $71 -$ 

Introducción Clasificación de pozos de bombeo Pozos poco profundos o someros Pozos profundos

#### CAPITULO II **ESTUDIOS PREVIOS**

Introducción Estudios Geohidrológicos Estudios Geofísicos

#### CAPITULO III DESCRIPCION DE LA PERFORACION

Introducción  $29<sup>1</sup>$ Descripción de la perforación  $30^\circ$ Equipo de perforación tipo percusión  $32<sup>2</sup>$ Equipo de perforación tipo rotatorio 41 Lodos de perforación 47 Muestreo 51 Registro Eléctrico  $52$ Correlación de estudio y diseño de construcción 57 Terminación del pozo 59 Desarrollo del pozo 64

> CAPITULO IV A F O R O

Introducción Métodos de aforo

#### CAPITULO V INTEGRACION CATALOGO DE CONCEPTOS

Introducción Catálogo de conceptos

#### CAPITULO VI ANALISIS BASICOS

Introducción **Frecios** unitarios Mano de obra materiales Equipo Costo horario

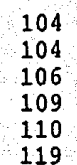

130

132

 $160$ 

 $-61$ 

 $100$ 

 $100$ 

#### CAPITULO VII

#### PRECIOS UNITARIOS DE PERFORACION

Introducción Costos directos

# CONCLUSIONES

**BIBLIOGRAFIA** 

I N T R o D u e e I o N

El agua, liquido primordial para la vida de todo ser vivo, siempre ha tenido gran importancia en el transcurso de la Historia, por tal motivo se ha buscado la mejor forma de adquirirla, los datos que se tienen como antecedentes de la perforación de pozos son los métodos rudimentarios que usaban los Chinos 256 años: Antes de Cristo, apartir de ese entonces los métodos de obtención del agua han variado, así como los costos de la perforaci6n de éstos.

En la actualidad el agua es dificil de obtenerla ya que se necesita hacer grandes trabajos e inverciones muy costosas.

Teniendo como antecedente la problemática antes mencionada - ~e realiza este trabajo con la finalidad de conocer la valuación de los precios unitarios en perforación de pozos para agua potable y para llevar acabo éste es necesario conocer los aspectos básicos que lo integran, como por ejemplo, el tipo de pozo en es tudio, debido a que este trabajo se realizó para pozos profundos, la realización de los estudios previos es necesaria para que apo yado en ellos se efectue una descripción de la perforacion ade- cuada, una vez realizada ésta , se continua con el aforo para - verificar el gasto que proporcionará el pozo. Todo trabajo a rea lizar se debe apegar a ciertas especificaciones o conceptos de -

trabajo, y en este caso se realiza la crítica de los catálogos generales de precios unitarios en la perforaci6n de pozos existentes por los que se rigen actualmente todo contratista, y asi llevar acabo el análisis básico de cada uno de los conceptos que integran dicho catálogo, ya considerando las observaciones a los mismos es posible calcular los costos directos que integrarán los precios unitarios de perforaci6n, ya que éstos proporcionan una idea muy amplia de la factibilidad de llevar aca ro la pprforaci6n del pozo en estudio.

# TIPOS DE POZOS

# CAPITULO I

EG13 AG.

arju zijk

أبدأوهم وال

#### **INTRODUCCION**

El incremento de la población en la tierra y el rápido desa rrollo de la industrialización, se combinan para crear una gran necesidad de explotación de todos los recursos naturales. De es tos recursos es indispensable el aqua que es tan esencial para la agricultura, la industria y para la vida misma. Los abaste-cimientos de fácil utilización se han agotado en muchas regio-nes y es preciso disponer de medios para el alumbramiento de -acumulaciones menos faciles de aprovechar como es el caso de -los pozos de bombeo.

La utilización de pozos de bombeo con fines de abastecimien to de agua potable era ya familiar en las civilizaciones Pre-Clá sicas de China, sin embargo todos los avances técnicos surgieron aproximadamente hace un siglo, ya que antes existia solo empiris mo, produciendo asi una tenología que ha sido dotada de más y -más teoría de respaldo en los años recientes y que actualmente se puede hablar de una Hidráulica de Pozos.

El estudio de la Hidráulica de Pozos de bombeo ha ocupado -la atención de muchos investigadores muy competentes en el pasado, en el presente y sin duda lo hará aún más interesante el futuro.

CLASIFICACION DE POZOS DE BOMBEO. Hablando desde un -punto de vista descriptivo, un pozo de bombeo es una perforación

que generalmente es vertical, alcanza profundidades mayores que el nivel de aguas freaticas y cuyo objeto es extraer aguas subte rráneas a la superficie.

Existen muchos métodos para construir pozos de bombeo y la elección de uno en particular depende de el prop6sito del pozo, como por ejemplo, la cantidad de agua requerida, profundidad del nivel de aguas freáticas, de las condiciones geol6gicas del si- tio y de toda una serie de factores de costo que es muy importan te.

La clasificación general de los pozos se puede dividir en dos grandes grupos que son:

> Pozos Poco Profundos o Someros. Pozos Profundos

Pozos Poco Profundos o Someros.- Aunque no existe un - limite exacto en el que se pueda distinguir entre un pozo poco profundo y un pozo profundo, usualmente se toman treinta metros como límite. Así que a la perforación por medio de Máqu'inas y he rramientas mecánicas a profundidades menores que treinta metros se le denomina pozo poco profundo o somero, que comprende una am plia variedad de tipos que se extiende desde los pozos excavados utilizados en granjas, a los destinados a suministros municipa-les como a continuaci6n se describen:

Los Pozos Excavados o de Brocal.- Son aquellos que se hacen con picos y palas o con máquina excavadora, tienen generalmente más de cincuenta centímetros de -diámetro y no más de quince metros de profundidad. El revestimiento esta hecho regularmente de hormig6n, tabi que, mampostería, madera o de piedra acomodada.

Cuando se usa tabique con mortero se debe colocar hasta una distancia minima de tres metros bajo la su-perficie del terreno para evitar filtraciones superficiales. Estos pozos deben cubrirse para evitar posi-- bles contaminaciones, este tipo de pozos es usual en granjas o viviendas que no gozan de un red general de agua.

El Pozo Perforado.- Es uno de los más econ6micos cuando se trata de terrenos que no sean compactos y el ~ivcl de aguas freáticas no es muy profundo, la cons- trucción se consique usando una herramienta rebanadora llamada barrena accionada a mano o mecánicamente, si es perforada a mano no puede llegar a más de veinte me tros y un diámetro de quince a veinte centtmetros, si la perforación es mecánica se alcanza un diámetro hasta de un metro con profundidados de más de veinte me-tros, esta perforación debe hacerse sin tubería de ade me interior por economía, pero éste debe colocarse al atravesar arenas o gravas sueltas. Tales pozos son uti

les como pozos de prueba o bien para abastecimientos temporales, pero raramente son satisfactorios para - qrandes abastecimientos.

Los Pozos Hincados.- Pueden construirse en materiales no consolidados sin gravas, boleos o fragmentos de roca,mediante el uso de puntas coladoras, esta punta coladora es una secci6n de tubo perforado con su extre mo inferior puntiagudo para que penetre en el suelo, esta punta aguda puede hincarse o clavarse con un ma- rro o con la ca1da de un peso, se conectan secciones adicionales de tubo simple al tubo de la punta coladora por medio de acoplamientos roscados, hasta llegar a la profundidad deseada. Fig.1.1

Este tipo de pozo puede ser hincado hasta treinta metros de profundidad como máximo y tiene un diámetro de siete a diez centímetros. Debido a las limitaciones de tamaño y profundidad, los pozos perforados mediante este método son utiles en exploraciones para la locali zación de mantos de agua para el abastecimiento doméstico de tipo temporal, con frecuencia se utilizan bate rias de puntas coladoras para desaguar excavaciones.

Pozos Profundos.- Las ciudades que utilizan agua subterrá- nea disponen de pozos profundos, estos pozos tienen la ventaja de perforar acufferos profundos y extensos, por tal motivo se --

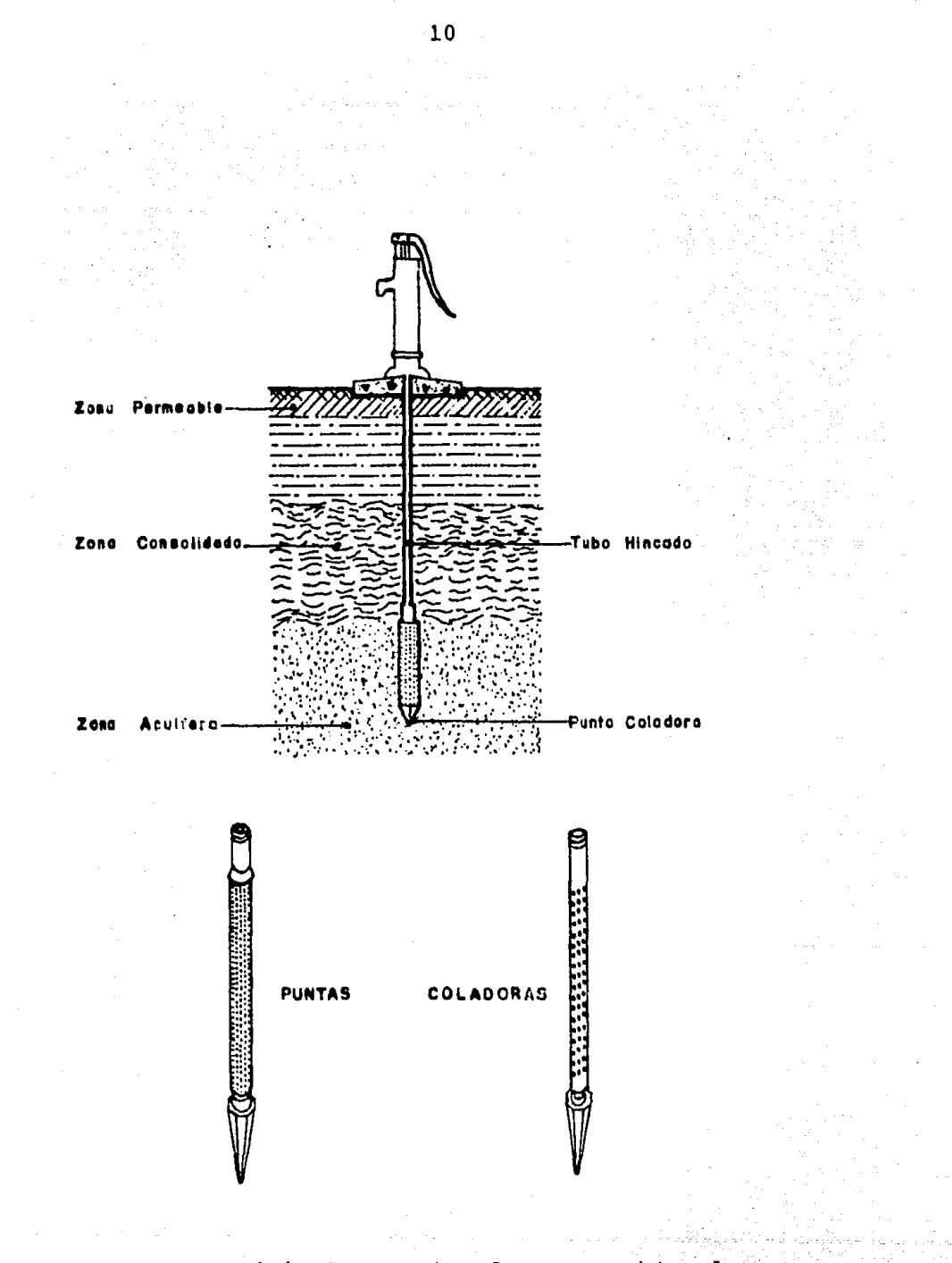

FIG. 1.1 Componentes de un pozo hincado.

evitan rápidas fluctuaciones en el nivel de la superficie piezom6trica y dan como resultado un buen rendimiento uniforme.

Los inconvenientes son el gran costo de los pozos y el he- cho de que el largo recorrido subterráneo del agua pueda dar lugar a que se disuelva una gran porción de materiales minerales que puedan hacerla dura, corrosiva o inadecuada. Fig. 1.2

Para fines de clasificaci6n a un pozo profundo se le considera a la horadaci6n del terreno efectuada por medio de máquinas <sup>y</sup>herramientas mecánicas hasta profundidades mayores que treinta metros.

Los pozos profundos se construyen por diversos m6todos, los más importantes y usuales son:

> M6todo de Percusi6n o Estándar.- Siendo este m6todo el más usual, porque puede utilizarse en cualquier terreno, las herramientas utilizadas para la construcción de estos pozos son: un pesado trépano o broca suspendi da de un cable, que se levanta y se baja en el lugar donde se efectuará la perforaci6n, fracturando a qol- pes el material, al estar trabajando se vierte agua en cantidad suficiente para que el material fragmentado pueda sacarse a intervalos por medio de un cazo o cube  $ta$  para achicar, formada por un tubo hueco con una vál vula de charnela o gozne en el extremo inferior, la --

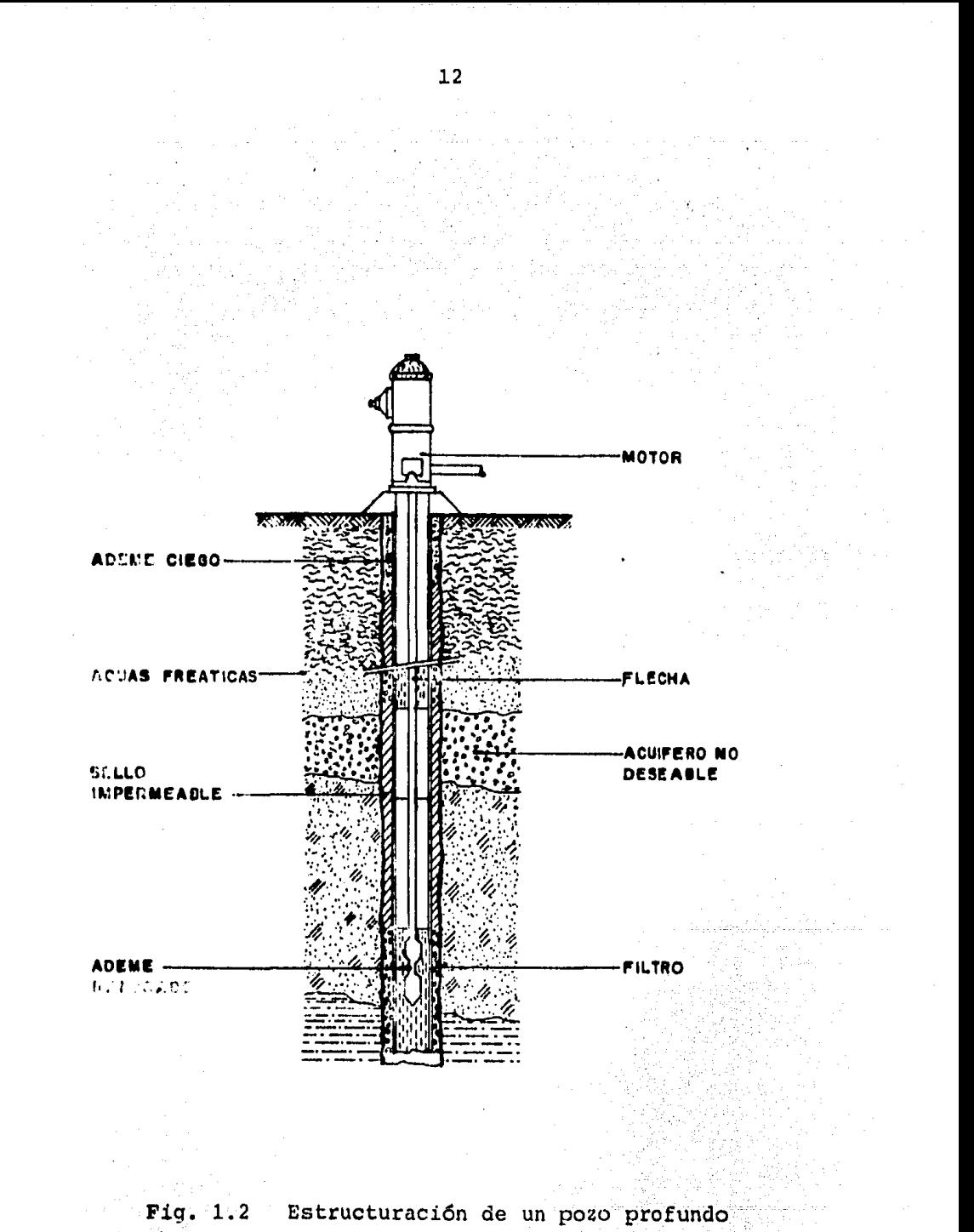

e e Pintera.<br>Antonio

válvula permite la entrada del agua y del material fragmentado del fondo e impide que salga cuando se lle va a la superficie.

Las perforaciones que con este método pueden lograr se oscilan entre ocho y sesenta centimetros de diáme-tro, generalmente se requiere ademar los pozos que se construyan a travéz de formaciones no muy firmes, el ademe suele hincarse a golpes también para lo cual debera estar provista de una punta coladora en su extremo inferior.

Método Rotativo.- Es seguramente el más rápido para construir un pozo profundo, los diámetros a los que se puede llegar son de cincuenta centimetros y aún mayo-res. La perforaci6n se consigue haciendo girar la entu bación sobre si misma por medio de una plataforma gira toria (maquina con velocidad de rotación variable de -40 a 1000 rpm. con avance mecánico o hidráulico) a ni vel del suelo.

La perforaci6n en suelos no consolidados se logra al hacer girar la entubaci6n que esta equipada con una zapata cortante en su extremo inferior. Se introduce agua a la perforación mediante una bomba y se eleva en tre la pared de la perforaci6n y el tubo, arrastrando con ella el material fragmentado.

En suelos más s6lidos la perforaci6n se consigue haciendo girar una sonda cola de milano o con corona de diamantes que corta y desprende el material produ- ciendo una perforaci6n del diámetro requerido. Se in- troduce agua o una mezcla de agua y arcilla a travéz de la cavidad del taladro, el agua junto con el mate- ria! desprendido se empuja hacia la superficie por el tubo y la entubación o ademe se va hundiendo según  $$ avanza la perforación y si el lodo de perforación (mez cla de agua y arcilla) da la suficiente estabilidad a las paredes,es posible usarlo como ademe provisional.

Método California o de Tubos Hincados.- Se emplea en suelos no consolidados y consiste en introducir en el terreno por medio de un gato hidráulico un tubo de acero de poca longitud. Se emplean tubos de dos diáme tros de tal manera que uno se deslice exactamente dentro del otro, debido a la corta longitud de los tubos las uniones del tubo exterior deberán quedar a la mi-tad del camino de las del tubo interior, dichas unio- nes se llevan a cabo haciendo muescas con un pico. A medida que se efectúa la hinca, la entubación se man-tiene al mismo nivel de la excavaci6n o algo adelante de la misma, extrayéndose el material del interior por medio de una cuchara para arenas o una cuchara de alme ja. cuando se encuentran bolos se rompen con un tala- dro o se apartan a un lado. Fig. 1.3

14

*)* 

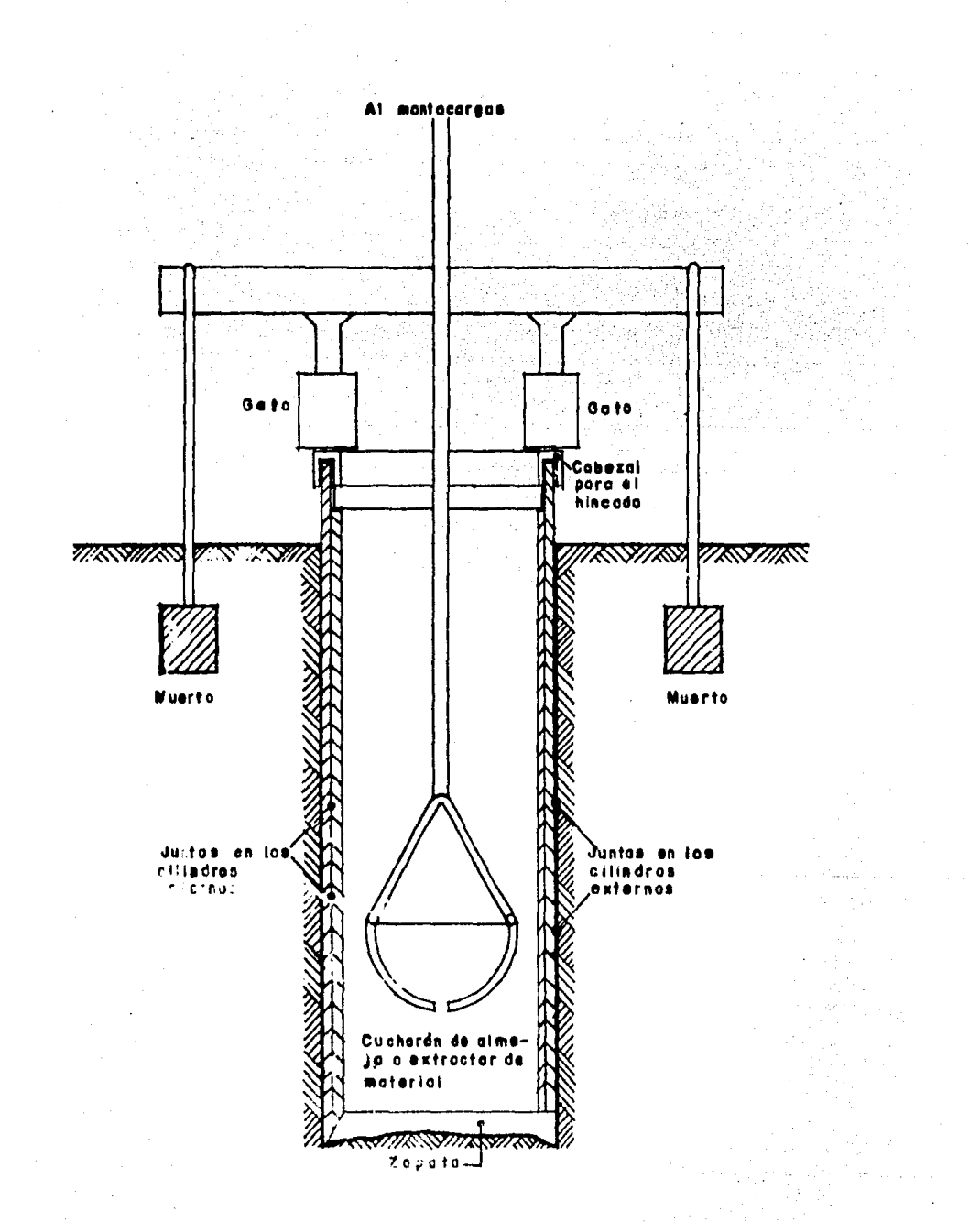

### Fig. 1.3 Método California  $\mathcal{O}_{\mathcal{A}_\Delta} \left[ \mathcal{E} \mathcal{L}_\Delta \mathcal{O}_{\mathcal{A}} \right]$

 $\frac{1}{2} \times 3$  .

C Agus

En el momento de alcanzar la profundidad requerida. se baja una herramienta que hace unas ranuras verticales en la entubación a la profundidad de los acufferos escogidos, con este método se pueden obtener pozos has ta de un metro de diametro.

# C A P I T U L O T I

### ESTUDIOS PREVIO

 $\sim$   $^{-1}$ 

#### I N T R o D u e e I o N

A los estudios previos se les considera como la recabaci6n de datos **más** importantes de las perforaciones vecinas, siendo - éstas: corte litológico, profundidad, diámetro de perforación, gasto hidráulico y calidad de aguas subterráneas.

Cuando la zona donde se va a perforar es desconocida y no existen perforaciones vecinas, las cuales nos aportan informa--ción sobre los acuíferos existentes, es conveniente que se reali cen estudios geohidrológicos y geofísicos de la región para un mejor conocimiento del área.

Los resultados de estos estudios indicarán la posible existencia de aguas subterráneas y la naturaleza de las formaciones que se podrán atravesar al realizar la perforación.

LOS ESTUDIOS GEOHIDROLOGICOS.- La Geohidrología es la rama de la Hidrología que trata del aqua subterránea, su yaci---.. iento y movimientos, su enriquecimiento y empobrecimiento; de las propiedades de las rocas que controlan su movimiento y almacenamiento, así como de los métodos de su investigación, utiliza ci6n y su conservaci6n.

Las características Geohidrológicas de una cuenca subterránea son la resultante de un conjunto muy complejo de las condi- ciones físicas y geológicas de ella, lo mismo que de la $\varepsilon$  de su - cuenca alimentadora.

Para determinar la cantidad y calidad del agua disponible en forma permanente y econ6mica es necesario realizar estudios geohidrol6gicos de la regi6n, as! como también tener conocimientos de las características hidráulicas y geoquímicas de los acuí feros que ah1 existen.

Para la localizaci6n del agua subterránea es indispensable elaborar un plano geohidrol6gico basado en fotograftas cuya in- terpretaci6n sirve para definir los rasgos geol6gicos de la re- *qi6n.* Dicha interpretaci6n deberá comprobarse reconociendo en - campo la geolog1a superficial, de esta forma se definen las ca- racter1sticas fisiol6gicas y geol6gicas del área en estudio.

El aspecto fisiográfico se refiere a las características de la cuenca como son: clima, precipitaci6n pluvial, altitud, indice forestal, extensi6n y distribuci6n de rocas permeables, pcn- diente del terreno, las cuales permiten definir la mécanica de infiltraci6n y las posibilidades de almacenamiento subterráneo de acuerdo con las formaciones geol6gicas existentes.

Desde el punto de vista geol6gico, la naturaleza de las rocas es factor determinante para poder calcular la capacidad de almacenamiento de una zona o regi6n, además de que se pueden tomar en cuenta los aspectos estratigr&ficos, estructurales y de sedimentologta; considerando los horizontes existentes, inclina-

ci6n, extensi6n, fallas, fracturas, tipos de pliegues, así como materiales depositados, su forma y acomodo, grado de compacta-- ci6n, proveniencia y agentes de transportaci6n.

Por medio de los estudios hidrol6gicos se determina en forma adecuada las direcciones y sentidos del flujo subterráneo mediante el uso de pozos piezométricos y la obtención del gradiente hidráulico.

 $Y$  los estudios geoquímicos basados en los cambios que se ma nifiestan en la composici6n química de las aguas subterráneas, por el contacto de éstas con las rocas por donde fluye.

Estos valores permiten conocer en forma general el flujo - subterráneo además de identificar el origen y calidad de las -- aguas subterráneas.

ESTUDIOS GEOFISICOS.- Los estudios geofísicos se consi deran como la exploraci6n de estructuras geol6gicas y dep6sitos minerales realizada por medio de la medici6n de ciertas cantidades físicas verificadas en la superficie del terreno, como fen6 menos que pueden ser interpretados por las leyes fundamentales de la física y el empleo de instrumentos adecuados.

La experiencia ha demostrado que muchas estructuras del sub suelo pueden ser localizadas siempre que existan diferencias detectables en sus propiedades físicas; magnetismo, elasticidad y

conductividad eléctrica. Estas propiedades originan cuatro métodos geofísicos; Gravimétrico, Magnético, Sísmico y Eléctrico. -- Que puede aplicarse cualquier método de los citados a los proble mas específicamente geol6gicos; pero en el caso de problemas referentes a la exploración del agua subterránea suelen ser más - útiles los métodos sísmico *y* eléctrico.

Su aplicación es rápida y permiten tratar grandes áreas aun que los datos que proporcionan los métodos geofísicos pueden ser fáciles, pero la interpretación de los resultados requiere experiencia, conociendo la geología y una buena comprensión de las condiciones locales.

> Método Sísmico.- Resultará más útil el uso del méto do sísmico, cuando el problema sea la determinaci6n - del efecto de las estructuras geológicas sobre las capas acuíferas.

> Este método se fundamenta en las diferentes velocidades de propagación de las ondas vibratorias de tipo sísmico a través de las diferentes capas geológicas.

> Esencialmente el método consiste en provocar una ex plosión en un punto determinado del área a explorar, usando cargas de dinamita, con el fin de crear diminutos terremotos artificiales . Las ondas vibratorias -creadas de esta forma irradian apartir desde el punto

de la explosi6n y avanzan a través de las formaciones geol6gicas que rodean o que están situadas por debajo de ese punto, con velocidades que dependen de las densidades y de la rigidez de las formaciones atravesadas Fig, 2.1

Las mediciones realizadas sobre diversos medios per miten establecer que esa velocidad de propagaci6n va- ria segGn el material por ejemplo; en la tierra suelta seca se da una velocidad de 300 a 600 metros por segun do, en arenas y suelos saturados puede llegar a 1350 metros por segundo y en rocas igneas suele ser máxima llegando al orden de los 4,500 a 6,900 metros por se- gundo. Como término de comparación de este tipo de onda en el agua es del orden de 1,400 metros por segundo.

El tiempo empleado por las ondas para hacer su reco rrido se determina registrando el instante de la explo ~ié~ <sup>y</sup>después el tiempo que transcurre hasta que llegan las ondas producidas a varios puntos donde se han instalado previamente sism6grafos portátiles.

El conocimiento de la velocidad de la onda o velo- cidad de trasmisi6n en las distintas formaciones, permiten al Geoffsico deducir la profundidad del horizonte que las refleja de acuerdo con el carácter de las ondas cuyo tiempo de propagaci6n es el que se mide. Se

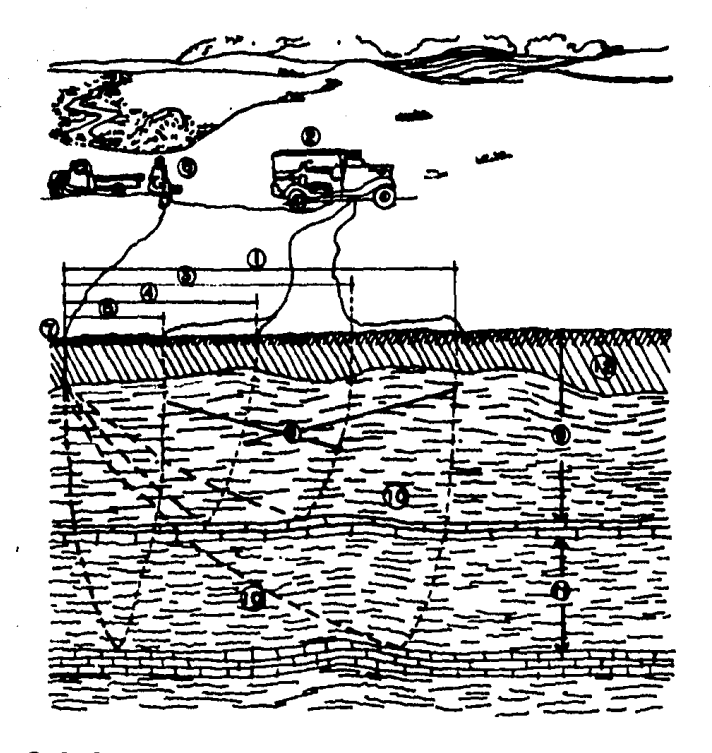

(1)D. Oy C Distancias entre la carga de dinamita y les defectores.

- **2** Sismografa
- **6** Punto de diasere
- **Corso de dinemita**

C Sonda de repldez maxima desde el dispero a los detectores.

i Diatonelo que hay antre la auperfície y la resa adilda debajo de la tierro.

- **EC Copes Pizerresse**
- (i) Distancie entre dos formeciones de roce solide.
- 2 Zono intemperizada

Fig. 2.1 Método Sismico

ž.

 $\mathcal{L}_{\rm{in}}$ 

han desarrollado dos métodos diferentes; el de refle-xión antes mencionado y el método de refracción.

En el método de refracción la única variante es que se colocan los sismógrafos portátiles a mayor distan-cia y obtiene la velocidad de las vibraciones mientras se trasmiten a lo largo de las formaciones y son re-- fractadas de nuevo a la superficie.

El Geof1sico emplea las mismas leyes de refracci6n de la luz para la refración de ondas sísmicas, para de terminar los tipos de formaciones a travéz de las cuales han pasado las ondas y la profundidad a que se encuentran.

Método Eléctrico.- Este método se basa en el hecho de que los suelos dependiendo de su naturaleza presentan una mayor o menor resistividad eléctrica cuando -una corriente eléctrica es inducida a travéz de éstos.

La resistividad eléctrica de una zona de suelo puede medirse colocando cuatro electrodos igualmente espa ciados en la superficie y alineados, los dos exterio- res, conectados en serie a una bater1a que son los e- lectrodos de corriente, en tanto los dos interiores se les denomina de potencial y están conectados a un po- tenci6metro que mide la diferencia de potencial de la

corriente circulante • Fig. 2.2

Los electrodos de corriente son simples varillas me tálicas, con punta afilada, mientras que la de poten-- ·cial son recipientes porosos llenos de una soluci6n de sulfato de cobre, que al filtrarse garantiza un buen contacto eléctrico en el suelo.

Aplicando este método se podrán medir las resistivi dades a diferentes profundidades en un mismo lugar, es to se logra aumentando la distancia entre electrodos con lo que se logra que la corriente penetre a mayor profundidad cuando sea necesario determinar la resistí vidad en sentido horizontal, se emplea el método denominado sección eléctrica que consiste en hacer medidas de la resistividad a lo largo de una linea del terreno, desplazando todo el conjunto de aparatos y electrodos a diferentes posiciones conservando constante la dis- tancia entre electrodos. Con esta técnica de profundidad constante se puede determinar la presencia de hori zontes saturados de agua, lo mismo que contactos de ro ca en general.

Las mayores resistividades corresponden a rocas duras, siguiendo rocas suaves, gravas compactas y tenien do as! los menores valores a suelos suaves saturados, es importante hacer notar que las formaciones empapa--

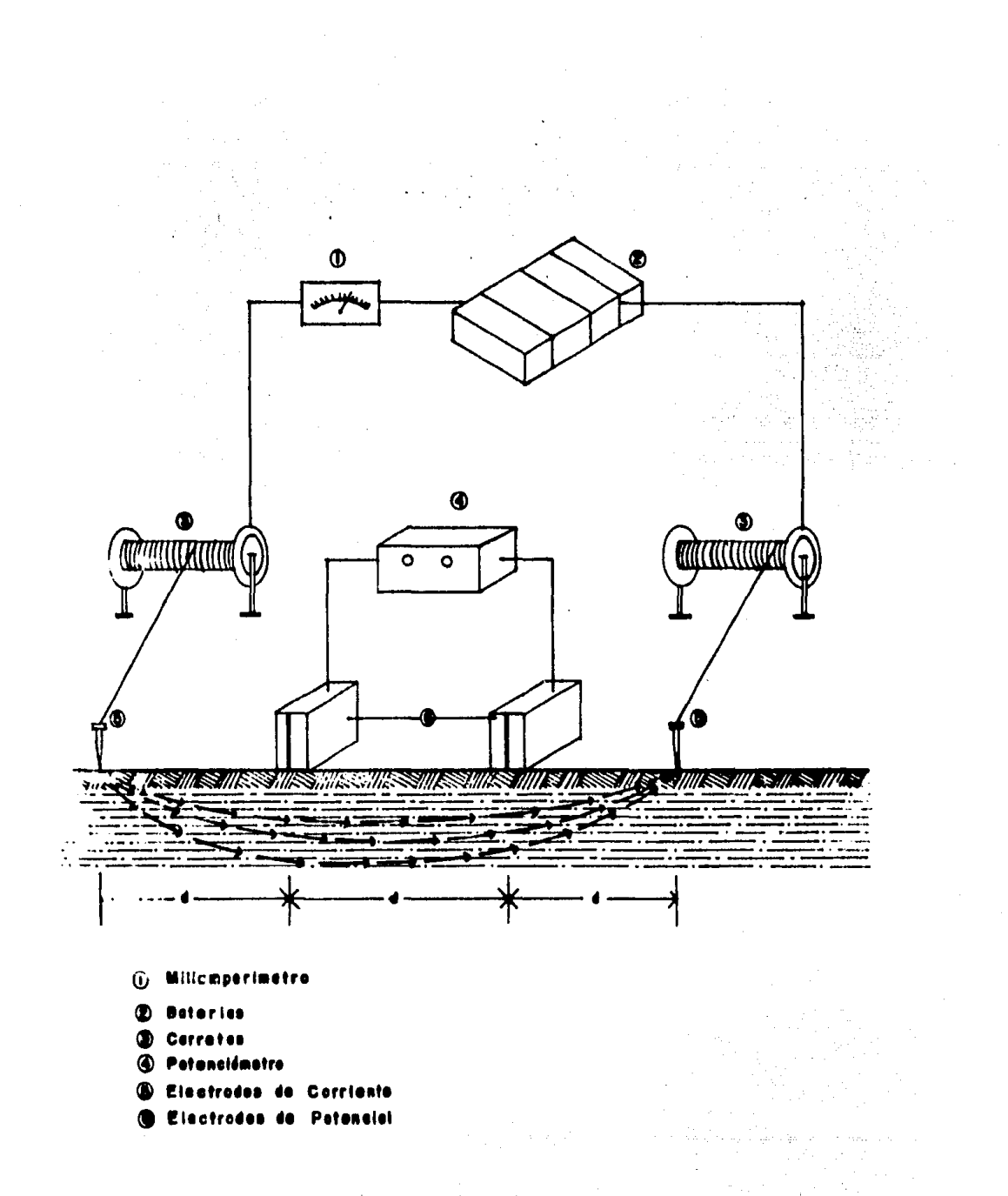

Fig. 2.2 Método Eléctrico

das de agua o saturadas son mejores conductoras que -las secas por ello al detectar una formación de agua subterránea esta tendrá una resistividad menor.

أحرفه فالفوعون والمتعار

# CAPITULO III

DESCRIPCION DE LA PERFORACION

#### I N T R o o u e e I o N

Toda perforaci6n de pozo profundo cuyo prop6sito sea explorar aguas subterráneas deberá localizarse en donde previamente se haya determinado o se sospeche la presencia de acuíferos debi do a que frecuentemente en una misma localidad se encuentran dos 6 mãs acuiferos subyaciendo a diferentes profundidades.

Perforar *y* equipar cualquier pozo profundo es muy costoso, por tal motivo nunca deberá invertirse en perforaciones sin an-tes tener buenas posibilidades de existencia de agua en el sub- suelo, lo cual sólo se logra, generalmente, con la realización de los estudios previos.

Una vez definida la zona y elegidos los sitios para reali- zar la perforaci6n, se hace una visita al mismo con el objeto de verificar el acceso de las máquinas o la reparaci6n de los accesos posibles en caso de ser necesario, así como, la localización de las fuentes de abastecimiento de combustibles, lubricantes, agua, bancos de grava, etc. Posteriormente se ordenará la limpie za del área de trabajo, se realizará la construcción de presas de lodo de perforación cuando se trate de máquinas rotatorias, y desde luego la movilización del equipo seleccionado con todas las herramientas de perforación *y* pesca, equipos de soldadura eléctrica y autógena y todos aquellos accesorios que se hacen ne cesarios para una buena realización de los trabajos.

#### DESCRIPCION DE LA PERFORACION

Se puede definir como la horadación del terreno efectuada por medio de máquinas y herramienta mecánica hasta profundidades mayores de treinta metros, en el caso de ser un pozo profundo. - En el caso de aguas subterráneas la perforación puede tener va-ria& finalidades o usos: dom6stico, industrial y riego. Definido el uso y en base a los reportes de los estudios previos, así como el reconocimiento de la zona a beneficiarse, se elige el tipo de caracteristicas del equipo para la realización de la perforación del pozo.

Para realizar la perforación existen varios métodos y los  $$ más usuales y económicos son: método de percusión y el método ro tativo o de máquina rotatoria. El método a usar dependerá del ti po de formaciones por atravesar en la perforaci6n y no s6lo desde el punto de vista constructivo y de la inversi6n inicial, sino que además, se deberá tener en cuenta otras consideraciones como: la técnica de los trabajos y su garantía de obtener resultados 6ptimos, la rapidez de las maniobras en beneficio de los buenos resultados en los trabajos que aporta cada método de perforación y la economía que se obtendrá durante la operación del pozo.

Para llevar un buen control de las actividades de la perfora ción es convendente que se lleve un reporte diario, en el que --. aparezcan los siguientes datos: nombre del estado y regi6n a la

que pertenece, nombre del pozo, fecha,marca y tipo de la maquina ria de perforación, trabajos ejecutados con la máquina o sin empleo de ella, así como las observaciones que puedan aportar in-formaci6n en el proceso de perforaci6n, por ejemplo: variaci6n del nivel de agua, derrumbes, pescas, etc. Además de que cada -perforador llevar4 un registro de las herramientas y accesorios a su cargo, esto es con el fin de verificar en el caso de una pesca la longitud exacta de la sarta y realizar las maniobras adecuadas.

Recomendaciones para la Elección del Método.- Para la elección del método más adecuado se debe tener en cuenta las características de las formaciones granulares aglutinadas por ce- mentantes que no proporcionan una dureza extrema, es posible rea lizarla con método de percusión o método rotativo; cuando se ten ga una formaci6n suave de grano fino, de dureza y granulometría media, es más usual el método rotativo; en el caso de formacio-nes muy duras y gravas muy gruesas, es recomendable la perfora- ción con el método de percusión.

A continuaci6n se enlistan las diferentes formaciones y la posiblidad de usar un determinado equipo de perforaci6n.

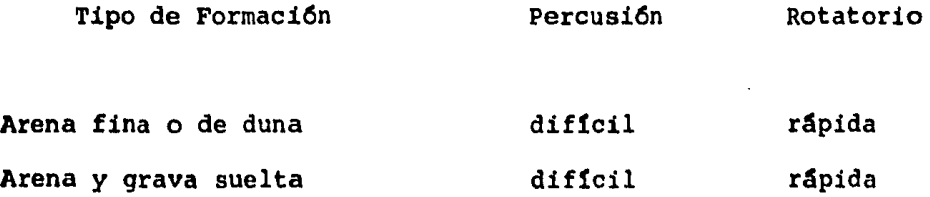

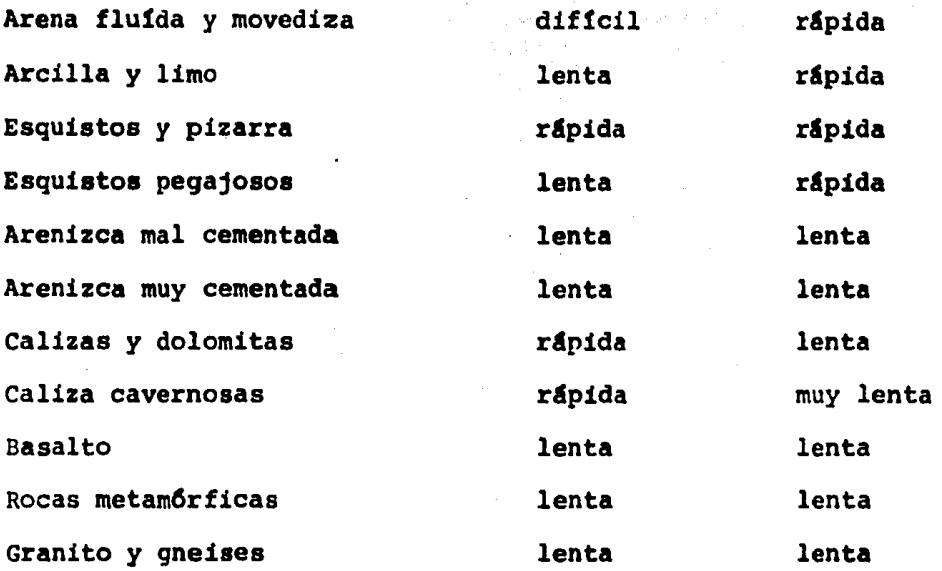

EQUIPO DE PERFORACION TIPO PERCUSION.- Siendo uno de los métodos más antiguos, todavía en la actualidad constituye -una de las técnicas de perforación muy usual. La perforación con máquina de percusi6n de cable o pulseta se efectda aplicando el principio de la caída libre de un peso formado por las herramien tas o sarta de perforación de 15 centímetros a un metro de carre ra, cuyo peso está comprendido entre 100 Kg. y más de 2 tonela-das, en su extremo inferior lleva montada la barrena, que es la encargada de golpear el fondo del pozo. Cuando debido a la acción del golpeo, en el fondo de la perforaci6n se ha acumulado de uno a dos metros de lodo ( producidos por la mezcla del material tri turado y el agua de la perforaci6n, ya sea natural o añadida), se procede a la limpieza mediante un dispositivo llamado válvula o cuchara.

 $\hat{\mathcal{L}}(\hat{\mathcal{L}}_1) = \hat{\mathcal{L}}(\hat{\mathcal{L}}_1) + \hat{\mathcal{L}}(\hat{\mathcal{L}})$ 

El avance de la perforaci6n depende de varios factores en- tre los cuales están: el diámetro del pozo por perforar, el peso de la sarta de herramientas, la longitud de catda y carrera de las herramientas y de la experiencia del personal que opera el equipo de perforaci6n.

Los componentes principales de una perforadora de percusi6n de cable son; la unidad motriz que está formada por un motor de combusti6n interna, ya sea de gasolina o diesel, un malacate en el cual se encuentra enrollado el cable que opera la sarta de - perforac i6n, un segundo malacate, en cuyo tambor lleva el cable de limpieza o cuchareo y un dispositivo llamado balancin, que -produce un movimiento alterno de perforaci6n, Todos estos meca- nismos vienen montados sobre un bastidor formado por perfiles de acero para integrar una armadura rtgida y a su vez viene equipada con un mástil que generalmente es del tipo telescópico, cuando la perforadora está almacenada o en tránsito, se encuentra en posici6n horizontal y para trabajar se iza y contraventea por me dio de tirantes que dan rigidez con el bastidor de la perforadora. Fig. 3.1

Existen equipos moviles montados en camiones o trailers, es to es para facilitar el desplazamiento de un lugar a otro.

> Ventajas y Desventajas.- Las ventajas que ofrece este tipo de perforación es que son equipos de fácil transportaci6n, El costo de operaci6n es bajo con res-
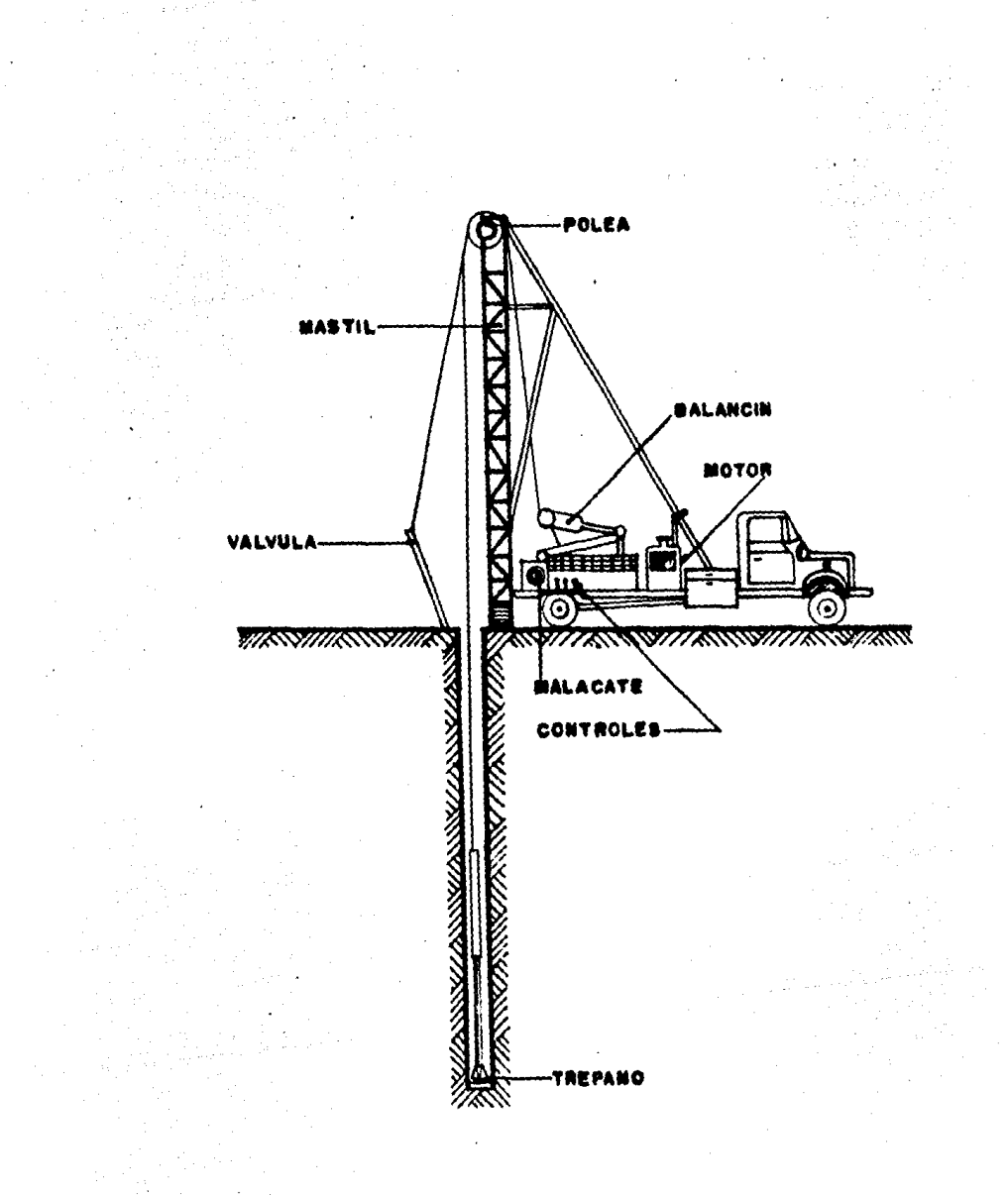

Fig. 3.1 Equipo de percusión montado en cami6n y sus componentes

pecto a la máquina rotatoria. Se requiere una cantidad m1nima de agua para la perforaci6n. Se puede obtener un magnifico muestreo de las formaciones perforadas y cualquier cruce con formaciones acufferas se detecta fácil e inmediatamente.

Las desventajas que se presentan es que los traba- jos ejecutados son lentos. Falta de rigidez en la sarta de perforaci6n lo cual hace dificil conservar la - verticalidad de la perforaci6n ya que la tendencia a la desviación es provocada hacia la roca de menor dure za y el atrazo del avance cuando se rompe el equili-- brio de las rocas perforadas produciendo derrumbes.

Herramientas de perforaci6n.- Al conjunto de herramientas para la perforaci6n o pesca se le denomina sar ta y sus componentes son :

Protector de cable .- Herramienta que tiene por --objeto evitar el quiebre o rotura del cable cuando las herramientas se levantan de la posici6n horizontal a la vertical. Fig. 3.2

Encastre o Cabezal Giratorio.- Permite que la sarta gire después de cada golpe y deberá estar fijo cuando se realice una operaci6n de pesca.

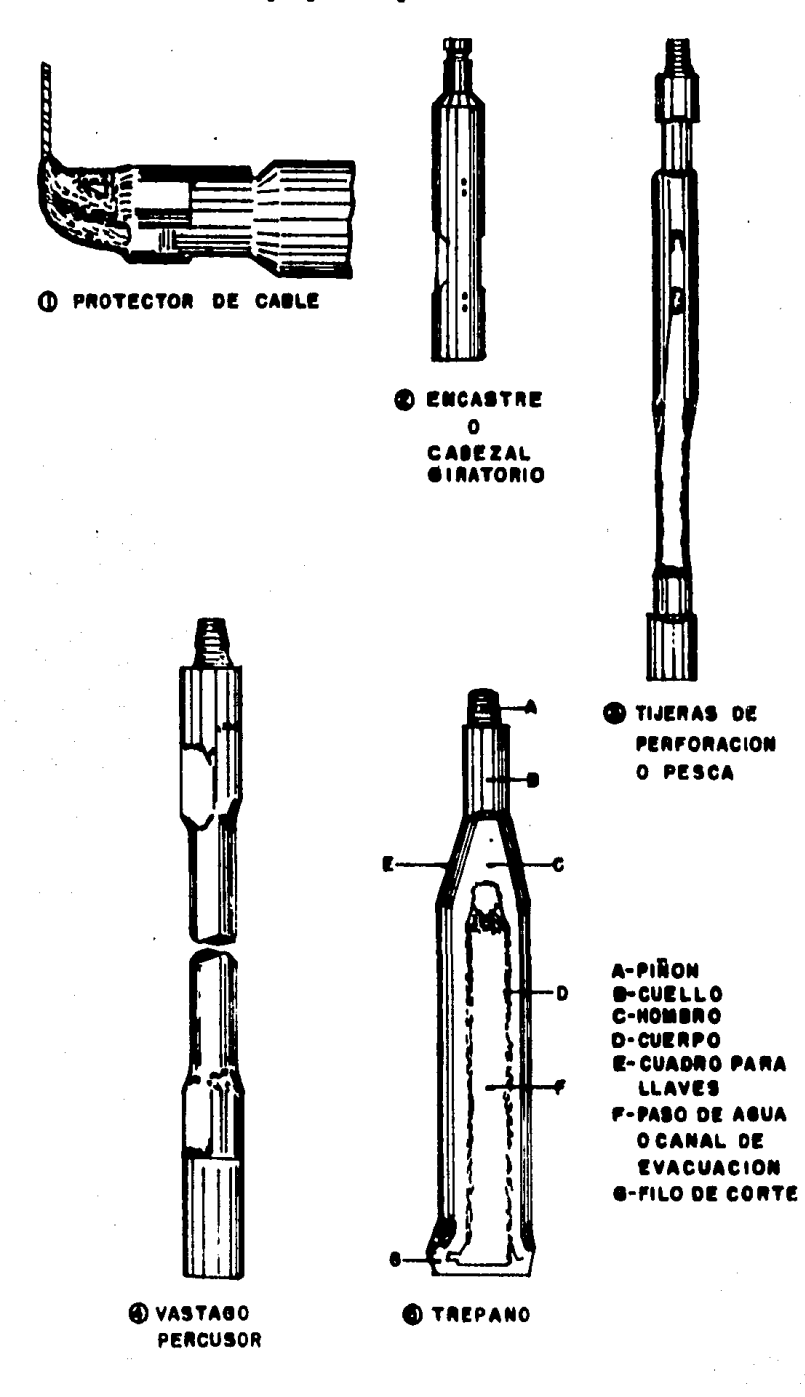

a.C

in.

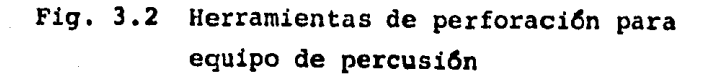

 $\mathcal{L}_{\mathrm{c}}$ 

 $\hat{A}$ 

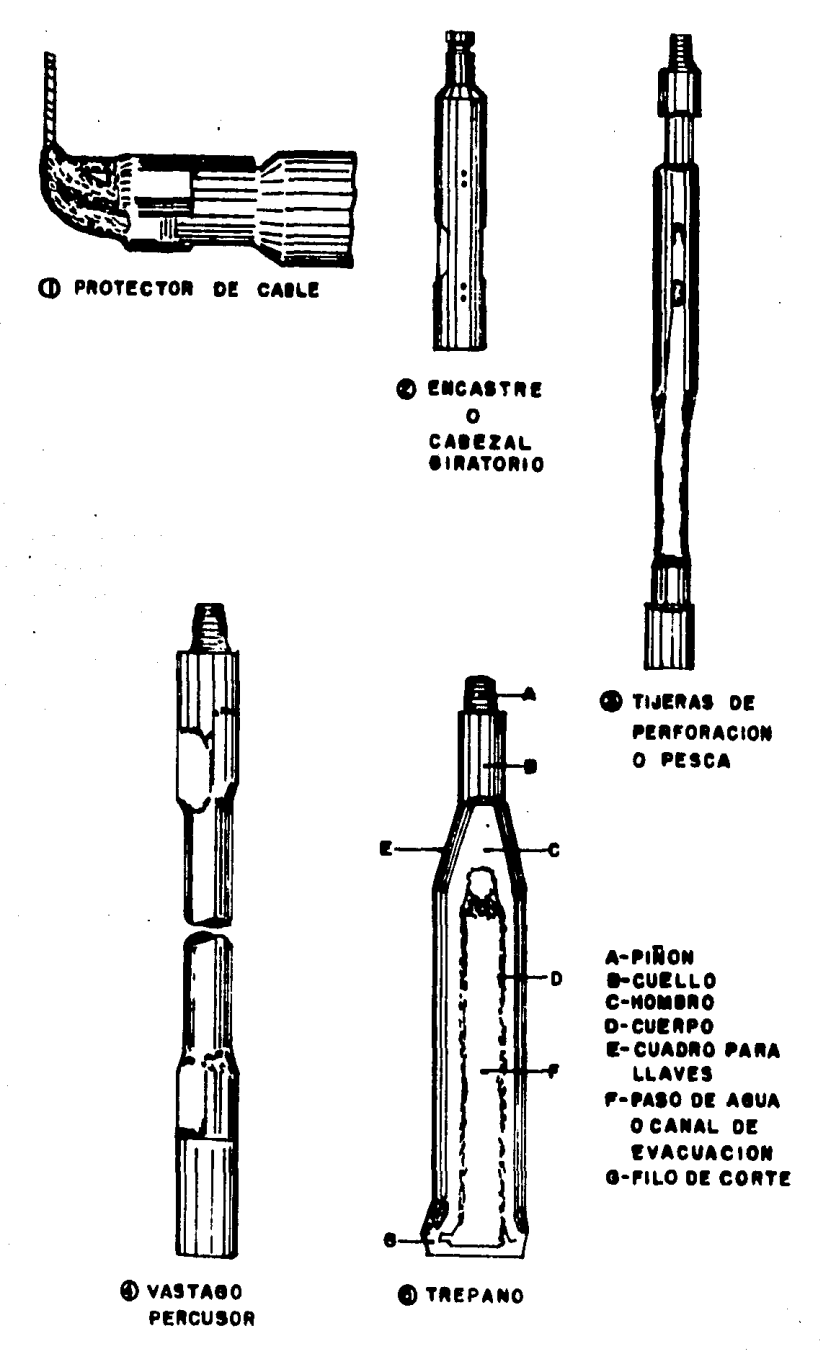

 $\overline{a}$ 

 $\ddot{\phantom{a}}$ 

Tijeras de perforaci6n.- su principio se basa en el hecho de que un golpe brusco es más efectivo que un ja-16n firme. El empleo de esta herramienta evita que los\_ materiales plásticos se peguen a la sarta y se coloca bajo el porta cable.

Vástago percusor.- Es el elemento que normalmente integra la sarta de perforación, proporcionandole el -peso necesario y suficiente para realizar la perfora-- ci6n satisfactoriamente.

Trépano.- Es la herramienta destinada a ejecutar la perforación, es la parte más importante de la sarta de herramientas y esta formada por: piñon, cuello, cuadrado de llaves, hombros, cuerpo, pasos de agua o canales de evacuaci6n y filo cortante. El uso de los trépanos es de acuerdo a los materiales de las formaciones por atravesar. Los tipos de tr6pano mas usuales son: trfpano estandar, su uso es común para cortar formaciones -suaves o duras dependiendo del afilado, se le conoce -tambi6n como california cuando el di&metro es superior\_ a 8 pulgadas o 203 mil1metros. Trfpano de cruz o estrella, se usa en formaciones fisuradas o inclinadas que tienden a desviar las herramientas de perforaci6n de la vertical. Tr6pano corto, su finalidad primordial es la de iniciar la perforación. Tr6pano torcido, es un tipo california torcido y una de sus ventajas consiste en que produce perforaciones m4s derechas.

Juntas conectoras.- Son para facilitar el manejo de la sarta de perforaci6n y vienen equipados en sus ex- tremas con los elementos de interconexi6n, formado por una caja roscada en un extremo y una espiga en el o--puesto.

Selecci6n de la Herramienta.- El tamaño y el peso de la herramienta deben elegirse para lograr la m&xima rapidez de acuerdo con los costos de operación y la ca lidad de los trabajos, estos son óptimos cuando se per fora correctamente el máximo metraje por turno de trabajo. En este método la cantidad o proporción del trabajo realizado se debe a la fuerza trituradora del peso de la sarta más que por la acción del trépano, por tal motivo la velocidad de la perforaci6n depende fun damentalmente del peso de la sarta, adem&s existen otros factores que limitan el peso de las herramientas, que a continuaci6n se enlistan:

> Profundidad del pozo Di4metro del pozo Dureza de las formaciones

Y en forma general el tamaño de la barrena (tr6pano) determina el di4metro de la perforaci6n y en tanto al

diámetro y longitud del vástago percusor se rigen por el peso de la sarta de perforaci6n.

Herramientas de Cuchareo.- Todos los materiales pro ducto del corte de la perforación son extraídos del -fondo mediante herramientas especiales llamadas cucharas, las que son bajadas por un cable por separado al. de la sarta de perforaci6n.

Los tipos más usuales de cucharas son: la cuchara de dardo, para limpieza de formaciones de dureza media; la cuchara con válvula plana para formaciones de grano grueso y la cuchara arenera que es muy eficiente en formaciones de grava y arena en las que la de dardo no resulta eficiente,

Herramientas de Pesca.- Durante la ejecuci6n de la perforaci6n, se pueden presentar accidentes en los que se pierde o se queda atrapada la sarta, de inmediato se procede a las maniobras de pesca o rescate. Las cau sas de las pérdidas de herramienta y accidentes simila res se deben a las siguientes fallas:

a) Rotura de espigas.- Debido al apretar excesiva-mente las juntas conectoras de la sarta.

b) Rotura de cables.- Originado por un descuido en

el enrollado de los cables en el tambor del malacate.

c) Destornillado de juntas.- Causado por un mal en- samble o asiento entre los hombros de la espiga y la ca ra exterior de la caja roscada conectora.

d) Ca1das en los pozos.- Como son los derrumbes y - ca1das de las paredes que atrapan la sarta.

e) Rotura de tijeras.- Este accidente se produce por pequeños agrietamientos que se van generando en los eslabones de las mismas, los que llegan a la rotura total.

Estos accidentes se evitan realizando una correcta operaci6n e inspecci6n rutinaria y mantenimiento a las herramientas. Existen varias herramientas de pesca, -é'unque otras deben implementarse ya que en este tipo de trabajo se basa principalmente en el sentido y la pa :f.c:1cia del operador. El uso de las herramientas depende de poder o no ajustarse a la parte superior de la - pieza que esta en el fondo, las más usuales son; arpo-nes de pesca, pescante de pasador, pescante de gancho\_ y el bloque de impresión, el uso de éste es muy impor-tante, debido a que con él se toman impresiones con  $-$ bloque de jab6n o parafina para determinar la posici6n\_ de la parte posterior de la herramienta perdida, para -

así poder planear la pesca·empleando la herramienta adecuada.

EQUIPO DE PERFORACION TIPO ROTATORIO.- Consiste en aplicar un rozamiento circular mediante atiles rotatorios de varios ti- pos para llevar a cabo la trituraci6n de las rocas y sedimentos. Con este equipo de perforación la potencia se trasmite a la broca a través de unas varillas huecas de acero o varillaje de perforaci6n, el momento rotatorio se trasmite al varillaje mediante un mecanismo de engranajes y una barra conductora o cuadrante que además sirve para acoplar las varillas que se van añadiendo a me dida que la perforaci6n progresa, el uso de lodos de perforaci6n es esencial para éste equipo. En una máquina de tipo rotatorio para la perforación de pozos profundos sus partes más importan-tes son: el mástil, construido de acero tubular soldado electrícamente para darle mayor resistencia, éste deberá tener un movimiento ascendente y descendente con topes de seguridad para evitar que caiga y tener alguna falla. La mesa rotatoria, su fun-- ci6n primordial es trasmitir el momento de torsi6n e impartir el momento giratorio al cuadrante y a la tubería de perforación. El pull-down o mecanismo para ejercer presi6n descendente en la herramienta de perforación, éste deberá ser de tipo manual y automático para lograr una perforaci6n constante al atravesar cual quier tipo de formación. Tambor de trabajo, permite mantener con precisión el peso correcto de la línea de perforaci6n sobre el material para realizar el trabajo. El tambor de cuchareo como -su nombre lo indica es usado para limpiar la perforación retiran do el material producto del mismo con una cuchara limpiadora, - los malacates de los tambores, citados anteriormente, son inde- pendientes para que cada uno realice sus movimientos sin problema alguno. La bomba de lodo es el componente primario de cual-- quier sistema de circulación de fluido cuya función principal es proporcionar el lodo a la perforación mediante presiones altas y que sean capaces de mover grandes volumenes de fluido. La caja de transmisión de potencia es la que proporciona la potencia necesaria a la mesa rotatoria, tambores, sistema de presión deseen dente pull-down, bombas hidráulicas, etc. Dicha caja esta provis ta de una unidad de potencia con uno o dos motores diesel con ve locidades variables que son los más comunes.

La herramienta de arriba hacia abajo consiste en, la unión giratoria que es un aparato mecánico que va conectado al bloque de aparejo por una enorme asa, sus funciones principales son: sopoi ar el peso de la barra maestra, permitir que ésta gire, -provenr un sello hermético y el paso del lodo de perforación para que pueda ser bombeado a la parte interior de la misma. La barra maestra o barra de carga es el ensamble de equipo entre la unión giratoria y la barrena, incluyendo el cuadrante, la tube-r1a de perforación y el porta barrenas. El cuadrante es una pieza de tubo cuadrado o exagonal que forma el extremo superior de la barra maestra y además permite la trasmisión de la rotación a la sarta de perforación y a la barrena. La válvula de seguridad del cuadrante cuya función principal es aislar la presión que - sale por la sarta de perforación. Fig. 3.3 y Fig. 3.4

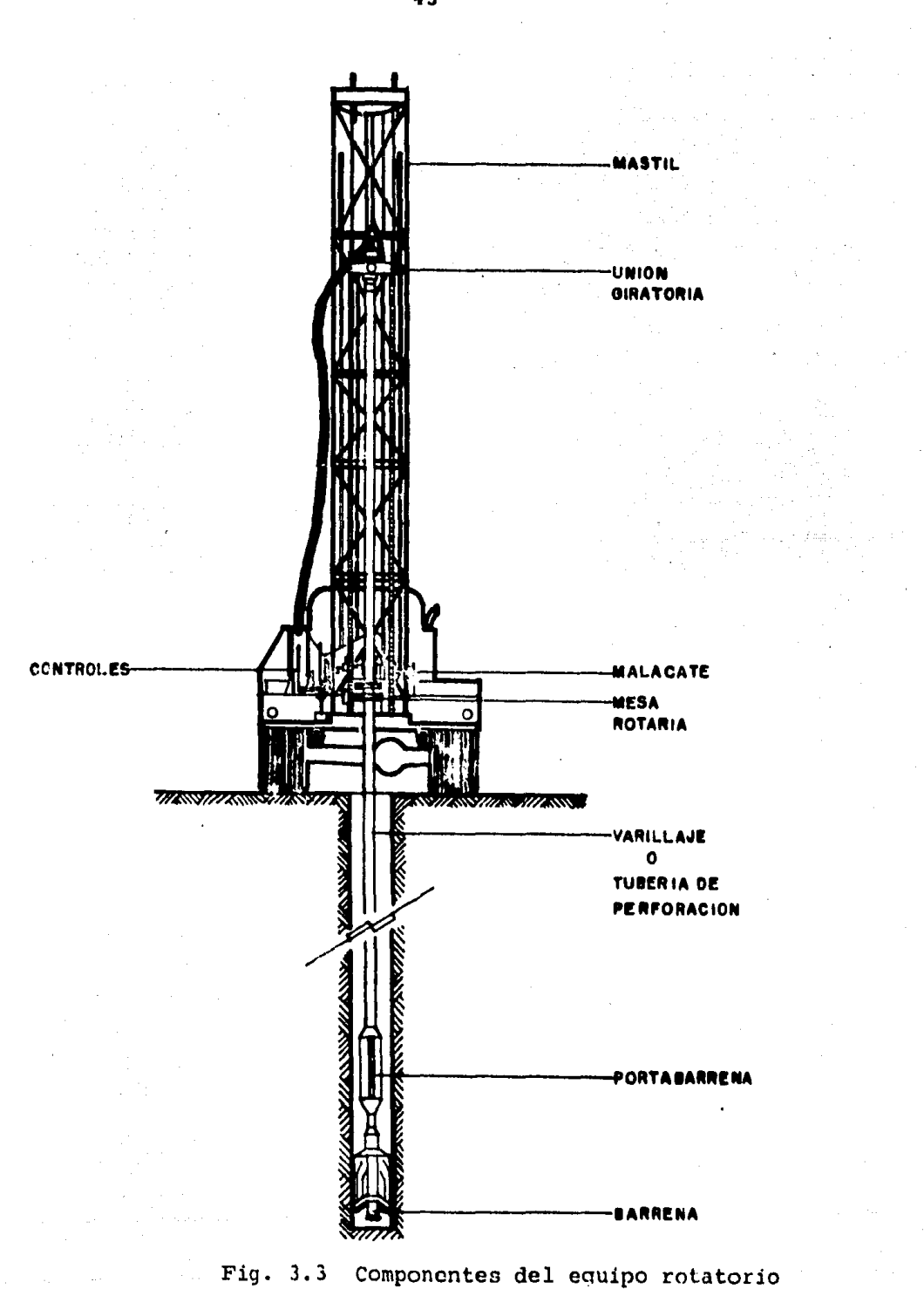

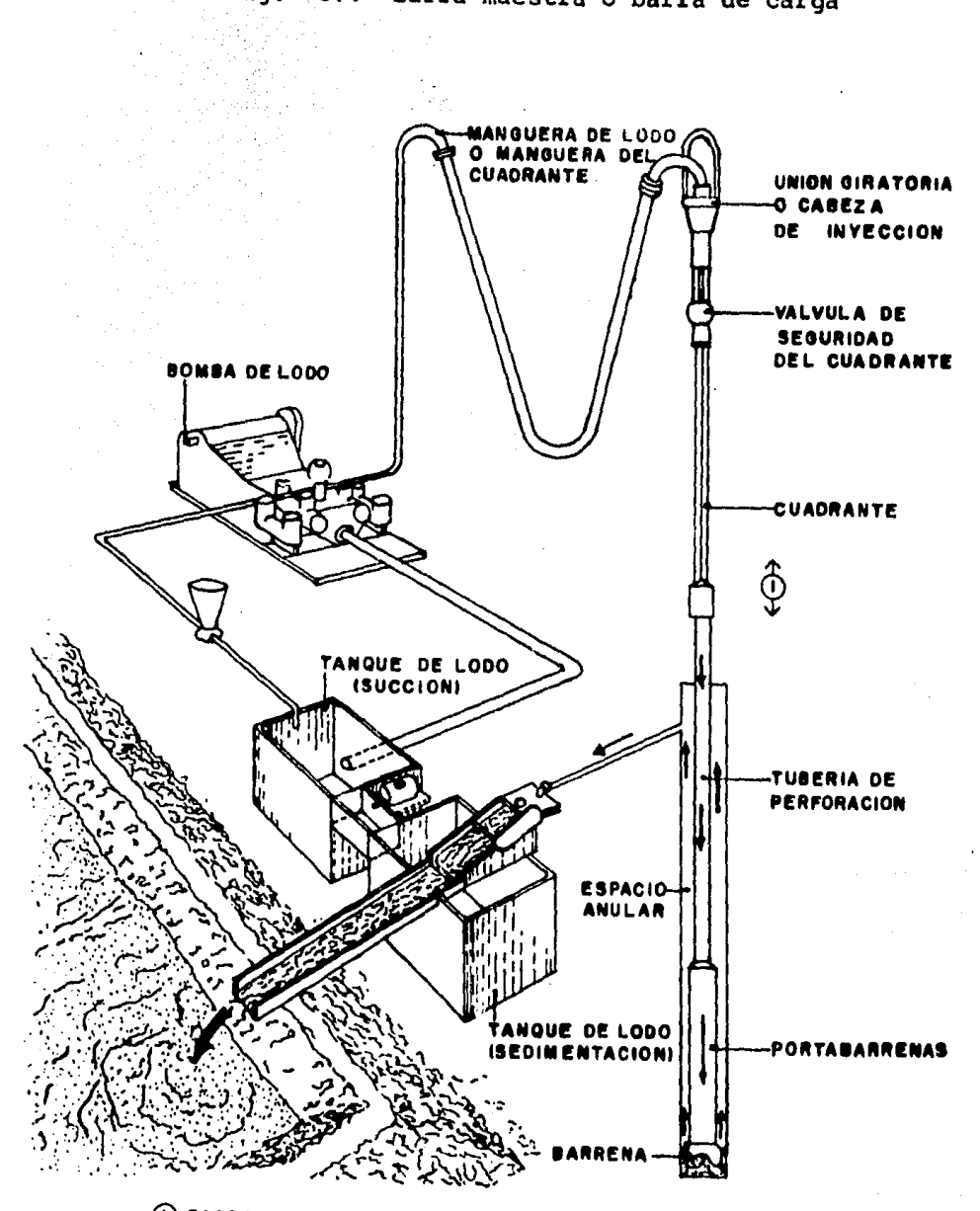

Fig. 3.4 Barra maestra o barra de carga

 $\mathcal{L}_\text{c}$ 

**(1) BARRA MAESTRA O DE CARGA** 

 $\sim 100$ 

Cuando se utiliza el término sarta de perforación se hace referencia al ensamble total o barra maestra, aunque solo se refiere a la tubería de perforación y al porta barrenas que es más pesada que la tuber1a de perforaci6n y se utiliza en el extremo inferior de la sarta para poner peso sobre la barrena, este peso es el que permite a la barrena perforar, las barrenas más comu-nes y usuales son:

> Barrena de cuchillas.- Que lleva dos, tres o cuatro cuchillas de acero, que usualmente son para suelos -- blandos.

> Barrena de rodillos.- Tiene dispositivos llamados conos que ruedan libremente a medida que la barrena gi ra. La mayor1a de las barrenas tienen tres conos, aunque algunas tienen dos y cuatro, se emplean en terre- nos o formaciones duras.

> Barrena de diamantes.- No tiene conos ni dientes, tinicamente diamantes, ya que son tan duros que se in- crustan en el fondo y en los lados de la barrena y son efectivas para formaciones muy duras, sin embargo pue den usarse en formaciones blandas. Fiq. 3.5

Los equipos de perforación por el método rotatorio son:

Equipo Rotatorio con Circulaci6n Directa.- La potencia de -

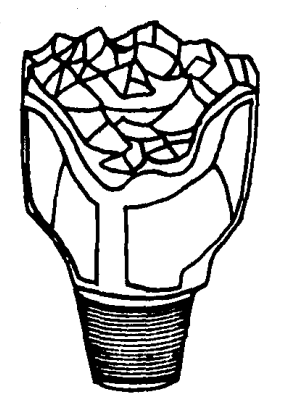

46

-SARRENA DE DIENTES DE ACERO

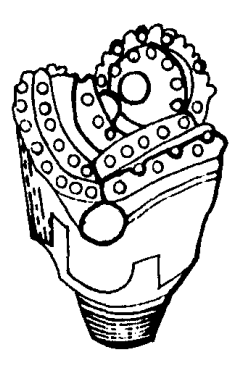

B-BARRENA CON INSERTOS C-BARRENA DE<br>DE CARBURO DE TUNGSTENO DE DIAMANTES DE CARBURO DE TUNGSTENO

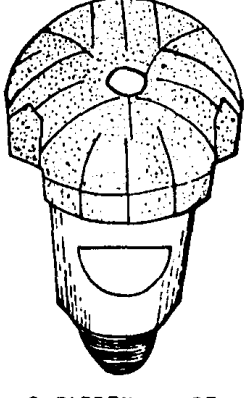

## Fig. 3.5 Tipos de barrenas

estos equipos se aplica a un sistema de levante y a otro de circulaci6n de los diferentes fluidos. Para el levante tiene un malacate que combinado con un polipasto facilita la introducci6n de herramientas, tuber!as *e* implementos que sean necesarios al fondo de la construcci6n. La circulación de lodos, aire, agua o su combinaci6n se realiza por medio de bombas horizontales. El flujo es de sentido directo o sea del interior del equipo perforador hacia el espacio anular que se forma con la pared del pozo.

e universitat in 19

Equipo Rotatorio de Circulación Inversa.- Es similar al equipo anterior, sólo que el sentido del flujo es inverso, éste se realiza por el espacio anular y asciende con mayor rapidez de bido a la menor sección del varillaje, además de que el arrastre de partículas mayores es más fácil. En zonas donde el agua es es casa puede sustituirse a ésta por aire comprimido, en caso de ser formaciones suficientemente impermeables y las partículas -sean relativamente finas.

LODOS DE PERFORACION.- El empleo de los lodos de perfora-- ción en estos trabajos por el método rotatorio son de gran im- portancia, por lo que se han hecho estudios y registros cuidado sos sobre el comportamiento de diversas sustancias y se ha obtenido como resultado el ahorro de tiempo y la simplificación de problemas en estos trabajos.

La arcilla y el agua son sus principales componentes, debi-

do a la naturaleza de algunas arcillas, los lodos que formen no tienen las propiedades adecuadas para la perforación, por lo que es indispensable agregar materiales que le impartan determinadas propiedades, según el tipo de formación por perforar.

Las funciones de los lodos de perforación son: la extrac-- ción de las partículas del fondo del pozo a la superficie, que depende de la densidad, viscosidad *y* velocidad del lodo entre la tuber!a de perforaci6n *y* de las paredes del pozo, siendo un factor importante el tamaño de las partículas.

La impermeabilización *y* enjarre de las paredes del pozo, el uso de lodos como lodos circulantes es evitar derrumbes de las formaciones no consolidadas. El enjarre debe ser impermeable, del gado para permitir el paso de la herramienta de perforaci6n *y*  asegurar la estabilidad de las paredes del pozo, de lo contrario existirán problemas, como bloqueo de la barrena, derrumbes al sa car la misma y la reducción del diámetro del pozo.

Como consecuencia de las fricciones que experimenta al gi- rar la barrena sufre calentamientos y desgaste durante el proce so de perforaci6n, *y* la funci6n del lodo de perforaci6n en este caso, es reducir el desgaste y absorver el calor. Otros usos se pueden mencionar como: lubricación de la tubería de perforación, que no deberá tener acción corrosiva y su acción abrasiva deberá ser minima para que el equipo no se deteriore.

Características de los Lodos de Perforación.- Debido a que el comportamiento del lodo de perforaci6n es muy complejo únicamente se mencionan algunas características.

> Agua libre y costra.- La costra es el resultado de la absorci6n por el terreno del agua libre en el lodo de perforaci6n, ésta capa deberá ser delgada y resis- tente para permitir el paso de la herramienta de perfo raci6n y al mismo tiempo asegure la estabilidad de las paredes. El agua libre es muy importante, en ciertos lodos con partículas gruesas, su absorci6n por las arcillas tiene el riesgo de provocar su desintegraci6n y la costra será insuficiente para sujetarlas y a causa del grosor de las partículas la costra puede ser demasiado gruesa y ser desprendida por las maniobras de - cambio de herramienta durante la perforaci6n, con la posibilidad de existir derrumbes.

> Densidad.- Esta depende de la cantidad y del peso de los sólidos en suspensión, que generalmente debe -ser aproximadamente 1.2 gr./cc., sin embargo al cortar se formaciones permeables, éstas contienen agua con ma yor presión a la hidrostática del lodo con la posibili dad de destruir el enjarre, provocando derrumbes y blo quear la barrena, para evitar estos casos se deberá - usar lodos más densos que se obtienen agregando produc tos según sean las necesidades como; pirita, siderita,

caracter!sticas de los Lodos de Perforaci6n.- Debido a que el comportamiento del lodo de perforaci6n es muy complejo 6nicamente se mencionan algunas caracteristicas.

> Agua libre *y* costra.- La costra es el resultado de la absorci6n por el terreno del agua libre en el lodo de perforación, ésta capa deberá ser delgada y resis-tente para permitir el paso de la herramienta de perfo raci6n *y* al mismo tiempo asegure la estabilidad de las paredes. El agua libre es muy importante, en ciertos lodos con partículas gruesas, su absorción por las arcillas tiene el riesgo de provocar su desintegraci6n *y*  la costra será insuficiente para sujetarlas y a causa del grosor de las partículas la costra puede ser demasiado gruesa y ser desprendida por las maniobras de -cambio de herramienta durante la perforaci6n, con la posibilidad de existir derrumbes.

> Densidad.- Esta depende de la cantidad *y* del peso de los s6lidos en suspensi6n, que generalmente debe - ser aproximadamente 1.2 gr./cc., sin embargo al cortar se formaciones permeables, éstas contienen agua con ma yor presión a la hidrostática del lodo con la posibili dad de destruir el enjarre, provocando derrumbes y blo quear la barrena, para evitar estos casos se deberá - usar lodos más densos que se obtienen agregando produc tos segGn sean las necesidades como; pirita, siderita,

galena o borita con este último producto es posible - preparar lodos cuya densidad puede llegar a tomar valo res de 2.4 gr./cc.

Viscosidad.- Esta deberá ser mínima y que no se vea afectada por las pérdidas de carga debido al flujo del lodo y a la potencia de las bombas, así como permitir una buena separación de las particulas de arena arrastradas por el lodo, aunque la viscosidad será pequeña no deberá ser tanto que permita la sedimentaci6n de - particulas durante la perforación. Y a la viscosidad se le define como el grado de fluidez de un líquido,-que depende de la cantidad y clase de los sólidos que contenga en suspensión, es decir, está en relación con la cantidad de arcilla que contenga.

Tixotropia.- Es la propiedad de un líquido que se convierte en un gel cuando no circula, esta propiedad es muy importante en los lodos de perforación, ya que el gel así formado cuando se detiene la circulación, impide que los sedimentos caigan al fondo y bloqueen la herramienta de perforación, pero no deberá ser tan grande que impida el restablecimiento de la circula--ci6n al bombear nuevamente, esta propiedad se ve afectada principalmente por los componentes del lodo.

Además de los lodos de arcilla que diluidos en agua

son la base de los lodos de perforación, existen los de aceite y almid6n los cuales son emulsiones recomendables.

Ventajas y Desventajas.- Las ventajas que se obtie nen usando el equipo de perforaci6n rotatorio son: mayores velocidades de perforación, el uso de los lodosayuda a mantener el efecto cortante de las barrenas, raramente son necesarias las entubaciones durante la perforaci6n, en el caso de no continuar la perforaci6n la recuperaci6n de la herramienta es más fácil que con el equipo de percusión.

Las desventajas del equipo rotatorio son: el costo de la operaci6n y la herramienta es más elevado relati vamente, problemas de operación cuando se realizan ope raciones en zonas muy permeables ocasionando pérdidas nomaider.bles de lodo de perforación, si los lodos no ron los adecuados y existen fallas como bloqueo, calen tamientc de la barrena y suspensión de parttculas.

MUESTREO.- Es necesario para conocer cada uno de los estratc.s cortados por la barrena, ubicación de los mantos acutferos - ~or explotar o de aquellos que por sus condiciones de salinidad o contaminaci6n sea necesario aislarlos y de esta manera tener  $i$ ses para realizar el diseño de la construcción del pozo. La Se cretaria de Agricultura y Recursos Hidráulicos establece en sus

especificaciones que las muestras de los materiales perforados se tomen por duplicado; cada dos metros de profundidad y otras a dicionales cuando se presente un cambio de la formaci6n o columna litológica. Cuando se trate de tomar una muestra representati va del material cortado en determinado momento deberá procederse como sigue;

> Con equipo de perforaci6n de percusi6n .- Alcanzada la profundidad de muestreo se limpia el pozo utilizando una cuchara de válvula plana hasta eliminar los residuos de los materiales cortados, después se introduce la l!nea de perforaci6n a la que se habr& conectado un muestreador con el que se toma la muestra. Tambifn la perforación se hace directamente con el trépano, re cuperando la muestra con la cuchara de válvula plana.

En el Método Rotatorio se cuenta con equipo de: Cir culaci6n directa, el cual al llegar a la profundi- dad prefijada para la muestra se interrumpe la perforación, se circula hasta que sea desalojado todo el material cortado y los lodos de perforación salgan limpios. Posteriormente se perfora un tramo de más o menos veinte centímetros y se recoge la mues tra del canal. Circulaci6n inversa, usando este equipo se recoqe la muestra directamente de la descarga del retorno de la circulaci6n.

REGISTRO ELECTRICO.- En la perforaciOn de pozos, ya sea du-

52

 $\frac{1}{2} \frac{1}{2} \frac{1}{2} \frac{1}{2} \frac{1}{2} \frac{1}{2} \frac{1}{2} \frac{1}{2} \frac{1}{2}$ 

rante el proceso o al final del mismo, se debe llevar a cabo una testificación especial llamada registro eléctrico, ya que ésta informaci6n complementa la obtenida por los métodos de perfora- ci6n usados.

En los registros eléctricos de pozos se miden dos propiedades eléctricas muy importantes como son: Resistividad y Poten-- cial. Fig. 3.6

> La resistividad de un material es la propiedad de presentar oposición al flujo de la corriente eléctrica, la resistivadad eléctrica de una formaci6n se relaciona directamente con la naturaleza, cantidad y distribu .:i6n del agua en ésta.

> Los valores de resistividad que se obtienen en un registro eléctrico generalmente son diferentes del ver dadero, por lo que a dichos valores se les denomina de resistividad aparente. La curva de resistividad se obtiene introduciendo en el pozo uno o varios electrodos desde los cuales la corriente eléctrica penetra y circula er. las formaciones, estas medidas se representan gráficamente en t6rminos de resistividad y profundidad cuya unidad es el ohm-metro cuadrado por metro de profundidad o sea ohms-metro. Los valores tlpicos de re- sistividad son los que a continuación se describen: --Las rocas compactas no porosas como las calizas tienen

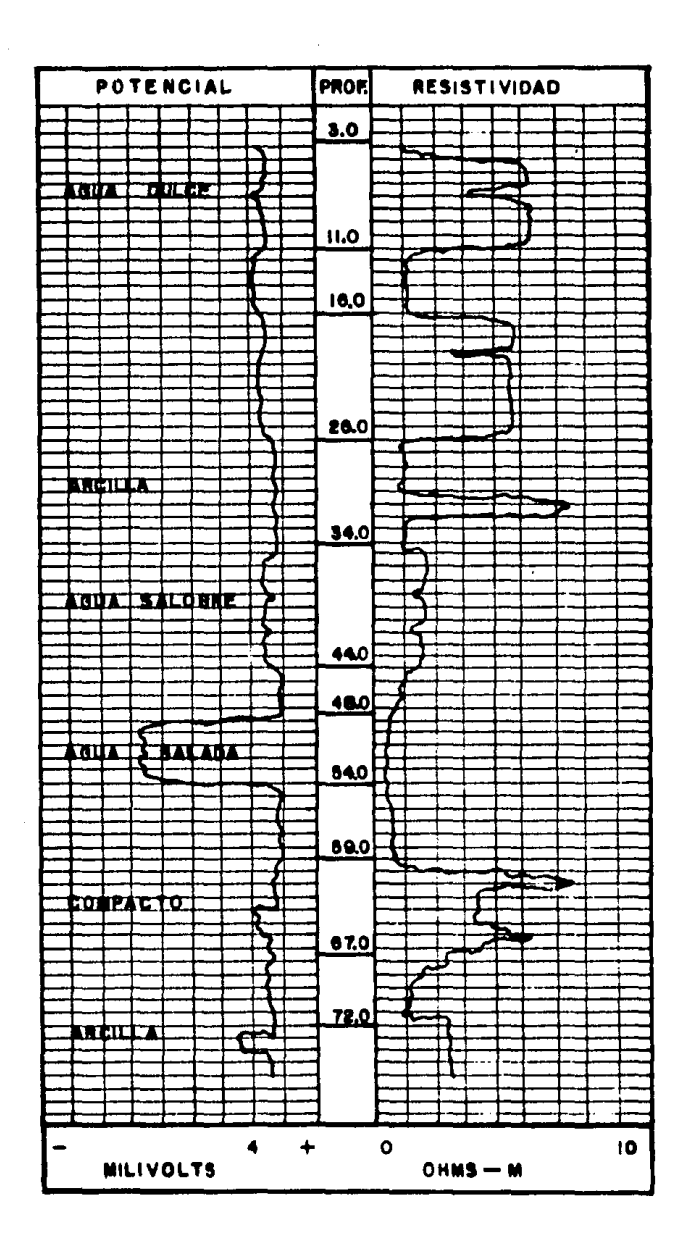

Fig. 3.6 Gráfica de un registro eléctrico

resistividades muy altas, los materiales altamente porosos saturados con aquas salinas tienen resistivida-des bajas. los minerales arcillosos generalmente pre-sentan resistividades muy bajas. A continuación se enlistan algunas formaciones y la resistividad correspon diente.

## **FORMACION**

## **RESISTIVIDAD** ohms-metro

 $0.1 -$ 

 $\boldsymbol{4}$ 

 $1,000 - 10,000$ Compacta Arenas y gravas conteniendo agua 200 dulce  $30 -$ Areniscas y calizas conteniendo  $50 -$ 500. aqua dulce  $10 -$ 100 Aqua potable Arenas y gravas conteniendo agua salobre  $4 -$ 500 Arcillas y lutitas  $-10$  $2 -$ Lodos de perforación  $1 10$ 

Arenas y gravas conteniendo agua salada

Potencial.- Las medidas hechas en pozos profundos demuestran que existen potenciales eléctricos natura-les o voltajes entre las formaciones, estos potencia-les llamados espontáneos varian de acuerdo con las capas atravesadas.

El potencial natural se obtiene por medio de dos --

electrodos conectados a un voltímetro, uno es introducido mediante un cable aislado y el otro se coloca en la superficie, que generalmente es colocado en la presa de los lodos, cuyo potencial es constante de tal -forma que para cada posici6n del electrodo en el pozo, el voltímetro marca la diferencia entre el potencial correspondiente al nivel de cada formación con respecto al electrodo que está en la superficie, esta dife- rencia de potencial se grafica y varía de acuerdo con el desplazamiento a lo largo del pozo, dicha diferen-cia de potencial se debe fundamentalmente a dos factores: El primero es el de electrofiltración, que es fun ción de la diferencia de carga hidráulica, que origina que ésta fluya hacia las formaciones permeables. El se gundo llamado potencial electroquímico que esta en fun ción de las actividades ionicas del lodo o del agua en ~1 pozo, con respecto a la actividad del agua en las formaciones permeables adyacentes.

En si el estudio del potencial espontáneo permite localizar los estratos permeables, estimar la calidad del agua, el techo y la base de las formaciones.

1\plicación de los Registros El6ctricos.- f,a informaci6n a- cerca del tipo de agua que hay en los mantos acuíferos se estima por la amplitud de las curvas de potencial y resistividad, en es tas curvas se puede observar que con este m6todo se determina el

espesor del manto acuífero, su profundidad, calidad del agua, -las profundidades y espesores de los estratos permeables aprovechables y los que no lo son. Estos datos complementados con los reqistros de perforación servirá para obtener el corte más exac*to* de la perforaci6n de la cual se derivan las soluciones para que el pozo sea terminado.

Factores que influyen en la medición del registro eléctrico, en la medición de la resistividad y del potencial se ven afectados por las características de las formaciones, salinidad del lo do, diámetro del pozo y velocidad de registro, la cual debe ser lenta para evitar omisiones en las características de las formaciones atravesadas por la barrena, es recomendable correr el registro en dos sentidos, de arriba hacia abajo y de abajo hacia arriba a manera de comprobación.

El equipo de registro más usual en la exploración de las aguas subterráneas es el de un electrodo y sus componentes princi pales son:electrodo de registro, electrodo de tierra y el instru mento de registro. Fig. 3.7

CORRELACION DE ESTUDIOS y DISEGO DE CONSTRUCCION.- El diseño de la terminaci6n del pozo, es cuando se determina la profundidad definitiva, diámetro de la perforación y de las tuberías de ademe, distribución de los tramos lisos y ranurados, longitud y ancho de las ranuras, tamaño de las gravas para el filtro, zonas por cementar, etc., son producto de la correlaci6n tanto de

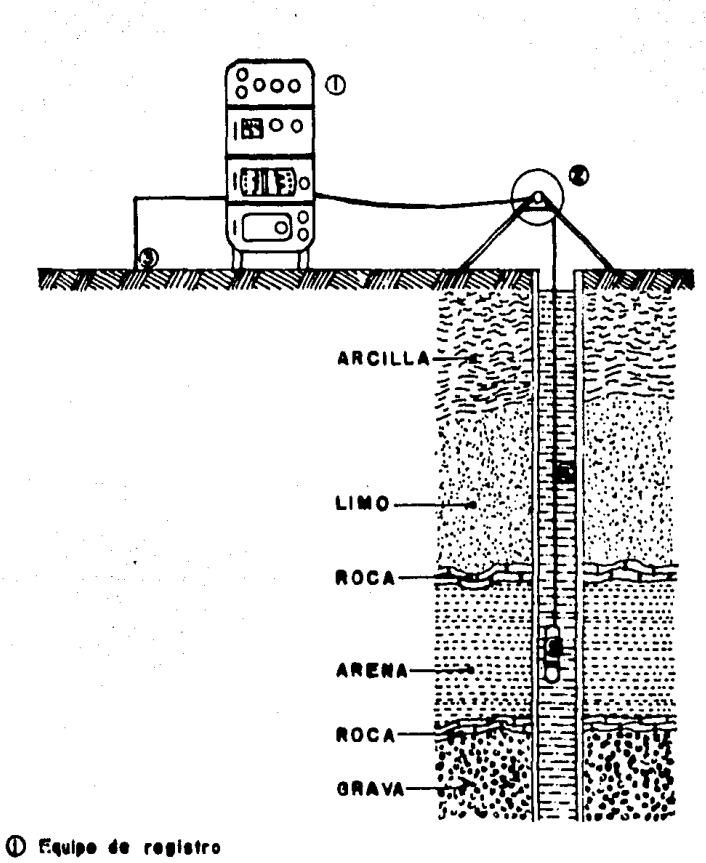

- 
- **C. Poleo**
- **B** Electrodo de
- C Lodo de perforacien
- C Electrodo de registro

## Fig. 3.7 Equipo de reqistro eléctrico

los estudios como de los trabajos realizados previamente, como son los estudios geohidrológicos, geofísicos corte litológico, registro eléctrico as1 como el anal1sis granulométrico que es de suma importancia, debido a que en base a éste estudio se obten- drá el tamaño de las aberturas del cedazo y el de las gravas para el filtro. Fig. 3.8

TERMINACION DEL POZO.- Es la parte que comprende las dlti- mas etapas constructivas del mismo, las que deberán apegarse al diseño previamente elaborado, en lo que se refiere a la perforaci6n debe ser vertical y conservar el diámetro estipulado en toda su longitud hasta alcanzar la profundidad establecida, las tu bertas de ademe ( de acuerdo a las especif icacioncs generales <sup>y</sup> particulares de calidad del' fabricante), ubicación de los ceda- zos con respecto a los acuíferos, clasificación de las gravas pa ra el filtro, el tap6n de fondo y el desarrollo.

ADEME.- Se instala en un pozo para prevenir derrumbes y caf dos de las paredes del pozo y para proveer junto con la cementación un aislamiento de determinadas formaciones atravesadas para evitar la entrada del aqua desde éstas al pozo o desde el pozo a las formaciones, también sirve de camisa protectora para las columnas de las bombas. Debe ser lo suficientemente fuerte para resistir las presiones ejercidas por el material que rodea al po zo, o por las presiones impuestas durante la instalación, adem5s deberá resistir la corrosión de los componentes del suelo y agua.

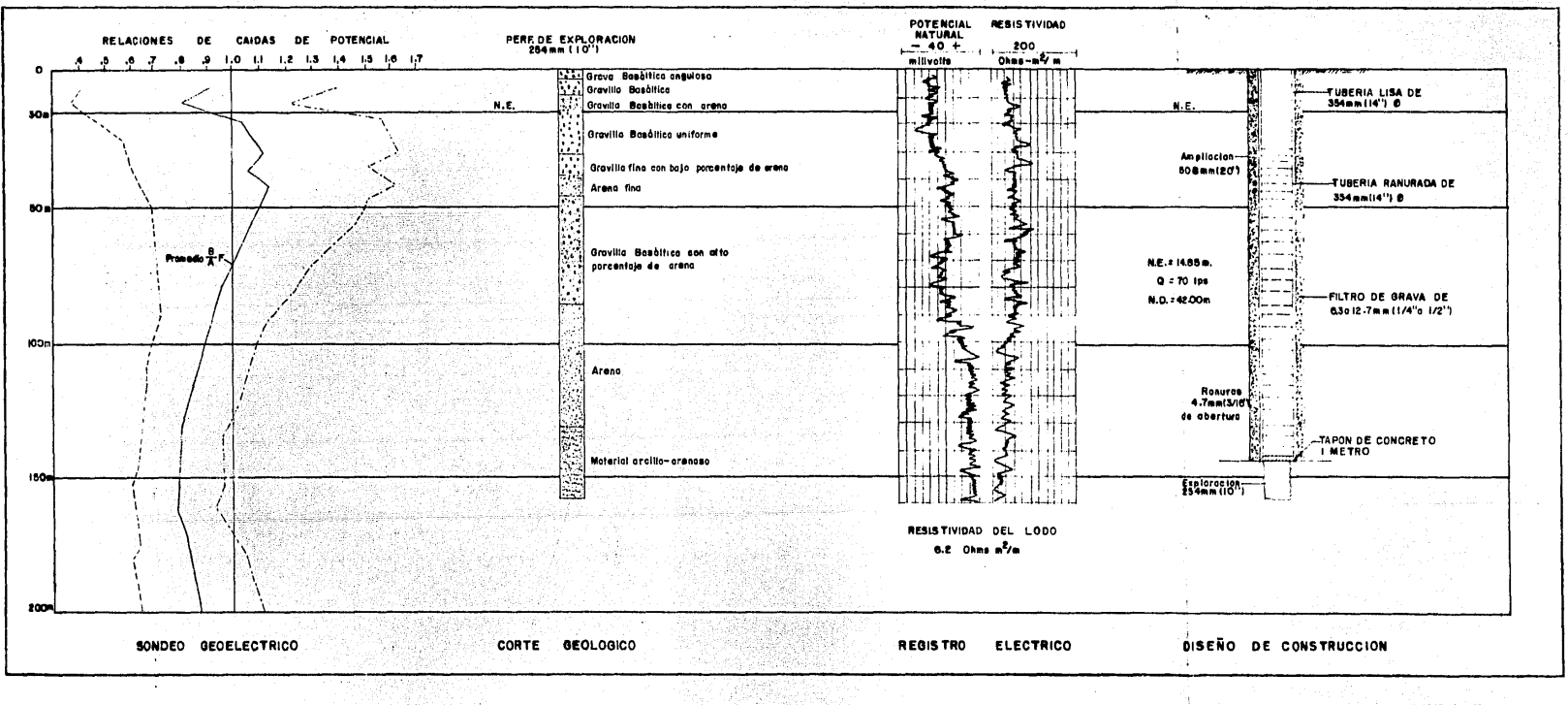

Fig. 3.8 Ejemplo del uso de la correlación -de estudios para llegar a un ciseño de construcción

Tubería de Ademe.- La tubería de ademe ciega o lisa es aquella sin perforaciones en sus paredes, suministra- das en tramos de seis metros aproximadamente o en longitudes estándar que tendrá una costura soldada longitudinalmente y una transversal cada seis metros.

Tubería de Cedazo.- Estos tramos son perforados con hecramienta mecánica o efectuada en fabrica y tendrá las especificaciones y características que la tubería lisa, la ranuración para obtener una área de infiltraci6n determinada, debe efectuarse con espaciamientos, dimensiones y distribución uniforme y en caso de los cedazos deben preferirse aquellas secciones cuya abertura aumenta del exterio hacia el interior.

Tubería de Contra Ademe.- Son las tuberías lisas - que se emplean en los trabajos de perforaci6n para impedir los derrumbes de las formaciones que constituyen las paredes perforadas o para confinamiento de los  $a$ -cuiferos o formaciones que se quieran aislar por medio de cementaciones y podrán ser provisionales o definiti vas como es el caso de la cementaciones, en cuanto a las especificaciones de fabricaci6n son las mismas que las tuberías de ademe lisas.

Caracleristicas de la Tubería.- El material que se utiliza con frecuencia para el ademado de pozos es el acero, pero ya se

ha estado utilizando el plástico para pozos someros y diámetros pequeños, en casos de corrosión también se puede utilizar el ade me de asbesto-cemento.

El espesor de la pared esta calculado suponiendo que el nivel del agua en su interior es abatido rápidamente y el nivel - del aqua exterior permanece estatico. La lamina con que se fabri que la tubería de ademe ciega o lisa y de cedazo debe ser nueva, los espesores recomendados para tubería de ademe para varios diá metros y que puede considerarse una buena soluci6n son:

> Diametro de la tubería Espesor de la pared

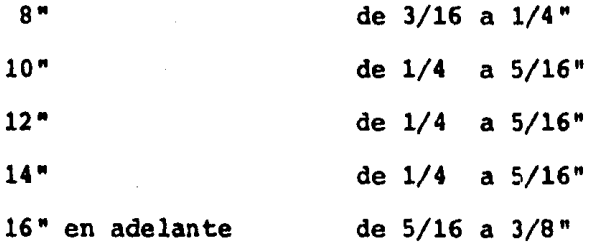

Cada tramo de tubería deberá tener sus extremos lisos, con bisel a 30 grados y una sola costura lonqitudinal soldada. La - longitud de los tramos ser& de 6.10 metros o 20 pies y su fabri cación se realizará en molino continuo. La porción ranurada de los cedazos comprende una longitud de 5.6 metros, es decir con- tiene tramos lisos de 25 centímetros en cada uno de sus extremos. Las ranuras deben ser en sentido horizontal, alternadas y discon tinuas con una longitud m!nima del orden de 1/8", 3/16" *6* 1/4".

Colocación de la Tubería de Ademe.- El ademado de los pozos se realiza utilizando barras en lugar de elevadores de bisagra, esto es porque las tuberías carecen de coples, por lo que para formar la columna los tramos de tubería se colocan a tope y se unen por medio de tres cordones de soldadura eléctrica depo sitados en el espacio que para ello forman los biseles. A manera de refuerzo, perimetralmente se distribuyen y sueldan en la forma descrita, tres o cuatro placas del mismo material de aproximadamente 7.5 por 15 centímetros, los tramos así unidos deben formar un cilindro vertical de tal manera que al calibrarse no presente una desviaci6n mayor a medio grado en cien metros de longitud.

> Procedimiento.- Consiste en efectuar en el extremo superior de los tramos de tubería dos cortes de sec-- ci6n circular del orden de 10 centímetros al mismo nivel para introducir en ellos la barra de la que cuelga el ademe, después de unido el ademe se retira la barra <sup>y</sup>se tapan los cortes hechos, para que el ademe quede en forma original.

TAPON DE FONDO.- Para evitar los arenamientos originados - por la turbulencia del bombeo, por el extremo inferior del ademe y forzar la entrada de los finos por las ranuras del cedazo du- rante el desarrollo, se coloca un tapón de fondo en la porción inferior del ademe, se deposita una lechada de agua-cemento cuyo volumen ocupará de 0.5 a 1.5 metros de dicha tubería.

FILTRO DE GRAVA.- Al realizar el diseño del pozo debe programarse un espacio anular entre la tuberta de ademe y las - paredes de la perforaci6n, capaz de permitir la formaci6n de un filtro de grava cuya funci6n sea impedir que los materiales fi- nos de la formación sean arrastrados al interior del pozo durante el bombeo. Las medidas más usuales del espacio anular son 3" y 4" y debe ser ocupado por gravas de cuarzo las que por su cons tituci6n no son fácilmente cementables *y* en su defecto se utilizarán gravas de rtos o arroyos pero nunca productos de tritura- ci6n.

DESARROLLO DEL POZO.- Esta es una de las actividades importantes para la terminación del pozo, de un adecuado desarro llo puede depender el buen funcionamiento del pozo construido y el no efectuarlo bien provoca que aunque se atraviese un buen acu1fero, no se tenga la capacidad especifica real del mismo. Un buen desarrollo de pozos como primer objetivo tiene la elimina- ci6n del enjarre dejado por el lodo de perforación. El segundo objetivo es incrementar la permeabilidad del acutfero en las vecindades del pozo, eliminando las parttculas de lodo *y* materia- les ajenos al pozo que hayan penetrado durante la perforaci6n. El tercer objetivo es la formación de las zonas de graduación de arenas, para tener un filtro adecuado y así el pozo fluya a su máxima capacidad. Estos tres objetivos contribuyen a tener un po zo más eficiente con mayor vida *y* bajos costos de mantenimiento *y* operaci6n.

 $\sim$  100  $\sim$  100  $\sim$  100  $\sim$  100  $\sim$  100  $\sim$  100  $\sim$  100  $\sim$  100  $\sim$  64  $\sim$ 

.<br>The secretary to the main collection of the collection of the secretary of the secretary of the secretary of t

Existen diferentes métodos para el desarrollo de pozos para agua potable, mencionando algunos de ellos se tienen: Método Mecánico, Método Hidráulico, Bombeo a Chorro, Método Neumático y -Método F1sico-Qu1mico.

> Método Mecánico. - Consiste en agitar las aguas del acuifero por medio de la acción de un pistón en el interior del ademe: En este Método es necesario utilizar un pistón debidamente ajustado al diámetro del ademe por empaques de hule o cuero, cuya finalidad es la de lograr una fuerte agitación. La maniobra de agitación debe iniciarse efectuando un movimiento reciprocante al pistón, desde la parte inferior de los cedazos.

Método Hidráulico.- Este método es llamado de sobre bombeo, el agua es bombeada a alta velocidad a trav6s de una tuberia colocada en el fondo del pozo y retorna da por el ademe, la función es la de lograr una suc- ción y hacer que el acuifero contribuya con el flujo de agua y asi destapar los canales por arrastre de finos. Una objeción del procedimiento es el de elevar el nivel de agua hasta. tener una carga hidrostática mayor que la que puede soportar el acuífero y en consecuen- cia se inyectará a la formación toda la arcilla disper sa en el pozo. Posteriormente la limpieza del pozo es dificil.

Método Neumático.- Este método consiste en inyec-tar aire a través de una tubería de pequeño diámetro, que está abajo del nivel estático del pozo y recupe- rar el aire mezclado con el agua, por una tubería de mayor diámetro. Este procedimiento es el más recomenda do para el desarrollo de pozos de agua, porque en ningGn momento existe el peligro de crear presiones hi-- drostáticas que inyecten finos a la formación, sino -que al contrario, al obtener abatimiento en el nivel del agua, el acuffero tiende a fluir cooperando de esta manera a su limpieza.

Bombeo a Chorro.- El bombeo a chorro de productos químicos a alta velocidad es el método más efectivo pa ra el desarrollo de pozos para agua, el movimiento ascendente y rotatorio en forma lenta de la herramienta, ocasiona que toda la superficie del cedazo quede bajo la acci6n del chorro, las arenas finas, arcilla y limo son lavados e introducidos en el ademe por la turbulen cia creada por el chorro, a traváz de las ranuras abajo y arriba del punto de operaci6n. En la película de lodo formada en los bordes del pozo durante la perfo- ración es efectivo este método para ser dispersada. Pa ra usar el mátodo es recomendable efectuar una limpieza con aire para sacar las particulas de lodo en sus-pensi6n y prevenir que sean nuevamente introducidos en la formaci6n.

Método Fisico-Químico.- Consiste básicamente en la adici6n de dispersantes de arcillas en el agua cuando se lleva a cabo el lavado del pozo, la propiedad de -- los dispersantes debe ser la de separar el lodo de perforación y romper la geletinosidad de éste; rompiéndola, el lodo de perforaci6n es fácilmente removido a la su- perficie. La mayoría de los productos dispersantes se mezclan con el agua *y* se agregan desde la superficie, algunos se mezclan con ácido clorhidrico que por sus -propiedades dispersantes hace más efectiva la limpieza del pozo. El uso del hielo seco en la limpieza de los pozos consiste en arrojar cargas de hielo seco s6lido el cual al sublimarse, pasando al estado gaseoso y au-- *:,* entc.r gradualmente su volumen logrando as! efectuar la limpieza del pozo. Con el uso del nitrógeno en pozos -profundos se logra un gran éxito para su limpieza, se bombea por medio de una tubería de diámetro pequeño -- introducido hasta el fondo del pozo, el nitrógeno no -aumenta gradualmente de volumen y en forma de burbujas 'fectia descargas totales de aqua, contribuyendo enérgi camento *é* la limpieza del pozo.
#### CAPITULO IV in an acha

t is

t Caesia

¥.

# $\begin{array}{c}\n\mathbf{A} & \mathbf{F} & \mathbf{O} & \mathbf{R} & \mathbf{O}\n\end{array}$

다. 2020년 1월 26<br>일본 대학 대학 대학<br>19일본 대학

د و هنگسترفتان

s de la Grup

#### I N T R O D U C C I O N

Las pruebas de aforo son el paso siguiente al desarrollo de un pozo, y para que se lleve a cabo un buen aforo se hace necesa rio efectuar unas pruebas de bombeo, conocer sus gastos y nive-les de bombeo máximos y de esta forma poder determinar la explotaci6n adecuada del pozo.

Se entiende por aforo de un pozo, a la medici6n del gasto de producci6n del mismo y proporciona la informaci6n necesaria para un adecuado diseño y selecci6n del equipo de bombeo. Con el objeto de familiarizarse con los términos más usuales en las --pruebas de aforo, se tiene:

> Gasto o caudal.- Es el volumen de agua que produce un pozo en la unidad de tiempo, se expresa en litros por segundo.

> Nivel Estático.- Es la distancia vertical, medida en metros desde el brocal del pozo hasta el nivel li- bre de agua cuando no esta siendo bombeado, es decir, es el nivel en el cual se estabiliza el agua dentro - del pozo.

> Nivel Dinámico o de Bombeo.- Es la distancia vertical comprendida entre el brocal del pozo y el nivel --

del agua dentro de él cuando se está extrayendo un gas to en la superficie, se expresa en metros.

Abatimiento.- Es la diferencia en metros entre el nivel estático y el nivel de bombeo, es decir la dis-tancia vertical medida en metros que desciende el nivel estático de un pozo bajo la influencia del bombeo.

Nivel de Recuperación.- Es la distancia vertical me dida en metros desde el brocal del pozo hasta los nive les libres de agua apartir del momento en que fue suspendido el bombeo y alcance su estabilizaci6n.

Recuperaci6n.- Es el tiempo que tarda en estabili- zarse el nivel de recuperaci6n.

Capacidad Especifica.- Es la relaci6n que existe - entre la producci6n del pozo, medida en litros por segundo y un correspondiente abatimiento por metro.

Medición de los Niveles de Agua.- Independientemente del mé todo de aforo empleado para la medici6n del gasto de un pozo,-- cuando se emplean equipos mecánicos o electromecánicos para la extracción del agua del interior del pozo, generalmente se utili za una sonda eléctrica para la medición de los niveles estático, dinámico o de bombeo y de recuperación. La sonda eléctrica con-siste en un electrodo que se baja hasta hacer contacto con el --

agua mediante un cable marcado en metros y una batería para proporcionar energía al electrodo por medio de un miliamperímetro que se puede substituir por una señal luminosa o sonora, al es- tar en contacto el electrodo con el agua se cierra el circuito que es señalado en la superficie a travéz del miliamper!metro *y*  directamente se obtiene la profundidad del nivel que es equiva- lente a la longitud del cable eléctrico.

METODOS DE AFORO.- Para medir la capacidad de produc- ci<sup> $n$ </sup> de un pozo, existen diversos métodos que pueden aplicarse de a uerdo a la capacidad del acuffero e información que se pretenea obtener. Los métodos de aforo comúnmente empleados:

> Método de cuchareo Método de volumen o Cubicaci6n Método del orificio Calibrado M6todo Medidor de Flujo Método Medidor de Canal Método de Escuadra

Método de Cuchareo.- Se usa en aquellos casos en - que se tiene duda sobre la posibilidad de obtener producci6n de un pozo debido a estar localizado en zonas qeohidrol6qicamente desfavorables, por tener resulta- dos negativos en el registro eléctrico o en las mues- tras obtenidas durante la perforaci6n. El equipo em-- pleado en éste método es una cuchara de las utilizadas

en los equipos de perforación de percusi6n para desalo jar los cortes de los materiales perforados del fondo del pozo, ya sea de dardo o de bisagra y se deberá medir la capacidad de la misma. Figura 4.1

El método consiste en medir el nivel del agua me--diante una sonda eléctrica, introducir la cuchara en el pozo abajo del nivel de agua, llenarla y extraerla, se repite esta operaci6n 4 *6* 5 veces *y* se tornan los datos del nivel de aqua al iniciar, volumen extraído,tiempo efectivo empleado en la prueba *y* el nivel de - agua al terminar, dividiendo el volumen total extraido entre el tiempo efectivo empleado en la prueba, se obtiene el gasto y la diferencia de niveles proporciona el abatimiento.

Con los resultados obtenidos se determina si el gas to y su abatimiento es suficiente para tomar la deci- si6n de proseguir o no los trabajos de perforaci6n.

Método de Volumen.- Este procedimiento es aplicable en pozos cuya producción sea baja hasta 21 lps..El gas to en la superficie se mide mediante el empleo de un depósito de 200 litros y tomando el tiempo requerido para llenar dicho depósito, los niveles de aqua estáti co y dinámico se miden mediante el uso de una sonda -eléctrica. Con los datos antes obtenidos se puede gra-

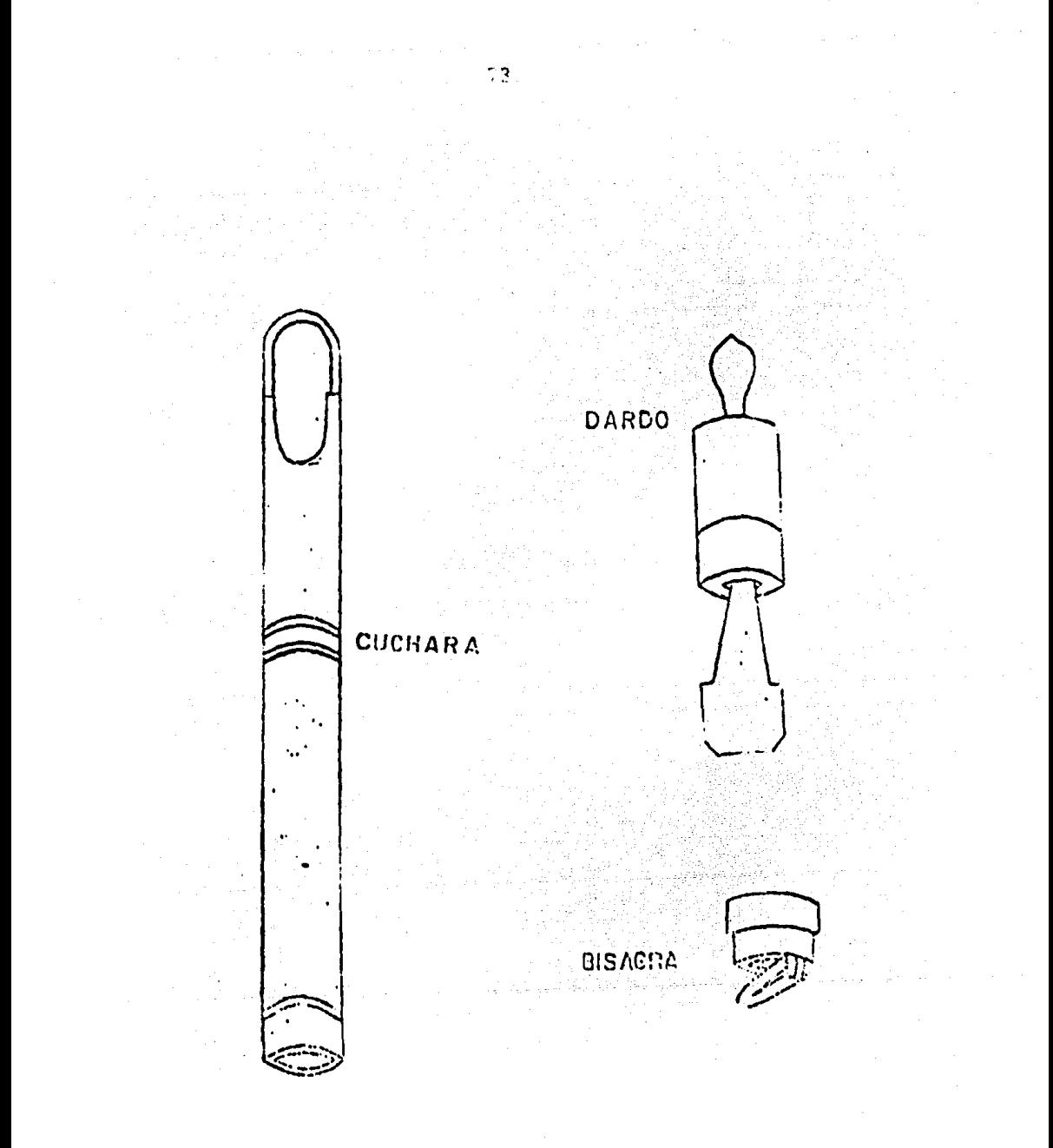

HERRANIENTA PARA MEDIR EL VOLUMEN EXTRAIDO DE UN POZO POR EL METODO DE CUCHAREO.

Fig.  $4.1$ 

ficar y encontrar el gasto adecuado de explotaci6n del pozo.Figura 4.2

Método de Orificio Calibrado.- Es el método más pre ciao y comdnmente empleado para determinar el gasto de producc16n de un pozo, tiene las siquientes ventajas:

-El equipo empleado es compacto

-De f4cil instalaci6n

Y sus principales componentes se ilustran en la figura 4.3 que son:

-Un tubo con una longitud no menor de 1.22 metros o  $$ sea 48" que está conectado al cabezal de descarga en uno de sus extremos y en el otro debe permitir la cone xi6n de un porta orificios a una distancia no menor de 0.61 metros equivalente a 24", del extremo libre debe contar con una perforación que permita conectar el pie z6metro.

-Un porta orificios que permita con facilidad inter-- cambiar orificios de diferentes medidas. Figura 4.4

-orificios de diferentes medidas.

-Regla qraduada.

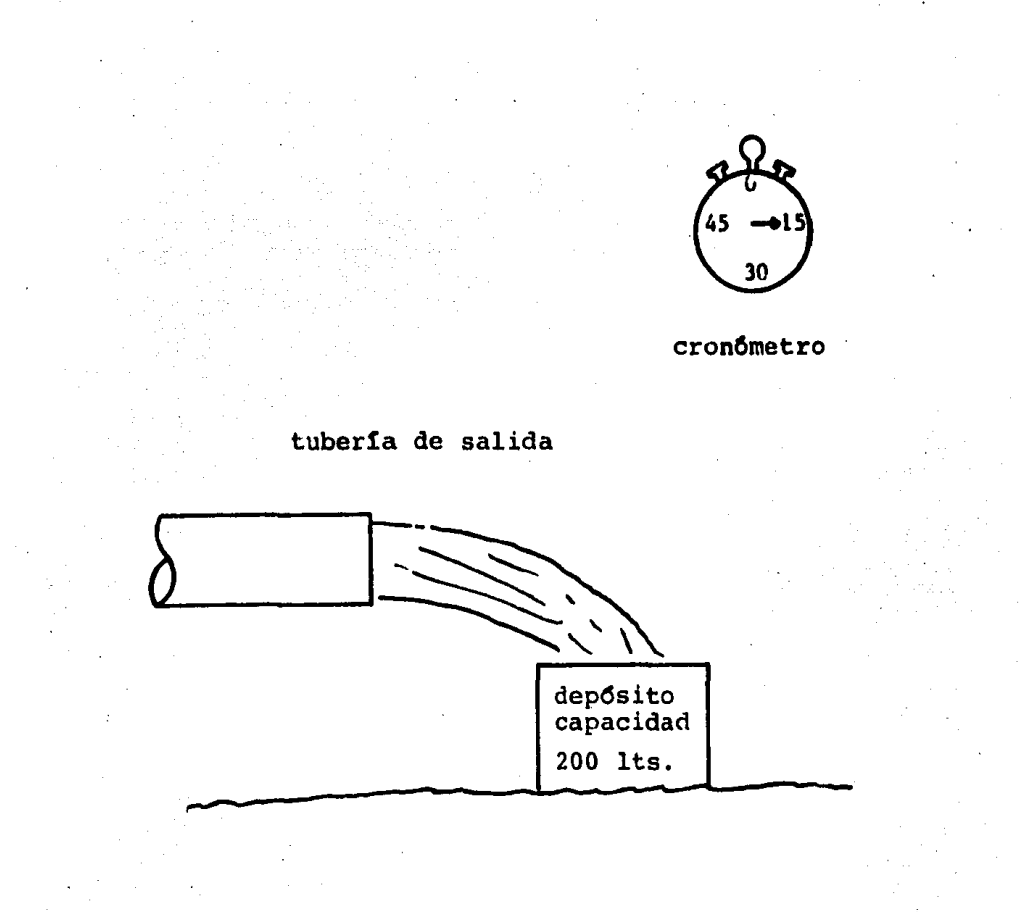

#### AFORO POR VOLUMEN

ejemplo ;

 $Q = -\frac{VC}{Tm}$ 

donde;

Q = Gasto en lts./seq.<br>Vc= Volumen calculado en lts.<br>Tm= Tiempo medido en seg.

Fig. 4.2

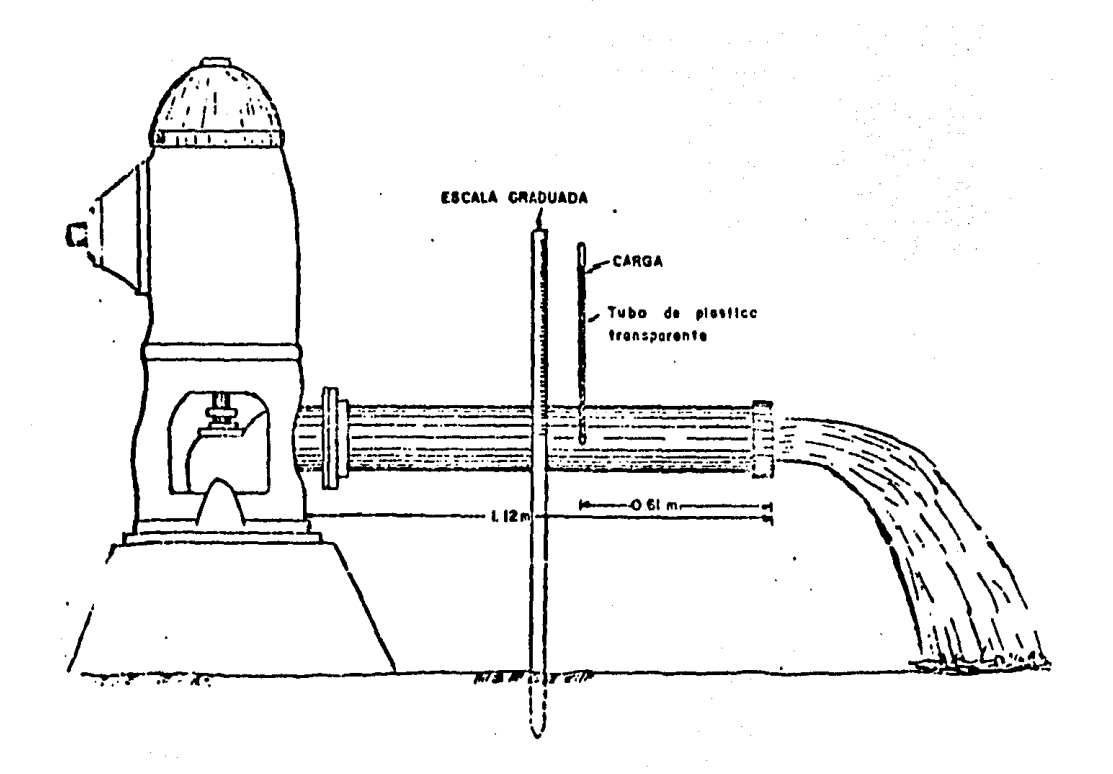

Fig. 4.3 Colocación de los elementos necesarios para el desarro llo en el método del orificio calibrado.

Fura obtener las mayores ventajas de este método se debe to mar en cuenta que:

> -El tubo de descarga debe estar en posición horizontal y la descarga completamente libre.

> -Los bordes de los orificios perfectamente biselados a 45° con el borde del filo en dirección aguas arriba.

the state of the control of the

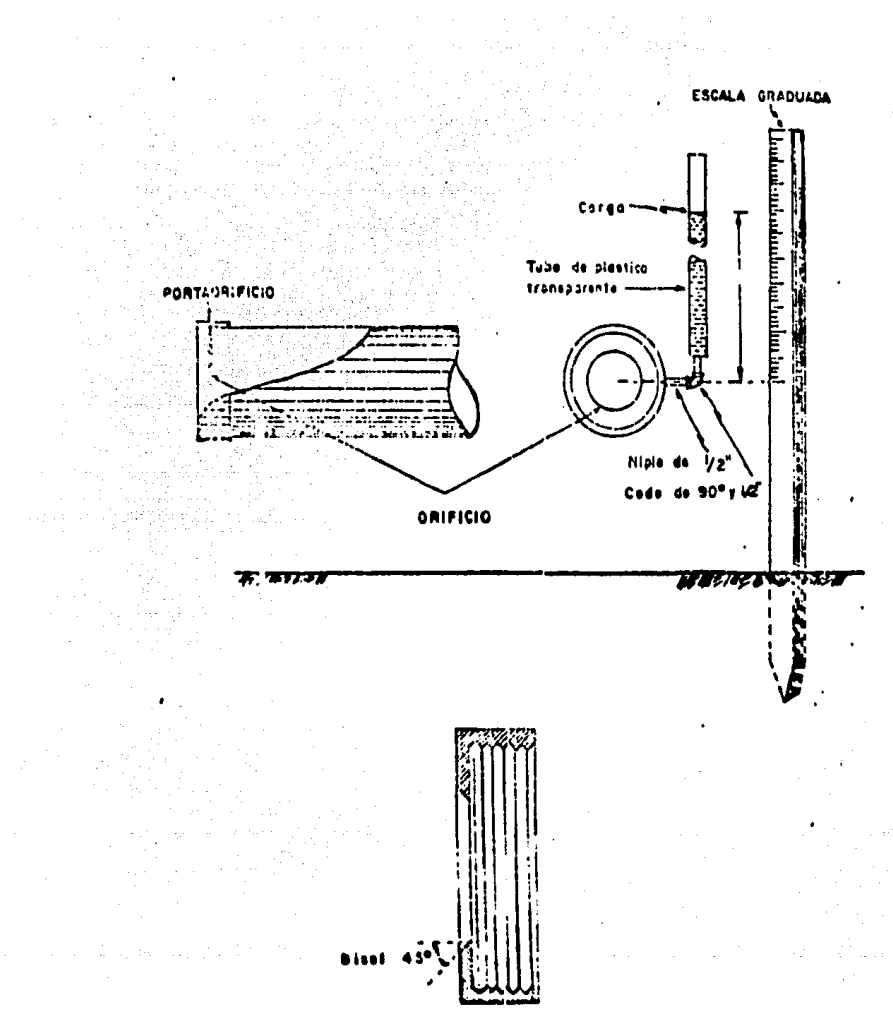

#### **PORTACHIFICIO**

Fig. 4.4 Algunas características de los elementos.

-El orificio debe trabajar completamente lleno.

-El diámetro del orificio del piezómetro esta comprendi do entre  $1/2$ " a  $3/4$ ".

-El piezómetro debe quedar libre de burbujas y no sobre salir de la superficie interior del tubo de descarga.

-Es necesario contar con un flujo de agua constante en la superficie, el cual generalmente es proporcionado mediante el empleo de una bomba turbina tipo vertical accionada por un motor de combusti6n interna.

Para obtener el gasto mediante este método se deben seguir los siguientes pasos:

Medir el nivel estático.

Medir el nivel de bombeo.

Medir la altura del agua del piez6metro.

En base al diámetro del tubo de descarga, del orificio empleado y la altura piezométrica, obtener el gasto en litros por segundo.

El aforo del pozo se efect6a tomando la informaci6n anterior a diferentes velocidades -rpm- del motor, es recomendable variar de 100 en 100 rpm., con lo que se grafica gasto-tiempo y el nivel de bombeo-tiempo, en estos casos el tiempo es el intervalo entre cada cam- bio de velocidad, para seleccionar el punto mas adecua do de explotaci6n del pozo, se escoge el inmediato anterior en el que la separación entre ambas curvas sea menor. Como ejemplo Fig. 4.5

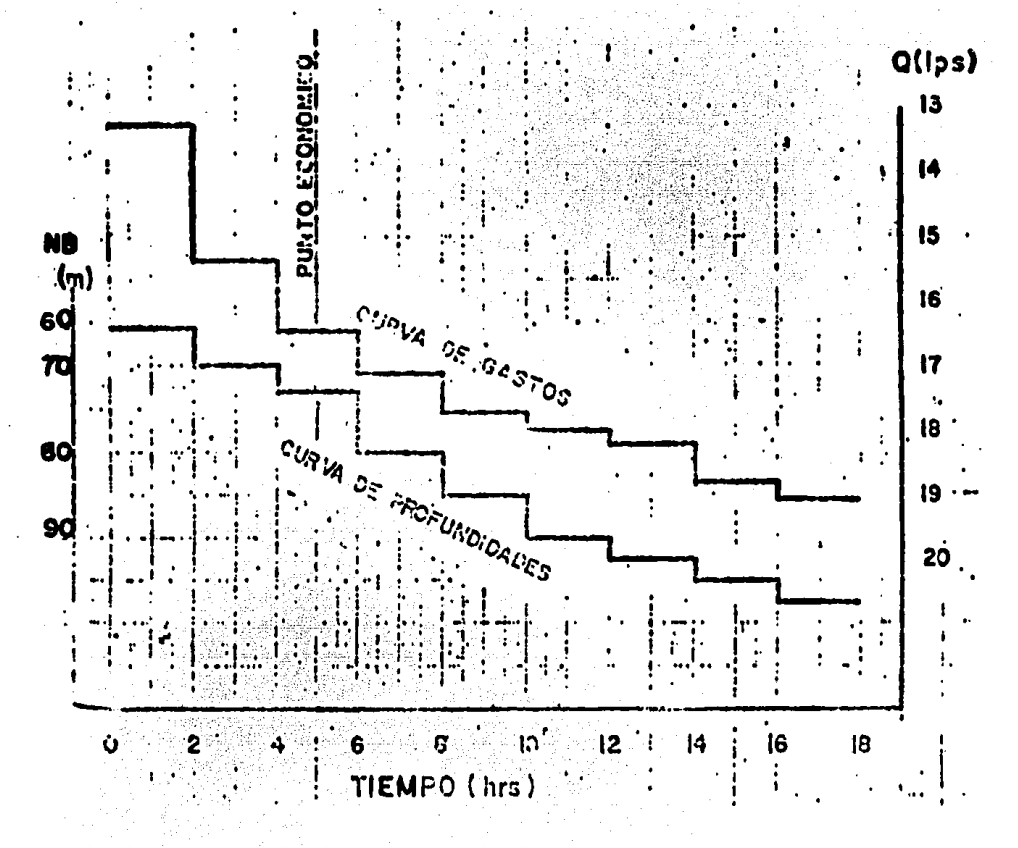

Ejemplo de las curvas de nivel de bombeo-tiempo y Fig. 4.5 gasto-tiempo.

En las tablas de aforo para tubos horizontales de las figuras 4.6, 4.7 y 4.8 que acontinuación se enlistan, es posible obtener el gasto directamente interpolando con los datos ya obtenidos anteriormente, como son: altura del agua en el piezómetro o tubo de vidrio, diámetro del tubo de descarga, diámetro del orificio utilizado y el gasto esta dado en lts/seg.

#### TABLA DE AFORO DE TUBOS HORIZONTALES METODO DEL ORIFICIO CALIBRADO

$$
G = 0.25 \text{ K D} \sqrt{H}
$$

DONDE:

 $G =$  Gasto lts/seg.

- $K =$  Constante experimental.
- $H = Altura del agua en el tubo de vidrio cms.$

 $D = Diametro del orificio en pulgadas.$ 

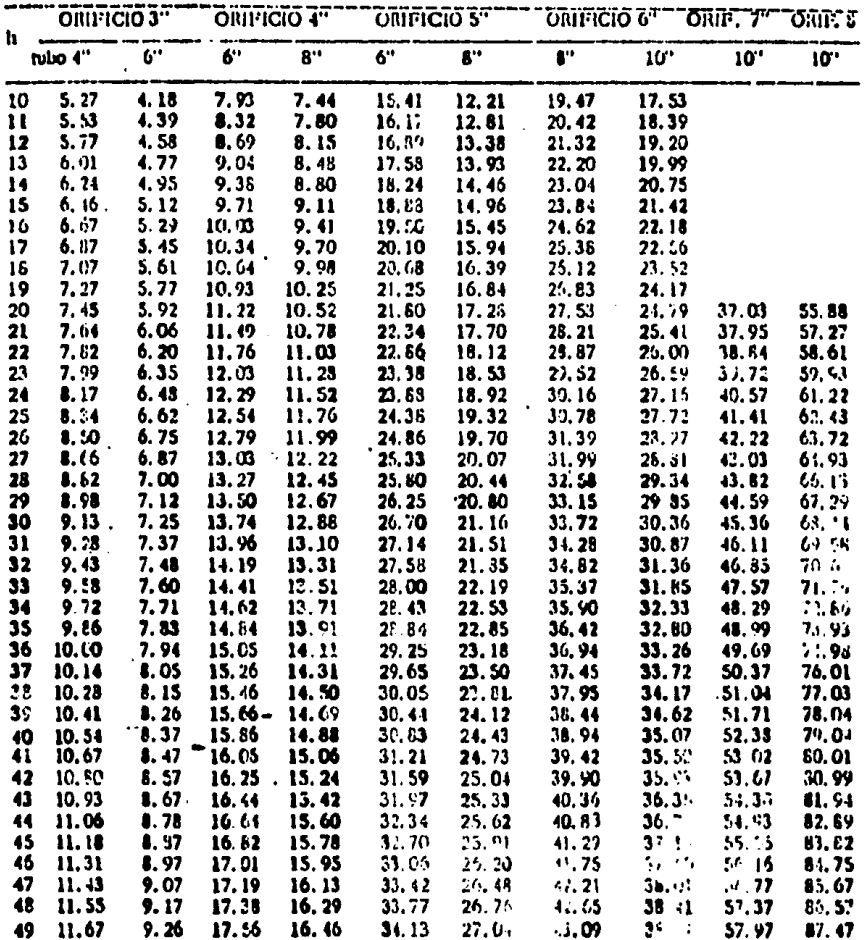

 $\sim 10^{-1}$ 

 $\sim 10^7$ 

 $\mathcal{L}^{\text{max}}_{\text{max}}$  and  $\mathcal{L}^{\text{max}}_{\text{max}}$ 

#### HETODO DEL ORIFICIO CALIBRADO

 $\mathcal{O}(\mathcal{F})$  . The  $\mathcal{O}(\mathcal{F})$ 

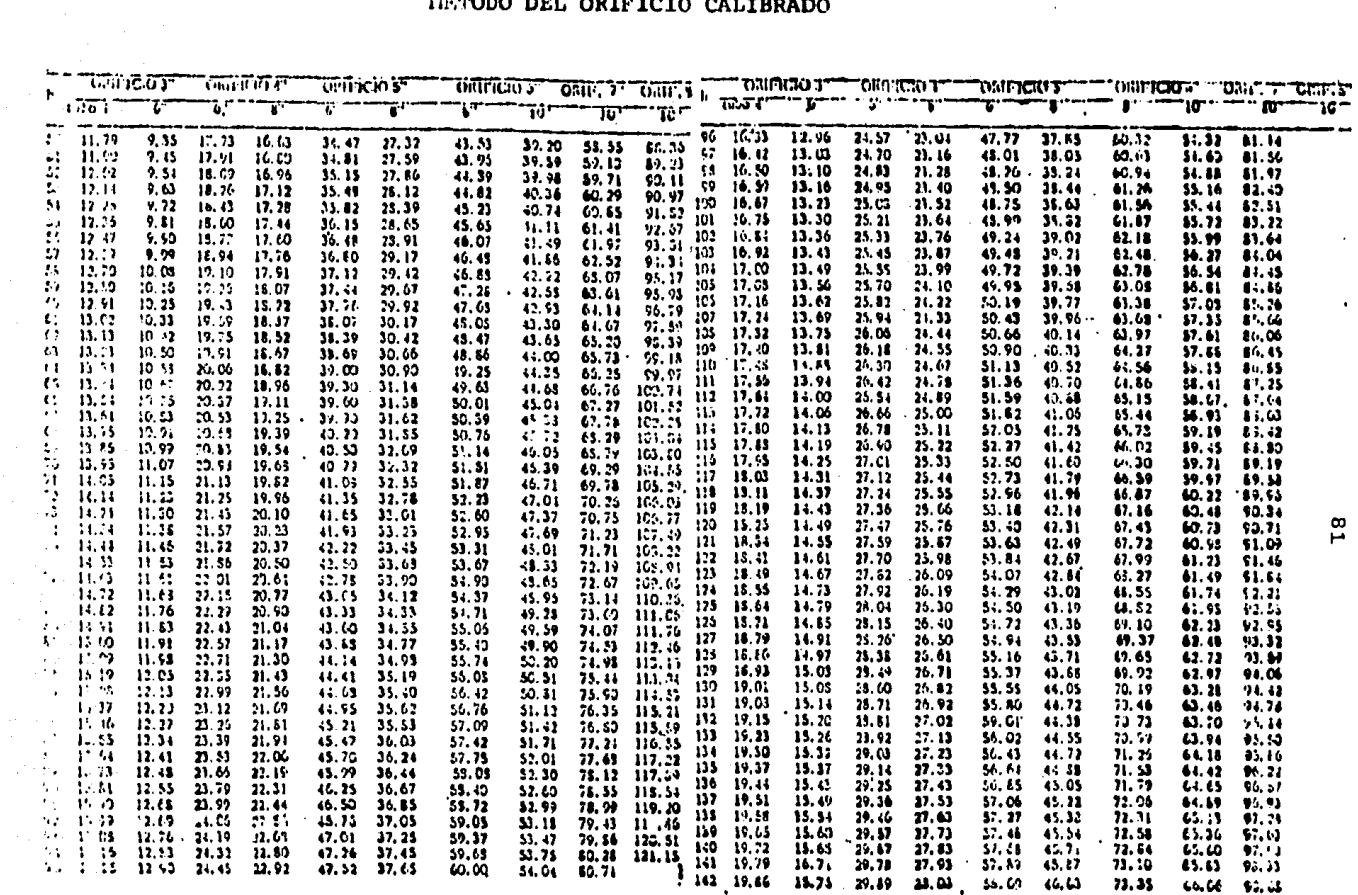

Fig. 4.7

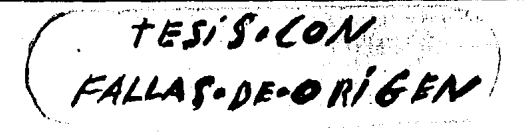

I

 $82$ 

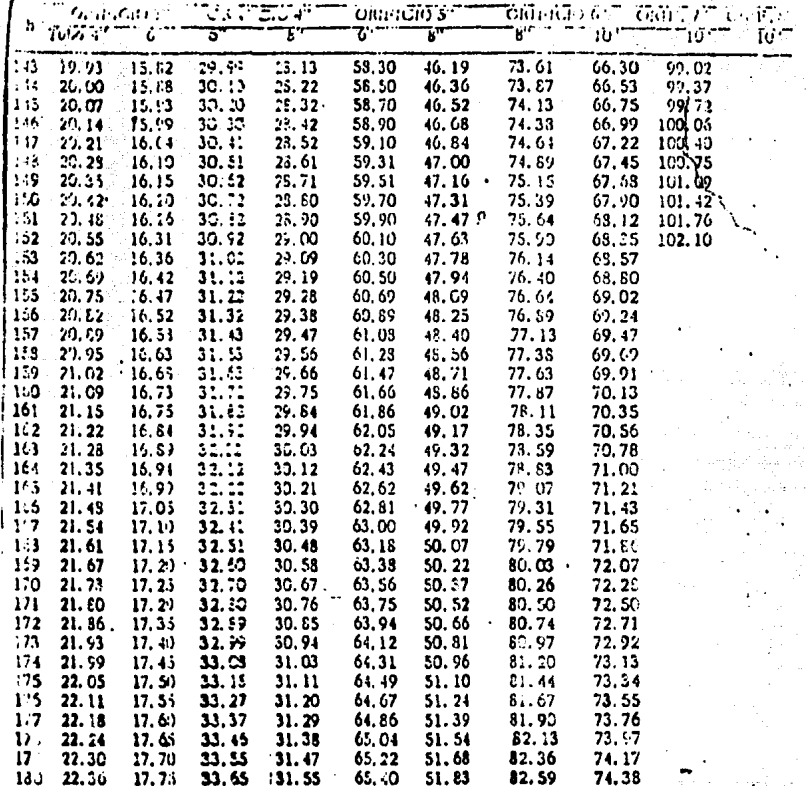

#### TABLA DE AFORO DE TUBOS HORIZONTALES

METODO DEL ORIFICIO CALIBRADO

Fig. 4.8

Recuperaci6n.- Inmediatamente al terminar el bombeo,  $se$  toma el nivel estático y a partir de ese momento s $u$ cesivamente se continuan las lecturas del nivel a in- tervalos no mayores de 20 segundos, en caso de que la recuperaci6n sea en forma inmediata, de lo contrario el tiempo máximo medido para la recuperaci6n no debe exceder las veinticuatro horas.

Método Medidor de Flujo.- Para usar este método exis ten diferentes marcas de medidores de flujo de baja presión, son compactos, portátiles y su instalación es fácil de llevar a cabo siempre y cuando sea sobre un tubo de longitud adecuada al rango del medidor. Este tubo tiene en su extremo una campana para permitir su conexi6n al tubo de descarga de la bomba, en el otro extremo tiene soldado un tubo con un ángulo para lo--qrar una descarga hacia arriba, que permite operar el medidor completamente ahogado a su máxima eficiencia. Fig. 4 .9

La fabricaci6n de estos medidores es en varias medi das desde 4" hasta 12" de diametro y para gastos del orden de 3 a 126 lps. de acuerdo al fabricante el error en lecturas de gasto es de 2% aproximadamente.

El aforo, con este método consiste en variar la velocidad del motor de 100 en 100 rpm. y en cada cambio

de velocidad medir el gasto que marca el medidor de flu jo en lps., tomar el nivel de bombeo, la velocidad del motor, el nivel estático antes y después de la prueba. Con los datos obtenidos se construye la gráfica gastonivel de bombeo contratiempo y la interpretaci6n de la misma es de acuerdo al método del orificio calibrado.

Para determinar la recuperaci6n del pozo se sigue la misma secuela o pasos que en el método antes descri to.

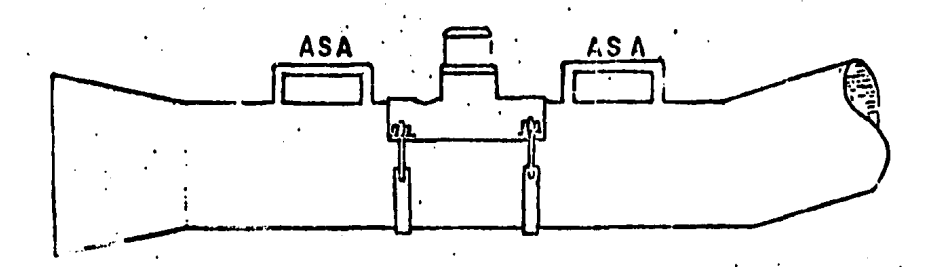

**MEDIDOR O:: FLUJ·O** 

Fig. 4.9

Método de Medici6n en Canal.- Para obtener la medición del gasto es necesario construir un vertedor el cual puede ser de sección rectangular o triangular, -- que debe cumplir con cierta pendiente en el punto que se localice éste, para permitir la retención parcial del agua y el derrame sobre el mismo. La cresta del - vertedor debe estar perfectamente horizontal, excepto en el triangular y suficientemente alta para permitir un derrame libre aguas abajo.

Para llevar a cabo una medición adecuada en este méto do, se debe tener en cuenta que; la lectura del tirante de agua sobre la cresta de un vertedor rectangular o sobre el vértice en el triangular será aguas arriba del vertedor, donde se tenga un flujo laminar. Para un vertedor rectangular el cálculo del gasto esta en rela ci6n a la f6rmula:

$$
Q = 1.84 \text{ L H}
$$

donde:

O = Gasto en litros/seg.  $H =$  Tirante del aqua en cms.  $L =$  Ancho del vertedor en cms.

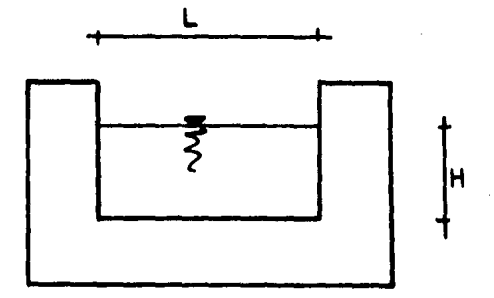

Y en base a ésta se deduce la siguiente tabla de -gastos. Fig. 4.10

donde:

 $H =$  Tirante del agua en cms.

 $L =$  Ancho del vertedor en cms.

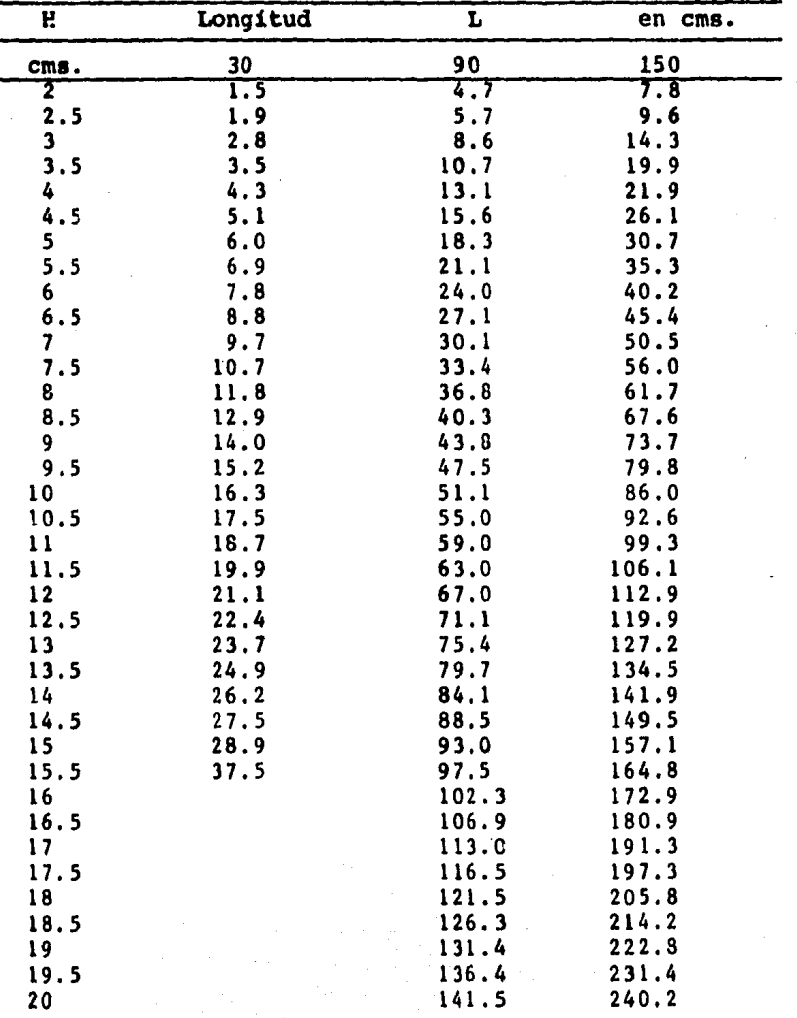

Fig. 4.10

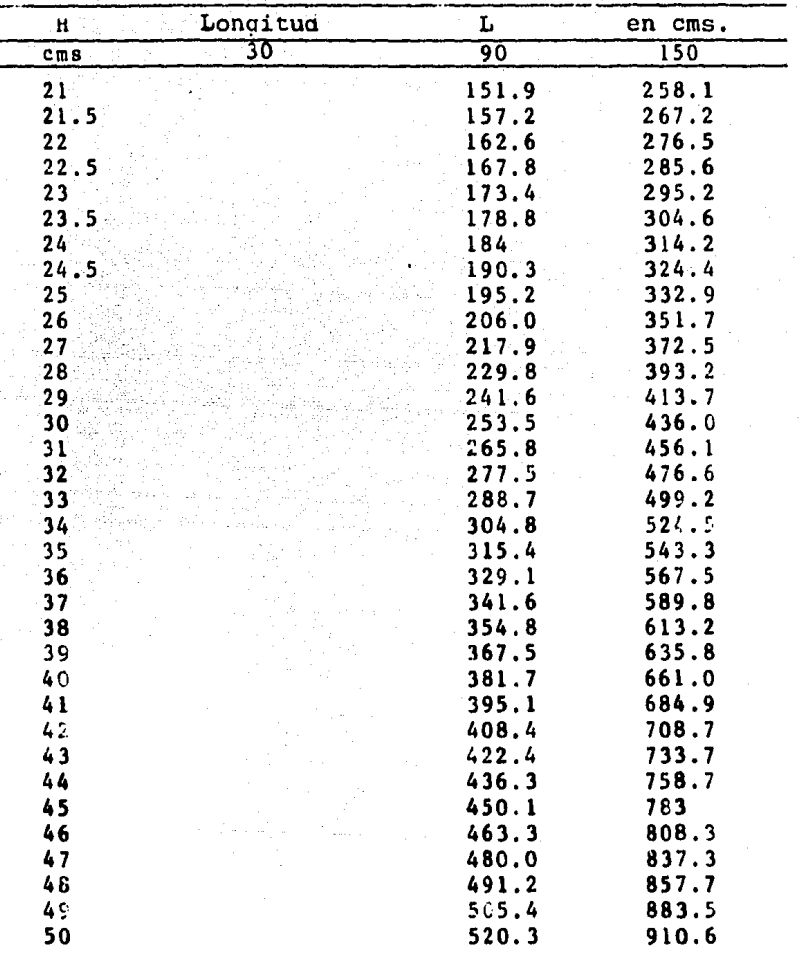

Fig. 4.11 ,-Tabla de gastos para un vertedor rectangular.

and the committee of the com-

En el caso de ser un vertedor triangular con un ángulo de 60 $^{\circ}$ *6* 90ºy en base a la f6rmula:

$$
Q = 0.01178 \text{ CH}^{\frac{1}{2}}
$$

Donde :

Q = Gasto en lts./seg.

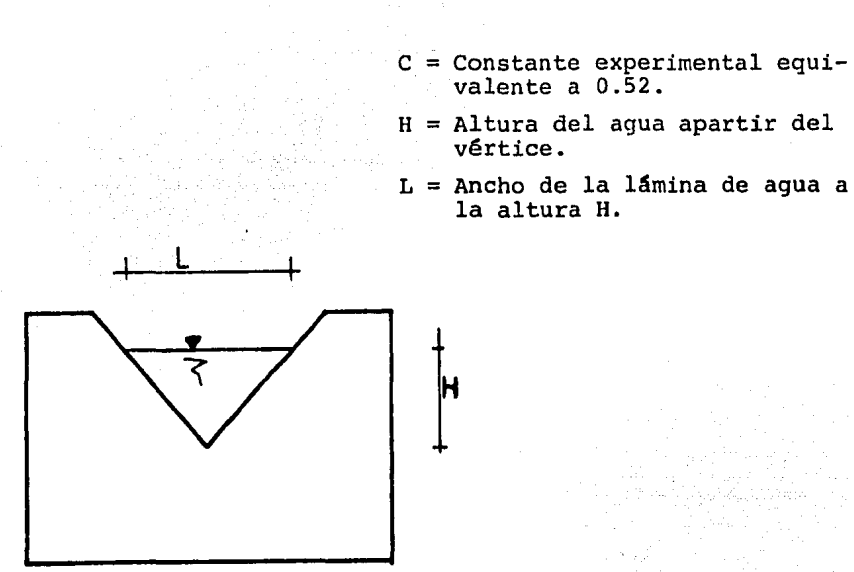

En base a la figura 4.12 y 4.13 en la que se descri ben las tablas con las que se calcula el gasto, con -los datos; ángulo en el vértice del vertedor y la altu ra del agua, se obtiene directamente.

Para determinar el gasto es necesario tener los siguientes datos de campo:

-Nivel estático.

 $\ddot{\cdot}$ 

-Nivel de bombeo.

-Tirante del aqua sobre la cresta o vértice. -Longitud de la cresta en el caso de ser vertedor rectangular.

| Ĥ           | Gasto        | Its/seg. |  |
|-------------|--------------|----------|--|
| <u>cms.</u> | $90^{\circ}$ | 60°      |  |
| 2.0         | 0.08         | 0.04     |  |
| 2.5         | 0.13         | 0.08     |  |
| 3.0         | 0.21         | 0.12     |  |
| 3.5         | 0.33         | 0.19     |  |
| 4.0         | 0.43         | 0.24     |  |
| 4.5         | 0.58         | 0.33     |  |
| 5.0         | 0.75         | 0.43     |  |
| 5.5         | 0.95         | 0.55     |  |
| 6.0         | 1.18         | 0.68     |  |
| 6.5         | 1,44         | 0.83     |  |
| 7.0         | 1.74         | 1.00     |  |
| 7.5         | 2.04         | 1.19     |  |
| 8.0         | 2.43         | 1.40     |  |
| 8.5         | 2.84         | 1.64     |  |
| 9.0         | 3.26         | 1.88     |  |
| 9.5         | 3.73         | 2.15     |  |
| 10.0        | 4.25         | 2.45     |  |
| 10.5        | 4.80         | 2.77     |  |
| 11.0        | 5.38         | 3.11     |  |
| 11.5        | 6.01         | 3.47     |  |
| 12.0        | 6.70         | 3.86     |  |
| 12.5        | 7.42         | 4.28     |  |
| 13.0        | 8.18         | 4.72     |  |
| 13.5        | 9.00         | 5.19     |  |
| 14.0        | 9.85         | 5.68     |  |
| 14.5        | 10.76        | 6.21     |  |
| 15.0        | 11.70        | 6.75     |  |
| 15.5        | 12.70        | 7.33     |  |
| 16.0        | 13.75        | 7.93     |  |
| 16.5        | 14.85        | 8.57     |  |
| 17.0        | 16.01        | 9.23     |  |
| 17.5        | 17.22        | 9.93     |  |
| 18.0        | 18.45        | 10.65    |  |
| 18.5        | 19.74        | 11.39    |  |
| 19.0        | 21.12        | 12.18    |  |
| 19.5        | 22,58        | 13.03    |  |
| 20.0        | 24.04        | 13.87    |  |
| 20.5        | 25.57        | 14.75    |  |
| 21.0        | 27.17        | 15.68    |  |
| 21.5        | 28.78        | 16.61    |  |
| 22.0        | 30.40        | 17.58    |  |
| 22.5        | 32.21        | 18.59    |  |
| 23.0        | 33.89        | 19.59    |  |
|             |              |          |  |

Fig. 4.12 .- Tabla para cálculo directo del gasto en un vertedor triangular.

 $\epsilon$ 

 $\sim$ 

J

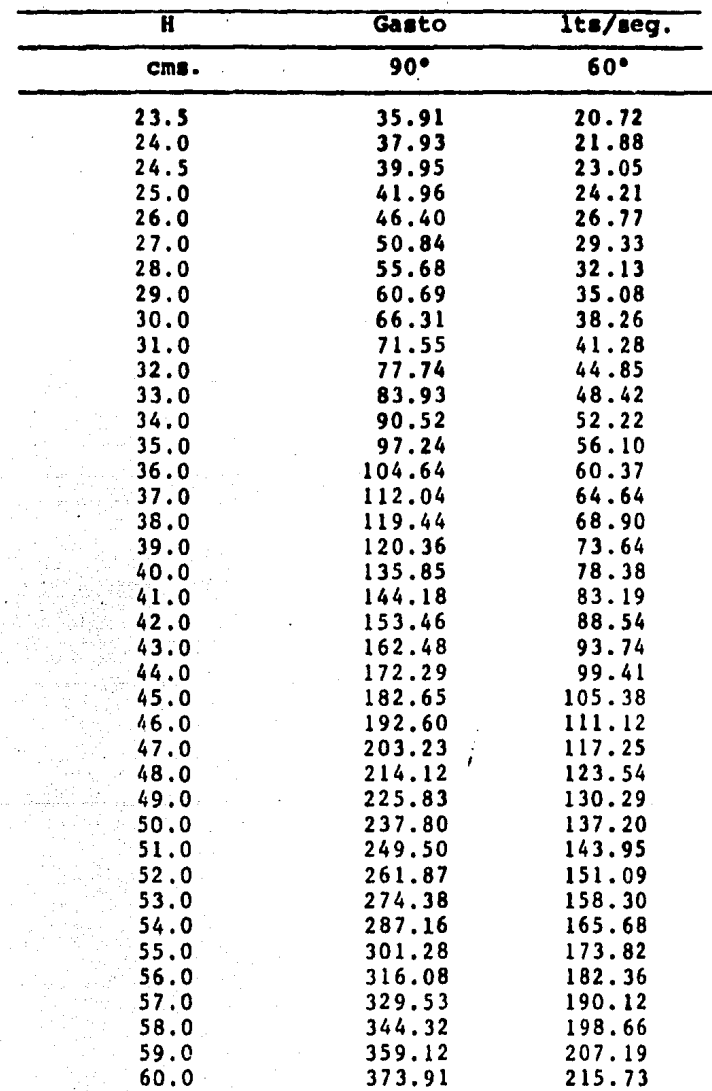

 $\mathcal{F}_{\mathcal{A}}$ 

#### Fig. 4.13 Tabla para cálculo directo del gasto

 $\ddot{\phantom{a}}$  $\mathcal{L}_{\mathcal{L}}$ 

en un vertedor triangular.

Habiendo seleccionado las tablas adecuadas se obtie ne el gasto directamente.

Aforo.- Mediante el método de medición en canal, pa ra llevar a cabo el aforo de un pozo, se construye un canal en la descarga del mismo, con la estructura vertedora que se necesite en su extremo y se bombea el - agua del pozo a diferentes velocidades como se menciona en los métodos antes descritos, graficando las curvas gasto-tiempo y nivel de bombeo-tiempo en base a - los datos obtenidos en la prueba de bombeo. Para selec cionar el punto más adecuado de explotación del pozo se escoge en la gráfica aquel inmediato anterior en el que la separaci6n entre ambas curvas sea menor.

Método de Escuadra.- Este método permite medir gastos aproximados de descarga a tubo lleno o parcialmen*te* lleno, la aplicación es sencilla y consiste en *te-* ner un tubo de descarga acoplado al cabezal de la bomba con una longitud no menor de 1.80 metros 6 3' , para sostener un flujo laminar en su interior y descarga libre en su extremo.

Cuando se tiene el tubo de descarga a tubo lleno y se desea conocer el gasto aproximado es necesario cono cer la distancia O horizontal la que se mide como se ilustra en la figura 4.14. Con este valor se entra en

las tablas que se describen en la figuras 4.15 y 4.15a e interpolando con el diámetro del tubo de descarga se obtiene el gasto directamente.

Fig. 4.14 .- Descripción de la medición de la distancia D para tubos lleno y parcialmente lleno.

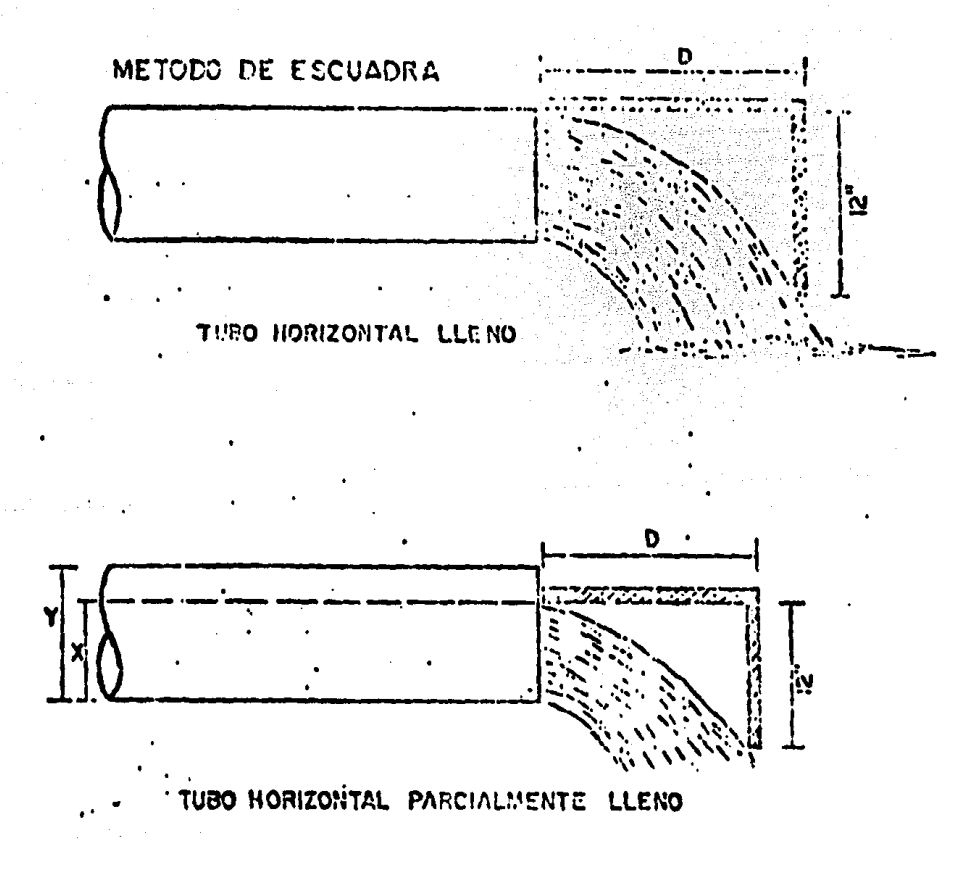

Fig. 4.15 .- Tabla para el aforo de tubos horizontales con descarga a tubo lleno. Diametro en pulgadas y dist. horizontal en œ.

 $\pi(\tau)$  ,  $\tau$ 

 $\overline{I}$ 

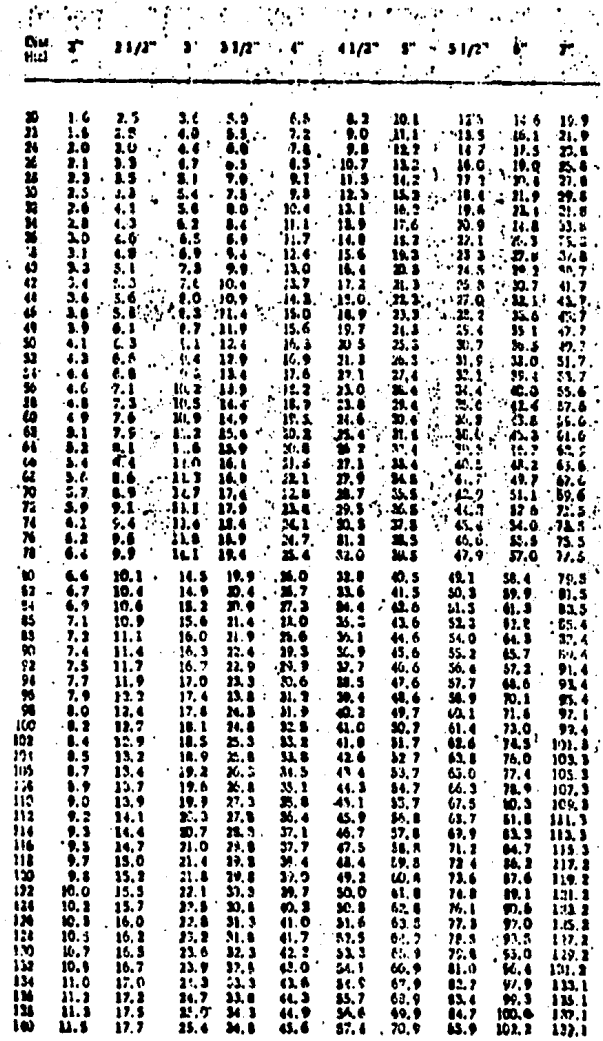

 $\bar{\bar{z}}$ 

 $\mathcal{A}_\bullet$ 

 $(1, 4, 15)$ 

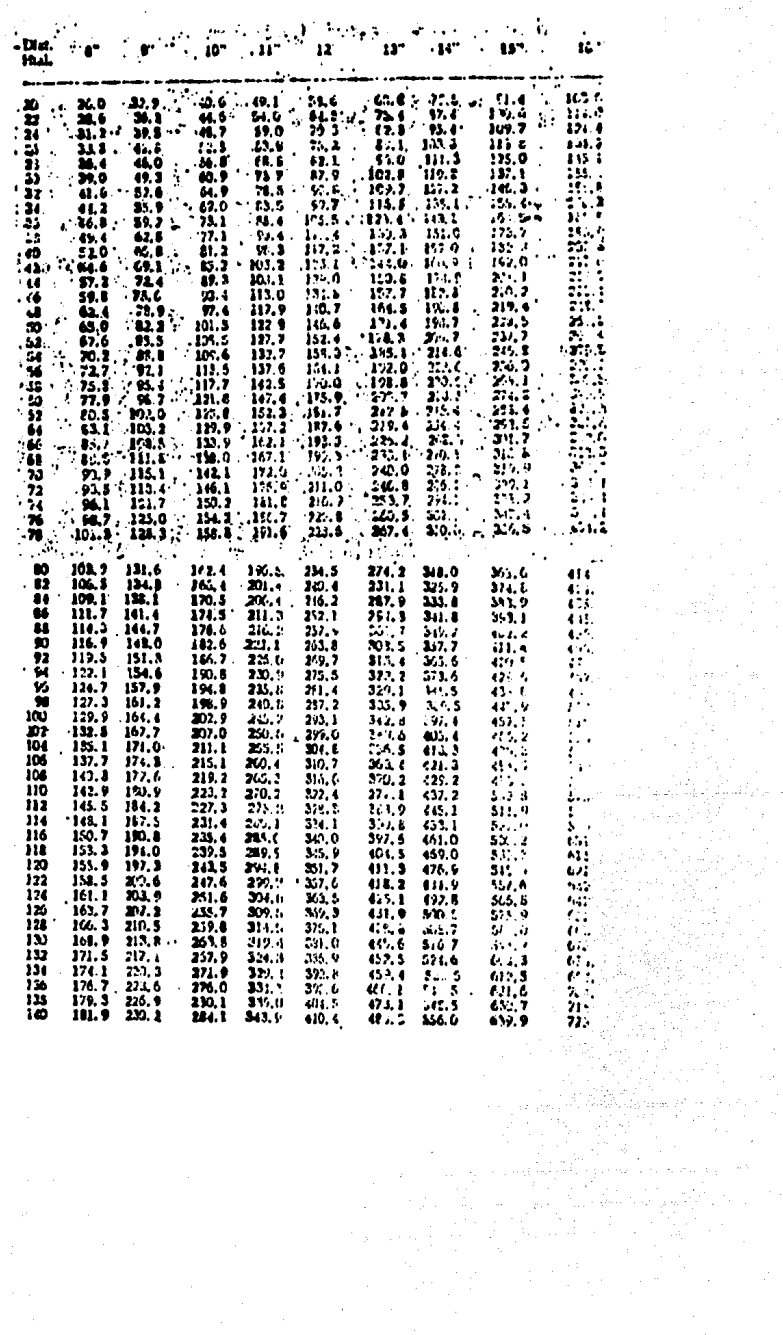

 $\sim$  .

 $\mathcal{L}^{(1)}$ 

 $\begin{split} \frac{d\mathbf{y}}{dt} &= \frac{d\mathbf{y}}{dt} \left( \begin{array}{cc} \mathbf{y} & \mathbf{y} & \mathbf{y} \\ \mathbf{y} & \mathbf{y} & \mathbf{y} \\ \mathbf{y} & \mathbf{y} & \mathbf{y} \\ \mathbf{y} & \mathbf{y} & \mathbf{y} \end{array} \right) \end{split}$ 

 $\hat{\rho}$  as  $\hat{\rho}$ 

بالبرائسيترانيتا

 $\label{eq:2.1} \begin{split} \mathcal{L}_{\text{max}}(\mathcal{L}_{\text{max}}^{\text{max}}(\mathcal{L}_{\text{max}}^{\text{max}}),\mathcal{L}_{\text{max}}^{\text{max}}(\mathcal{L}_{\text{max}}^{\text{max}}),\mathcal{L}_{\text{max}}^{\text{max}}(\mathcal{L}_{\text{max}}^{\text{max}}), \mathcal{L}_{\text{max}}^{\text{max}}(\mathcal{L}_{\text{max}}^{\text{max}}), \mathcal{L}_{\text{max}}^{\text{max}}(\mathcal{L}_{\text{max}}^{\text{max}}), \mathcal{L}_{\text{max}}^{\text{max}}(\mathcal$ 

 $\mathcal{L} = \mathcal{L} \mathcal{L} \mathcal{L} = \mathcal{L} \mathcal{L} \mathcal{L}$ 

 $\frac{1}{2} \sum_{i=1}^{n} \frac{1}{i} \frac{1}{i}$  $\sim 10$ 

 $\sim 10$ 

Cuando la descarga sea a tubo parcialmente lleno, el procedimiento para el cálculo del gasto es igual a el anterior, excepto en la forma de medir la distancia D. En este caso para obtener el gasto es necesario obte ner el valor de la relaci6n X/Y en el que X ea el tiran te del agua interior del tubo de descarga, Y es el di& metro interior. fig. 4.14, con 6ste dato interpolando en la tabla de la fiq. 4.16 se obtiene un valor, que - multiplicado por el valor obtenido del gasto en las tablas a tubo lleno, a 6ste nuevo valor se le llama gasto real o corregido.

Aforo.- Consiste en medir el nivel estático y obtener las diferentes velocidades del motor las que varian de 100 en 100 rpm. en cada intervalo de tiempo, tomando las siguientes lecturas:

> Nivel de bombeo. Distancia horizontal D.

Velocidad del motor.

Tiempo en cada intervalo de cambio de velocidad.

Y con esta información se grafican las curvas de -gasto-tiempo, nivel de bombeo-tiempo y gasto nivel de bombeo. En éstas curvas la interpretación es la misma que la del método del orificio calibrado.

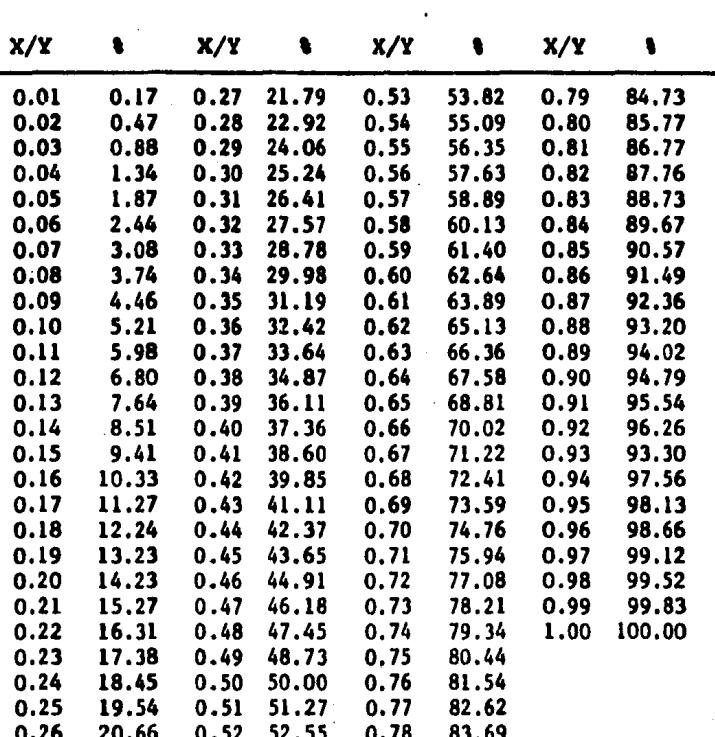

TABLA DE AFORO DE TUBOS HORIZONTALES TUBOS DESCARGANDO PARCIALMENTE LLENOS.

 $\ddot{\phantom{0}}$ 

Fig.

4.16

Para determinar cual será el procedimiento o método de aforo adecuado para un pozo, se debe tener en cuenta las situacio-nes especiales que generalmente encuentra uno en campo y que no obstruyan la obtención del gasto con una precisión adecuada.

Los métodos mas recomendables son los de escuadra y el de orificio calibrado que brindan una precisión razonable, para qas tos pequeños se puede utilizar un vertedor tipo trianqular o uti lizar el m6todo de volumen o cubicaci6n.

Es indispensable el conocimiento del caudal bombeado y que se mantenga constante durante la prueba y tener en cuenta la importancia de la precisi6n de las lecturas tomadas durante el ascenso o descenso provocado por el bombeo. En el caso de contar con un motor de combusti6n interna, se puede realizar la prueba escalonada efectuando los cambios necesarios en las rpm. del motor, teniendo la precaución de efectuar éstos cambios rápidamente y estabilizar las revoluciones en forma inmediata de tal forma que se tengan las menores variaciones en la obtenci6n de cada uno de los gastos, durante cada cambio proyectado. Cuando la ope raci6n es en base a un motor el6ctrico, lo mas conveniente es realizar la prueba con el qasto que entreqa la bomba, pero si se desea realizar una prueba escalonada, es posible hacerlo, si se cuenta con una.v&lvula a la salida que permita regular el gasto·· entregado por la misma, en cuyo caso se deben hacer éstos cam--bios abriendo o cerrando dicha vAlvula.

Una vez iniciado el bombeo debe verterse el agua en tal for ma que no se filtre el acuifero, generalmente el agua se debe -conducir a una distancia mayor de los 100 metros, por medio de canales, arroyos, tuberias o barrancos. Hay que tener mucho cuidado en el agua, que no retorne por las paredes del pozo.

#### CAPITULO V

k

#### INTEGRACION CATALOGO DE CONCEPTOS

 $\alpha \geq \beta$ 

#### I N T R o D u e e I o N

La perforación de un pozo a contrato se entenderá al conjunto de operaciones, trabajos y/o maniobras que efectuará el -contratista mediante el uso del equipo, herramientas y acceso-rios de perforación para pozos profundos, destinados ya sea a la explotación de aquas subterráneas o simplemente exploración.

Para la elaboración de los precios unitarios en perforación de pozos es necesario conocer los términos que componen un pre-cio unitario. Este se integra sumando todos los cargos directos e indirectos correspondientes al concepto de trabajo, como tam- bi8n los cargos por utilidad y los cargos adicionales estipula- dos en el contrato por la dependencia o entidad,

Los cargos directos aplicables al concepto de trabajo, son - los que se derivan de las erogaciones por mano de obra,materia- les, maquinaria , herramienta o que intervienen exclusiva y di- rectamente en la ejecuciOn del concepto de trabajo de que se tra te. No se consideraran dentro de este cargo las percepciones del personal técnico, administrativo, de control, supervisión, y vigilancia, que corresponden a los cargos indirectos.

Los cargos indirectos corresponden a los gastos generales necesarios para la ejecución de los trabajos no incluidos en los cargos directos que realiza el contratista, tanto en sus ofici- nas centrales como en la obra y que comprenden entre otros, los

gastos de administraci6n, organizaci6n, direcci6n técnica, vigilancia, supervisi6n, financiamiento, imprevistos, transporte de maquinaria y en su caso prestaciones sociales al personal directivo y administrativo. Los cargos indirectos se expresarán como un porcentaje del costo directo de cada concepto de trabajo.

De acuerdo a los gastos que intervienen en la elaboración de un precio unitario es necesario tener en cuenta que existen actualmente dos catálogos en los cuales se describen los conceptos, uno de ellos es el elaborado por la SECRETARIA DE AGRICULTU RA Y RECURSOS HIDRAULICOS y el otro por la SECRETARIA DE DESARRQ. LLO URBANO Y ECOLOGIA y éstos son la base para la elaboraci6n de los precios unitarios para la perforaci6n de pozos.

Al hacer una revisi6n del listado de conceptos se aprecia que existen algunos trabajos que de acuerdo con los lineamientos para la integración de precios unitarios no deberián ser conside rados como independientes, sino que por su propia definici6n deben quedar integrados en el costo indirecto y ésto da como resutado que se duplique el pago de estos conceptos. Esta consideración la hago en base a que la SECRETARIA DE PROGRAMACION Y PRESU puesto, a efecto de dejar perfectamente definidos todos y cada une de los cargos que constituyen un precio unitario, y, evitar difErentes interpretaciones a los mismos, se public6 en el dia- rio oficial de la federaci6n, el 6 de julio de 1983, los linea- mientas para la integraci6n de los precios unitarios. En la pu- blicaci6n antes citada establece que dentro de los cargos indi--

rectos quedan comprendidos los que se efectuen por concepto de - fletes, acarreos en equipos de construcci6n y los realizados por instalaciones en general. En el caso de ser una instalación espe cífica será pagada a juicio de la dependencia o entidad, como -concepto de trabajo o considerarlo como cargo directo, dentro del concepto de trabajo del que forme parte.

Por tal motivo y en base a las consideraciones antes mencio nadas propongo una revisi6n o en su defecto la nueva integraci6n del cat4logo de conceptos para la elaboraci6n de precios unita- rios en la perforación de pozos, en el cual no se contemplen -los cargos por los conceptos que ya he mencionado.

Cabe hacer mención que en estos catálogos gubernamentales  $\cdot$ se apoyan los contratistas para realizar sus presupuestos, que posteriormente con ellos entrarán a concurso por la perforación de uno o varios pozos.

n<br>Salah Kabupatèn K

ka ka waka 1970 المستقلة المتكافح والمستروح والمتناوب

is stations.

### CAPITULO VI

1556년<br>1279년

i Septembri

 $\label{eq:2} \frac{\partial \mathcal{L}_{\mathcal{A}}}{\partial \mathcal{L}_{\mathcal{A}}}\left(\frac{1}{\mathcal{L}_{\mathcal{A}}}\right)^{1/2}$ 

## ANALISIS BASICOS

 $\Omega_{\rm{C}} \lesssim 0.5$
# I N T R o D u e e I o N

La industria de la construcción como tal, necesita varios -elementos para la operaci6n, dentro de los cuales destaca por su importancia, la funci6n desarrollada por el departamento de costos ya que de él depende el conocimiento del valor de venta de sus productos, esto es los precios unitarios, por su forma tan particular de operar, la industria de la construcción es la única que para lograr la aprobaci6n del valor de sus productos tiene que demostrar el valor de los mismos, razón por la cuál el co nacimiento de ellos es fundamental para la vida de las empresas.

Para realizar el análisis de costos de cualquier clase de -construcci6n intervienen los factores; Mano de Obra, Materiales, Equipo y Herramienta. En la industria de la construcci6n existen dos clases de actividades perfectamente definidas y son las llamadas Construcci6n Urbana y la Construcci6n Pesada. Para cada - una de ellas el análisis de costos es diferente. En cuanto a la primera de ellas el orden de importancia por su costo *es:* Mano de Obra, Materiales, Equipo y Herramienta, en tanto que para la Construcción Pesada el mayor costo depende del Equipo, Herramien ta, Mano de Obra y los Materiales que dependen del tipo específi ca de construcci6n

PRECIO UNITARIO.- Es el importe de la remuneraci6n o - pago total que debe cubrirse al contratista por unidad de obra de cada uno de los conceptos de trabajo que realiza. Otra forma

104

de conocer a éste es como el coeficiente que resulta de dividir el monto total de las erogaciones que realiza un contratista para la ejecuci6n de un trabajo, de acuerdo con las especificaciones y proceso constructivo adecuado, incluyendo su utilidad y - sus gastos indirectos, todo ello dividido entre el volumen de - trabajo ejecutado bajo tal concepto;

P.U. = (Gasto +Utilidad+ Indirectos)/ Volumen de trabajo.

En la Construcci6n Pesada existen varias actividades que la forman como tal, una de esas actividades es la perforación de pozos para agua potable y en esta actividad el costo unitario se inteqra b&sicamente sumando todos los cargos directos correspondientes al concepto de trabajo y que se derivan de las erogaciones por ; Equipo, Herramienta, Mano de Obra y Materiales ; e-fectuados exclusivamente para realizar dicho concepto de trabajo entendiéndose que no necesariamente en un costo unitario podrán existir los cuatro elementos antes señalados pudiendo tener to- das las combinaciones posibles, inclusive cada uno como elemento aislado podra constituir un costo unitario.

No se considerarán dentro de este cargo las percepciones del personal t6cnico, administrativo, de control, supervi·- ción y vigilancia que están incluidas en los cargos indirectos.

Para eatar seguro que un costo unitario es el adecuado para un concepto determinado es necesario tener en cuenta las es pecificaciones que deben ser lo suficientemente explícitas para aclarar que es lo que el contratante desea que se haqa, señalando la calidad de los materiales, la forma en que se medira el -trabajo, la forma de pago y aproximación con la que se valuarán los trabajos.

MANO DE OBRA .- El cargo por este concepto se deriva de las erogaciones que se hacen por el pago de salarios al perso nal que interviene exclusiva y directamente en la ejecución del concepto de trabajo de que se trate,

Se expresa con la siguiente ecuación;

 $Mo = S / R$ 

Donde;

 $Mo = Es$  el cargo por mano de obra.

- S = Representa el salario del personal considerado en forma individual o por cuadrilla por unidad de tiempo debiendo - contemplar; Salario nominal, prestaciones de la ley federal del trabajo, s6ptimo dia, vacaciones, seguro social (-cuando exista) e impuestos sobre remu- neraciones paqadas.
- $R$  = Rendimiento, es decir, el trabajo que desarrolla la cuadrilla por unidad de tiempo, de acuerdo con lo considerado al valuar S. Este rendimiento está de-terminado por la experiencia y varía no solamente con el tipo de trabajo sino -

tambien con la zona en que éste se desa rrolle.

70

Para la valuación de Mo, deben involucrarse todas las prestaciones que marca la ley, de tal forma que al realizar cualquier volumen de trabajo, éste lleve implicito, en la proporción que le corresponda.

La manera práctica de representario es por medio de un coeficiente que en términos generales, value la relación días co brados contra días trabajados y de ésta manera poder calcular sa larios reales a partir de salarios nominales, como a continua--ción se indica.

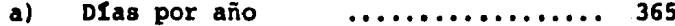

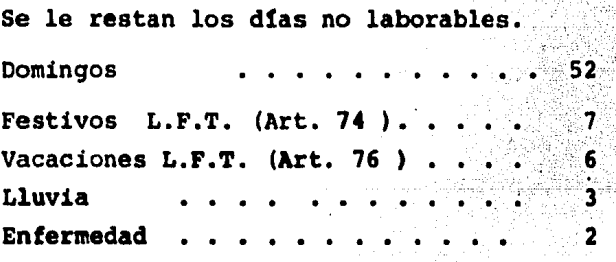

Los días trabajados son ... 295

#### Ы) Dias pagados;

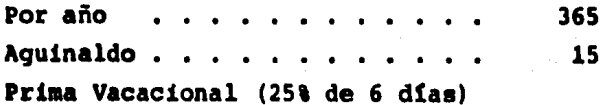

L.F.T. (Art. 80)  $1.5$ 

> Total 381.5 dias

El incremento unicamente por prestaciones de la Ley Fe deral del Trabajo (L.F.T.) esta representado por;

Días pagados / Días trabajados = 381.5 / 295 = 1.2932

Fara el impuesto sobre remuneraciones pagadas se tiene  $CUCI$ 

 $381.5 \times 0.01 = 3.8$ 

 $3.8 / 295 = 0.0128$ 

Cuota patronal por sequro social;

Dias que se pagan con cargo al seguro social ... 365 Días laborados al año 295

 $365 / 295 = 1.2372$ 

Para salarios mínimos se fija por el I.M.S.S. el ---19.6875 % rama salarios superiores al mínimo 15.9373 % por lo que los incrementos por la cuota patronal serán;

> Para salarios mínimos  $1.2372 \times 19.6875 = 24.368$ Para salarios mayor - $1.2372 \times 15.9375 = 19.728$ que el mínimo

De tal forma que ;

Para los salarios mínimos tenemos ;

 $1.2932 + 0.0128 + 0.243 = 1.549 = 1.55$ Para los salarios mayores que el mínimo se tiene;

 $1.2932 + 0.0128 + 0.1972 = 1.5032 = 1.50$ 

MATERIALES.- Es el cargo correspondiente a las eroga-ciones que hace el contratista para adquirir todos los materia- les necesarios para la correcta ejecuci6n del concepto de obra de que se trate. Con excepci6n de los considerados en los costos horarios (Combustibles y Lubricantes).

Loa materiales que se utilicen pueden ser permanentes y/o temporales los primeros son los que pasan a formar parte integrante de las obras y los segundos son los que no pasan a formar parte integrante de las obras y se consumen en uno o varios usos.

El cargo unitario por concepto de Materiales se representa por la ecuación;

#### $M = VA X C$

Donde

- va Representa el precio por unidad del material de que se trate puesto en el sitio de su utilización.
	- $C =$  Representa el consumo de material -por unidad de obra y se determinar& de acuerdo con las cantidades que - deben utilizarse segGn el proyecto y

las especificaciones, considerándose adicionalmente los desperdicios.

EQUIPO .- Es el cargo que resulta de la utilización de los equipos adecuados y necesarios para la ejecución de los con- $\overline{a}$ ceptos de trabajo, conforme a los lineamientos establecidos en las especificaciones y contrato.

El Costo Horario del equipo esta inteqrado por los siguientes cargos;

- a) CARGOS FIJOS
- b) CARGOS POR CONSUMOS
- c) CARGOS POR OPERACION.

Estos cargos son calculados por hora efectiva de trabajo y se - expresa con la siguiente ecuaci6n;

> H.M.D.  $Ce =$ R.M.

$$
\text{Donde} \quad ;
$$

 $Ce = Cargo por Equipo$ 

- $H, M, D. =$  Representa el costo directo de la hora máquina.
	- $R.M. =$  Representa el rendimiento por hora del equi po.

Con respecto al Cargo por Equipo es conveniente conocer los factores que integran los costos horarios.

COSTOS HORARIOS.- Al contar con equipo de construcción

es necesario llevar un control sobre los diferentes factores que afectan el aprovechamiento del equipo en su tiempo 6ptimo\_ de vida, una de las maneras de pago es en base a los costos - horarios del equipo que están integrados por:

### CARGOS FIJOS:

a) CARGO POR DEPRECIACION.- Es un cargo que se distribuye en el tiempo en que el equipo puede producir en -forma 6ptima unidades de obra para la cual fue diseñado, recuperando el capital invertido en el periodo de vida\_ económica, y que, al final quedará con un valor que se expresar& como funci6n del valor inicial, debiendo ser considerado como valor no depreciable, resultando el va lor de rescate. El periodo de depreciaci6n lo determina el diseño del fabricante. Por lo que se refiere al va- lor de rescate cuando se trate de un equipo cuyo valor de adquisición es relativamente pequeño es común no con siderarlo, ya que practicámente no afecta el nivel en el costo horario.

Una de las expresiones para calcular la depreciaci6n es:

VALOR ADOUISICION - VALOR RESCATE DEPRECIACION =  $\cdot$ VIDA ECONOMICA

Donde¡

111

- La vida econ6mica oscila entre las 3,000 y 12,000 horas, para el equipo más común considerando comunmente 2,000 horas por\_ año.
- Valor Rescate.- Representa el valor co- mercial que tiene el equipo al final de su vida econ6mica.
- Valor Adquisici6n.- Representa el valorinicial del equipo, considerándose como tal el precio comercial de adquisición del equipo en el mercado nacional descon tando el valor de las llantas, en su caso.
- b) CARGOS POR MANTENIMIENTO.- Es el originado por todas las erogaciones para conservar el equipo en buenas condiciones, a efecto de que trabajen con rendimiento normal durante su vida econ6mica. Es te cargo incluye el mantenimiento preventivo, mantenimiento mayor y menor, el preventivo inclu ye las refacciones como, filtros, grasas, esto- pas, aceite trasmisión, líquido hidráulico y par tes de repuesto, el mayor o menor incluye las re paraciones del mismo. Es común expresarlo ----

en función de la depreciación.

Este cargo esta representado por;

 $T = Q \times D$ 

Donde:

T = Cargo por Mantenimiento

Q = Coeficiente que involucra todos los gastos siendo del orden de 0.5 a -- $\overline{1.20}$ .

 $D = D\Omega$ preciación

c) CARGOS POR INVERSION  $-$  Es un cargo en el que se  $$ grava la rentabilidad del dinero que se destina a la adquisición del equipo de que se trate y esta dado por;

$$
I = \frac{(\text{Valor Adquisición} + \text{Valor Rescate}) i}{2 (\text{Horas efectivas anuales})}
$$

Siendo i la tasa de interés anual.

d) CARGO POR SEGUROS.- La destrucción imprevista de un equipo es un riesgo que se debe cubrir a travéz de un seguro por medio de una compañía o, en caso que la pro pia constructora decida hacer frente a tales riesgos por un auto-asequramiento. La forma de calcularlo es de acuerdo a la ecuación; Donde ; s es una prima anual.

> ( Valor de Resacate + Valor de Adquisición)s 2 (Horas efectivas anuales)

e) CARGO POR ALMACENAJE.- Son las erogaciones que se requieren para cubrir la vigilancia del equipo durante

sus periodos de inactividad, dentro de su vida económica. Incluve todos los gastos que se realicen por este motivo; renta, amortización y mantenimiento de bodecas así como la vigilancia necesaria y otros como placas, tenencias, etc.

La expresión está dada por;

$$
A = Ka D
$$

Donde:

Ka = Es el coeficiente en función de la depreciación y es del orden de 2 al 10 % .

CARGOS POR CONSUMO

a) Cargos por combustibles. - El consumo es función de Ja potencia del motor y de las condiciones mecánicas del equipo. El cargo horario por combustible es la can tidad del mismo consumida por hora, multiplicado por el precio de éste puesto en el equipo. Dicho cargo está representado por la función;

 $E = C$  (Pc)

Donde ;

 $C =$  Cantidad de combustible necesario -por hora de trabajo.

Pc= Precio del combustible puesto en el equipo.

b)CARGO POR LUBRICANTES.- Se debe incluir Qnicamente el aceite del motor. El cargo por lubricantes es el consu mo de aceite por hora como funci6n\_del caballaje, por el precio del aceite puesto en el equipo y se calcula con la ecuaci6n;

 $L = a (P1)$ 

Donde;

 $a =$  Cantidad de aceite consumido por ho ra. Pl = Precio del aceite puesto en el equi po.

e) CARGO POR LLANTAS.- Las llantas no se deprecian en la vida econ6mica del equipo, su cargo horario es ;

$$
L1 = \frac{\text{Value of a} \times \text{Value of a}}{\text{Horas de vida económica}}
$$

CARGOS POR OPERACION

a) Cargo por Operación .- Es el cargo que refiere al operador y al ayudante cuando éste lo necesite.

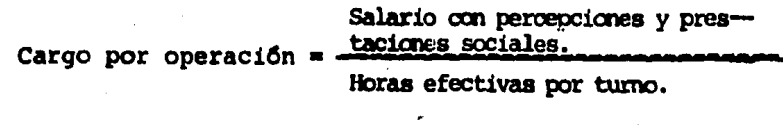

b) Cargo por herramienta .- Este se considera como un porcentaje de la mano de obra que normalmente varía de

2 a 5% siendo común el 3%. Para este cargo se usa laecuación:

Hm= K(Mo)

Donde:

K= Factor que varia del 2 al 5% Mo= Mano de obra

GASTOS INDIRECTOS

Los gastos indirectos corresponden a las erogacio- nes necesarias para la ejecuci6n de la obra y no in-- cluidas en los cargos directos, siendo de carácter téc nico~administrativas, distribuyéndose en forma proporcional al monto de cada concepto especifico que inte- gra una obra. Se suele expresar como un porcentaje sobre el costo directo, dicho porcentaje se calcula su- mando los importes de los gastos generales que resul- ten aplicables y dividiendo el resultado de esa suma entre el costo directo de la obra de que se trate.

En éste rubro se pueden mencionar con carácter enun ciativo:

a) ADMINISTRACION CENTRAL. Estos gastos pueden com--prender desde un O a 15% del costo directo en funci6n de las pol1ticas de la empresa y lo componen b&sicamen te gastos de :

- Personal

·Alquiler de edificios

- Gastos de oficina

Una manera de realizar éste cálculo es en base a la ecuación:

ADMINISTRACION CENTRAL  $=$  Costo anual en oficinas generales Monto anual de obras a costo directo.

b) ADMINISTRACION DE CAMPO,• Estos cargos varian de O a 10\ y lo integran los gastos de;

- Personal
- Pasajes y Viáticos
- Alquiler de Edificios
- Fletes y Acarreos
- Gastos de Oficina
- Construcci6n de caminos de acceso
- Montaje de equipo y desmantelamiento del mismo cuando as1 lo requiera.

LA forma de expresar la administraci6n de campo se da con la ecuaci6n;

Gasto de oficinas de campo

DAMINISTRACION DE CAMPO  $=$ 

Costo directo de la obra especifica.

c) FINANCIAMIENTO.- Antes y durante la ejecución de la obra se realizan erogaciones por las que habrá que esperar para recuperar la inversión ya que la obra o con cepto de obra no pueda ser estimado, ésto combierte a las empresas en financieras a corto plazo.

d) FIANZAS.- El incumplimiento de las condiciones de un contrato qenera un riesgo que se debe cubrir por me dio de fianzas, que representan erogaciones que se incluyen en los carqos directos.

e) IMPUESTOS.- Unicamente se deben incluir aquellos - que la ley permita repercutir.

f) UTILIDAD.- Para obtener la utilidad esperada se debe tener en cuenta los conceptos antes citados con los porcentajes reales y serán producto de la propia experiencia del contratista, normalmente se expresa involu erada con los indirectos formando un porcentaje 6nico que será función de los cargos directos.

Una vez conocidos todos los factores que intervienen para la integración de un precio unitario, se calculan los correspon dientes a la perforaci6n de pozos para agua potable.

Apoyado en los salarios mínimos se realiza la siguiente tabla, en la que se obtiene como resultado el salario nominal real. Cabe señalar que tanto los salarios m1nimos y maquinaria analizada existen aumentos, ya sean incrementos salariales o en los costos de adquisición en la misma.

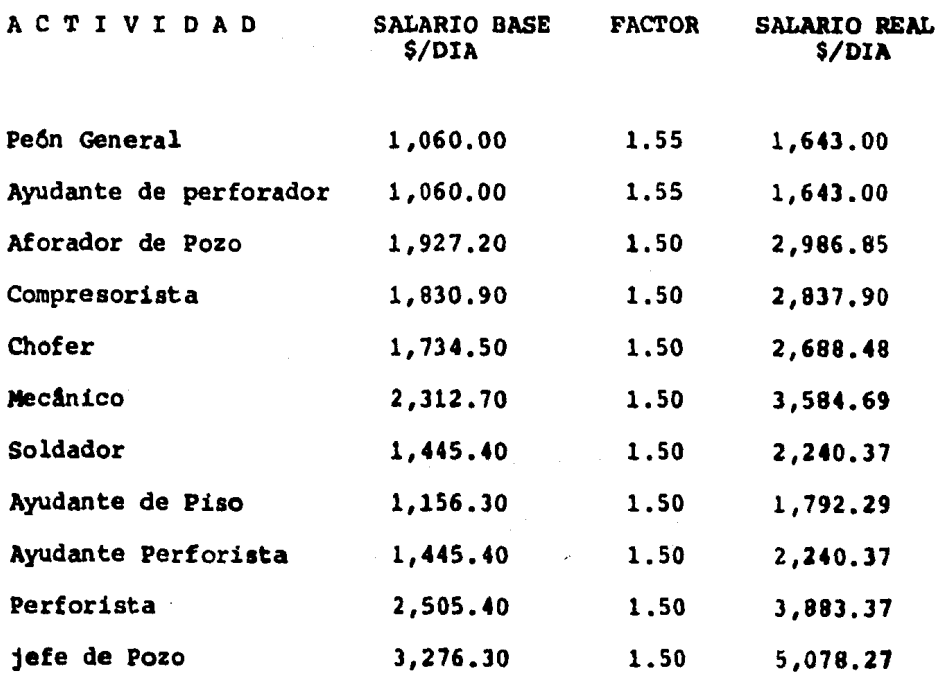

Por tal motivo estos Costos-Horarios únicamente se deben to mar como ejemplo de cálculo.

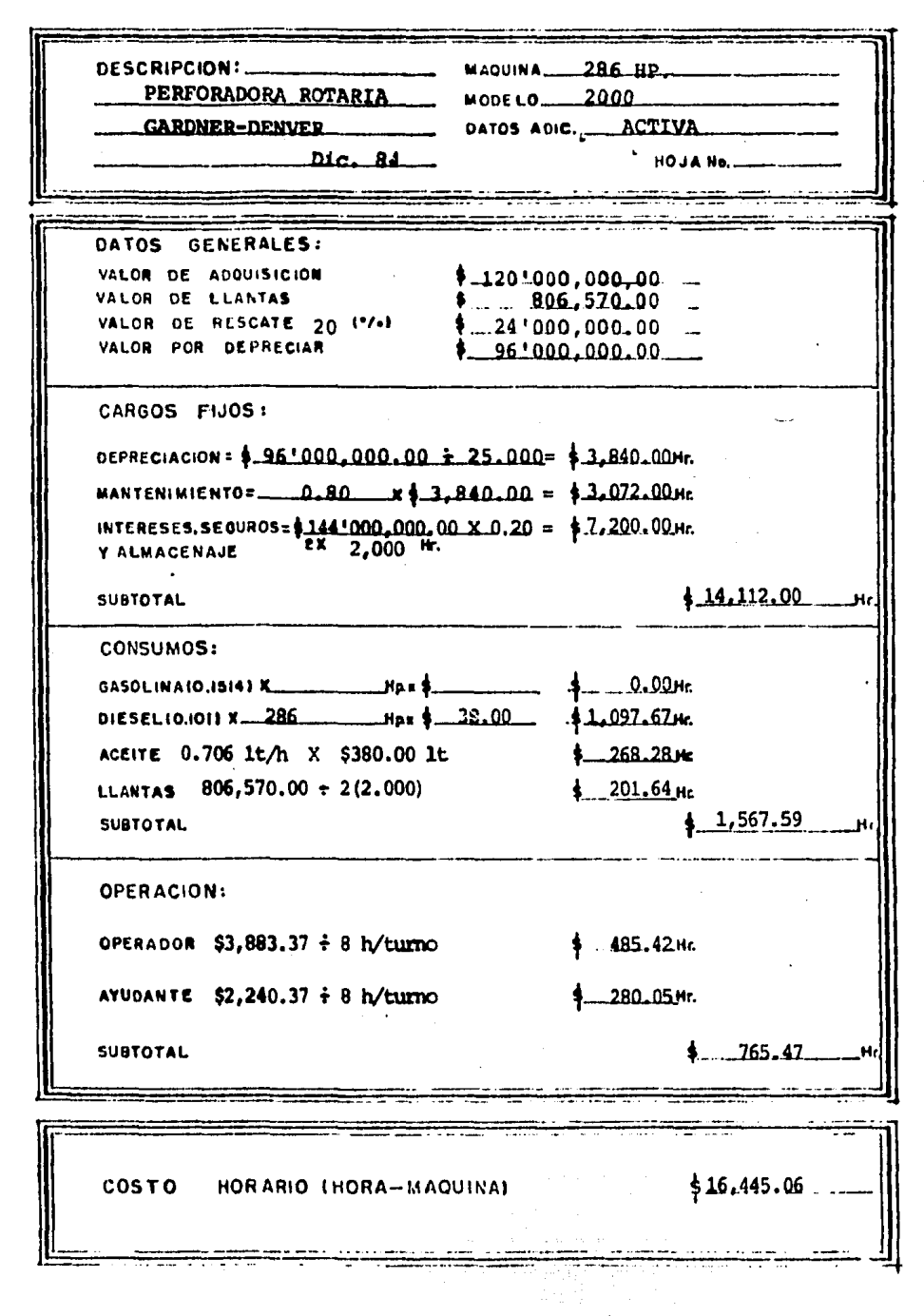

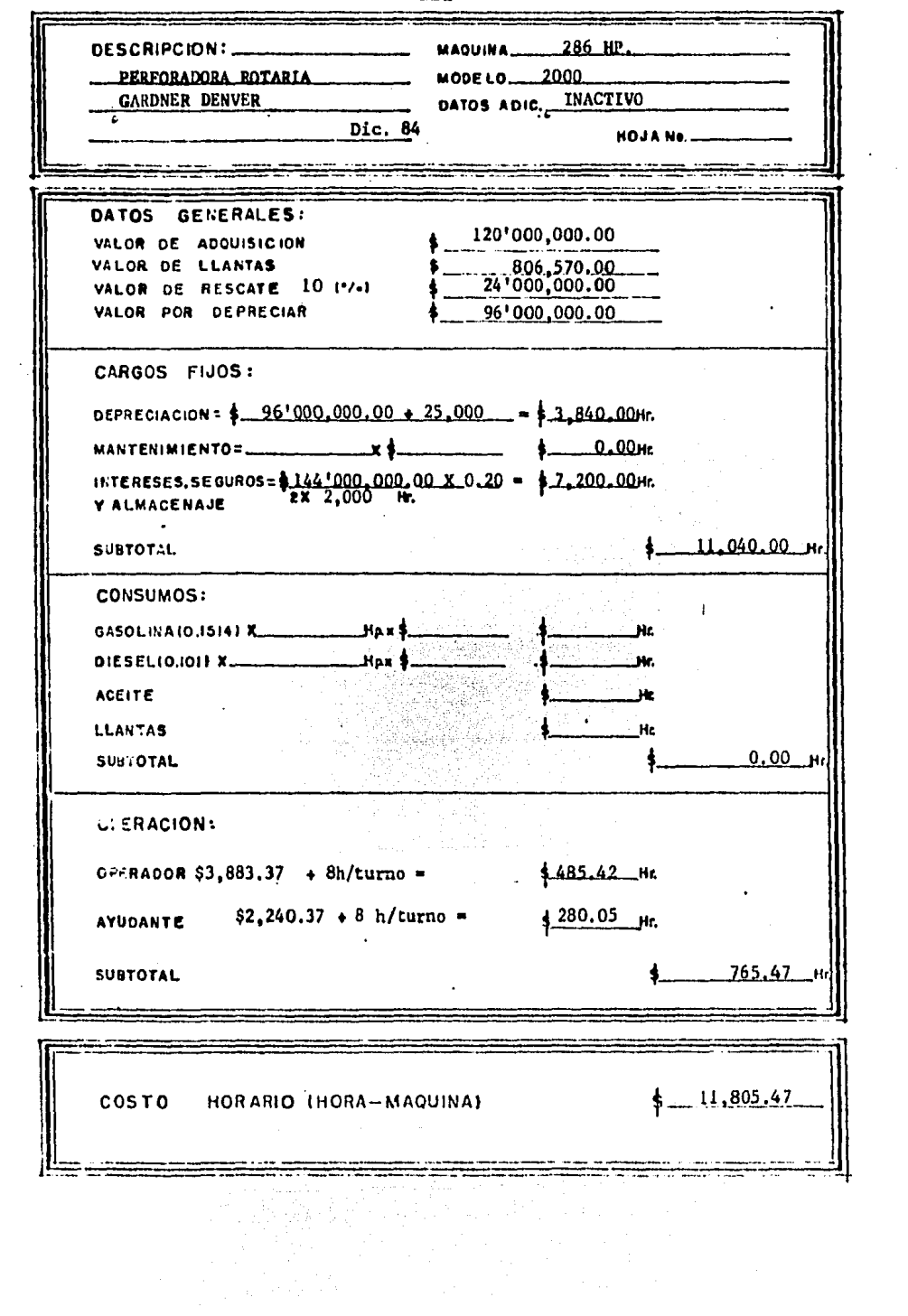

 $121$ 

 $\sim 10^{-1}$ 

 $\mathcal{L}^{\text{max}}_{\text{max}}$  and  $\mathcal{L}^{\text{max}}_{\text{max}}$ 

 $\label{eq:2.1} \frac{1}{\sqrt{2\pi}}\int_{0}^{\pi} \frac{1}{\sqrt{2\pi}}\left(\frac{1}{\sqrt{2\pi}}\right)^{2\pi} \frac{1}{\sqrt{2\pi}}\,d\mu$ 

 $\label{eq:2.1} \mathcal{L}=\mathcal{L}(\mathcal{L}_{\mathcal{A}})$ 

 $\ddot{\phantom{a}}$ 

 $\sim 10$ 

a da san tana an taon an taon an taon an taon an taon an taon an taon an taon an taon an taon an taon an taon<br>Taon an taon an taon an taon an taon an taon an taon an taon an taon an taon an taon an taon an taon an taon a DESCRIPCION: MAQUINA CASOLINA 65.3 HP PERFORADORA PERCUSTON **SPEEDSTAR** DATOS ADIC. ACTIVA... Dic. 84 HOJA No.. متتحدث كالتشاهد DATOS GENERALES: VALOR DE ADQUISICIÓN  $*$   $-.53!272,500.00...$ VALOR DE LLANTAS  $$$ ................806,570.00.......... VALOR DE RESCATE 10 (\*/\*)  $*$  5'327, 250, 00 VALOR POR DEPRECIAR 47'945,250.00 CARGOS FIJOS: DEPRECIACION = \$ 47'945,250.00 = 14.000 = \$1,424.66 M. MANTENIMIENTO= 0.80 x 3 3.424.00 x 2.739.73 M INTERESES.SEGUROS=\$58'599.750.00 X 0.20 = \$2.929.99 M. Y ALMACENAJE 9,094.38 **SUBTOTAL** CONSUMOS: GASOLINAIO.ISI4) X 65.3 PAX \$ 55.00 = \$ 543.73 Hz  $+$  0.00  $0.706$  lt./h X \$380.00 lt =  $1.268.28 \text{ Hz}$ **ACEITE LLANTAS**  $806,570.00 + 2(2,000) =$  $1.201 - 64 - 14$ **SUBTOTAL**  $1.1.013.67...$ OPERACION: OPERADOR \$3,883.37 + 8 h/turno = 4.485.42.Hr AVUOANTE \$2,240.37 + 8 h/turno =  $1 - 280 - 05$  Mr. 765.47 **SUBTOTAL**  $$10,873.52$ **COSTO** HORARIO (HORA--MAQUINA) <u>giri il matematikan kan alan seria </u>

122

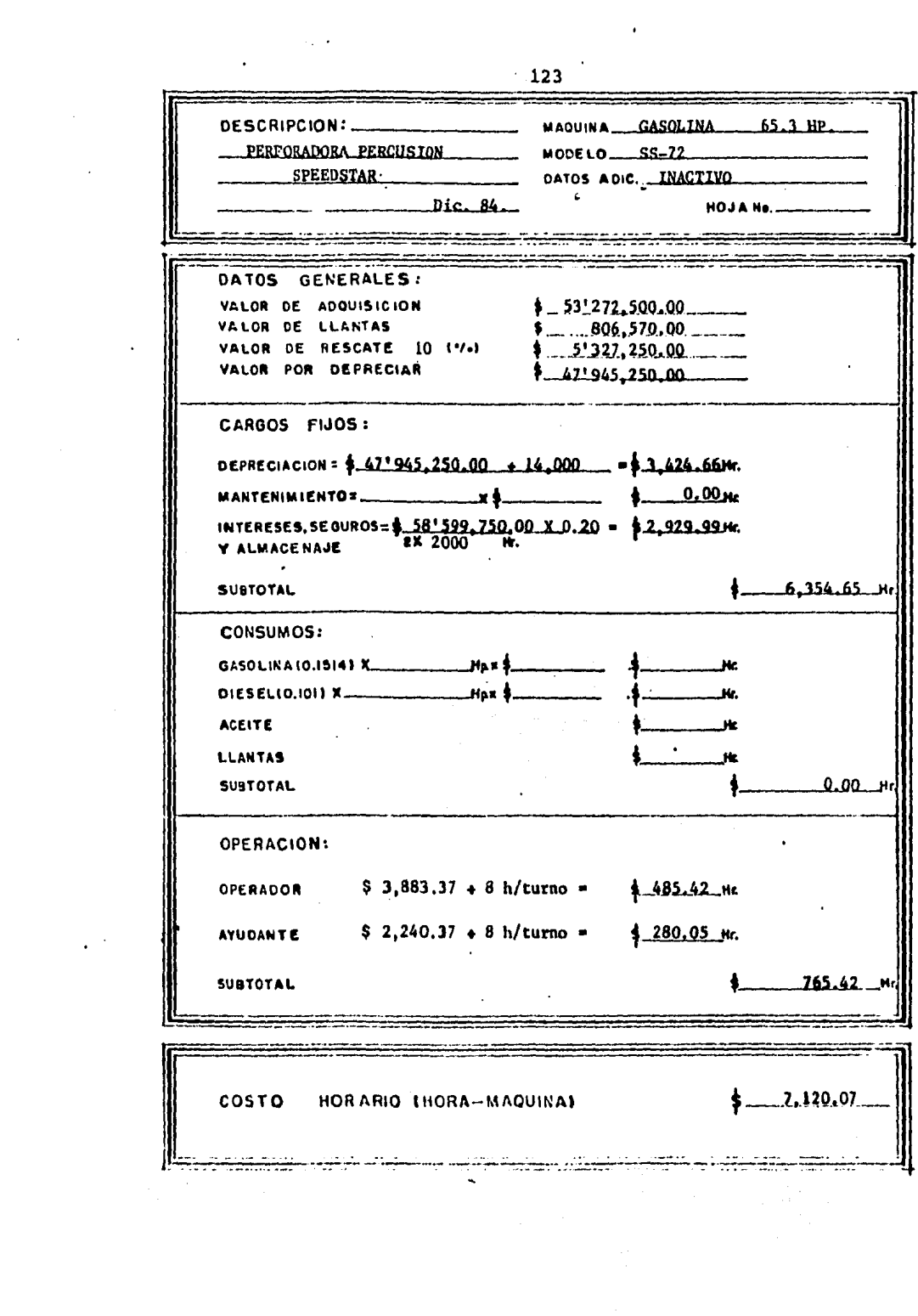

 $\sim$   $\sim$ 

 $\label{eq:2} \mathcal{F}(\mathcal{F}) = \mathcal{F}(\mathcal{F}) \left( \mathcal{F}(\mathcal{F}) \right) \left( \mathcal{F}(\mathcal{F}) \right)$ 

 $\mathcal{L}_{\mathcal{A}}$ 

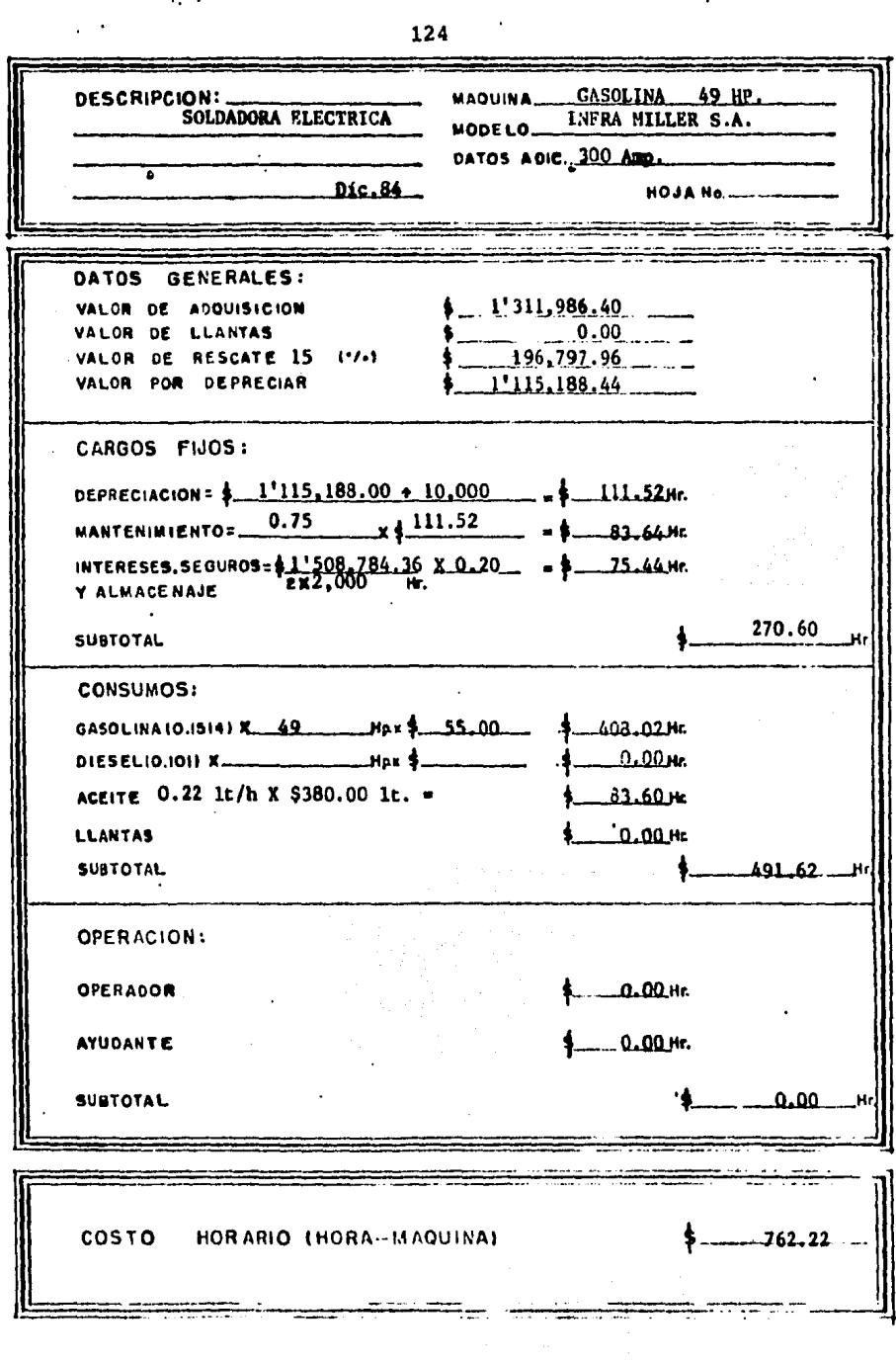

 $124$ 

 $\sim$ 

 $\mathcal{F}_{\mathcal{A}}$  .

 $\mathcal{L}^{\text{max}}$ 

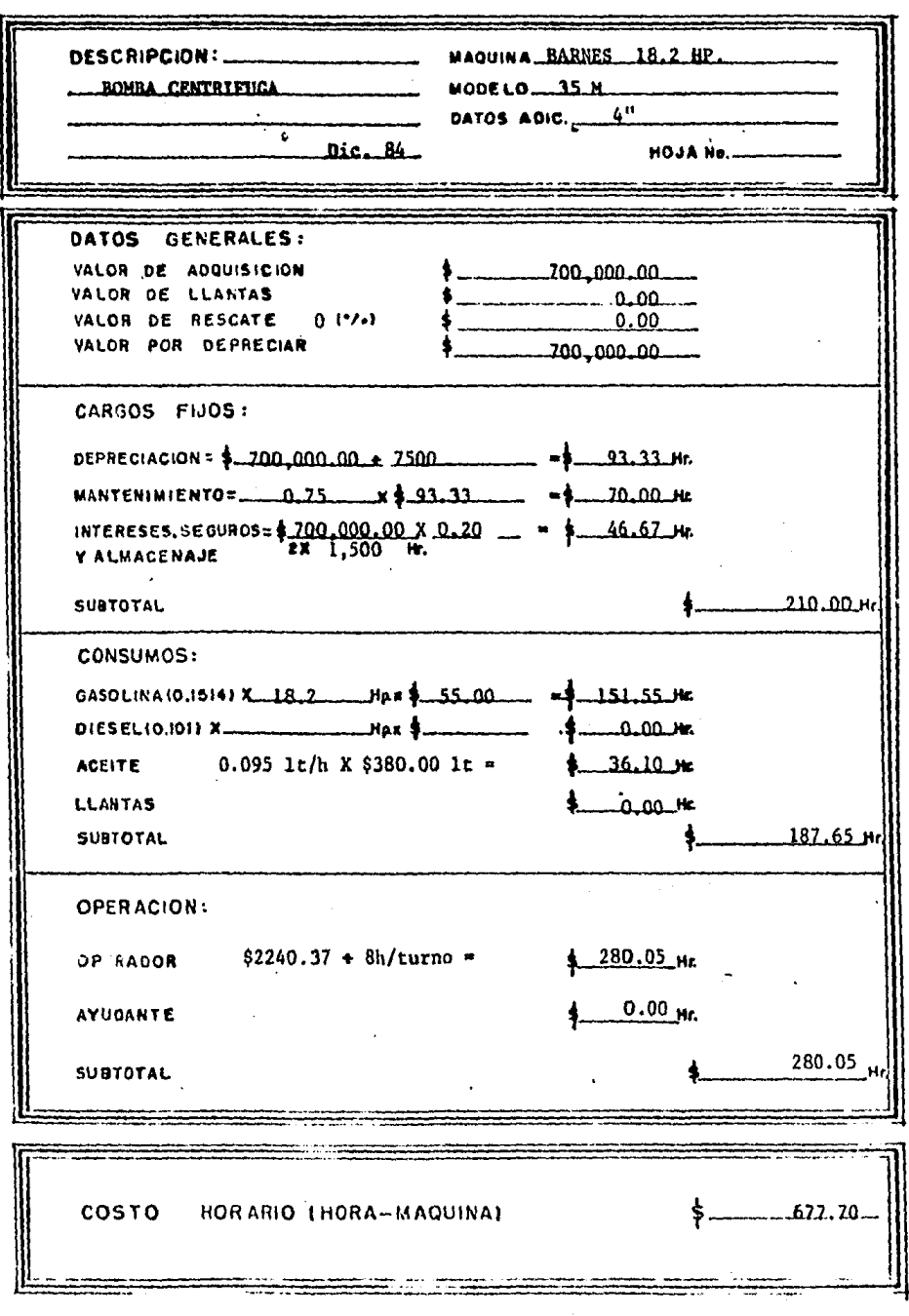

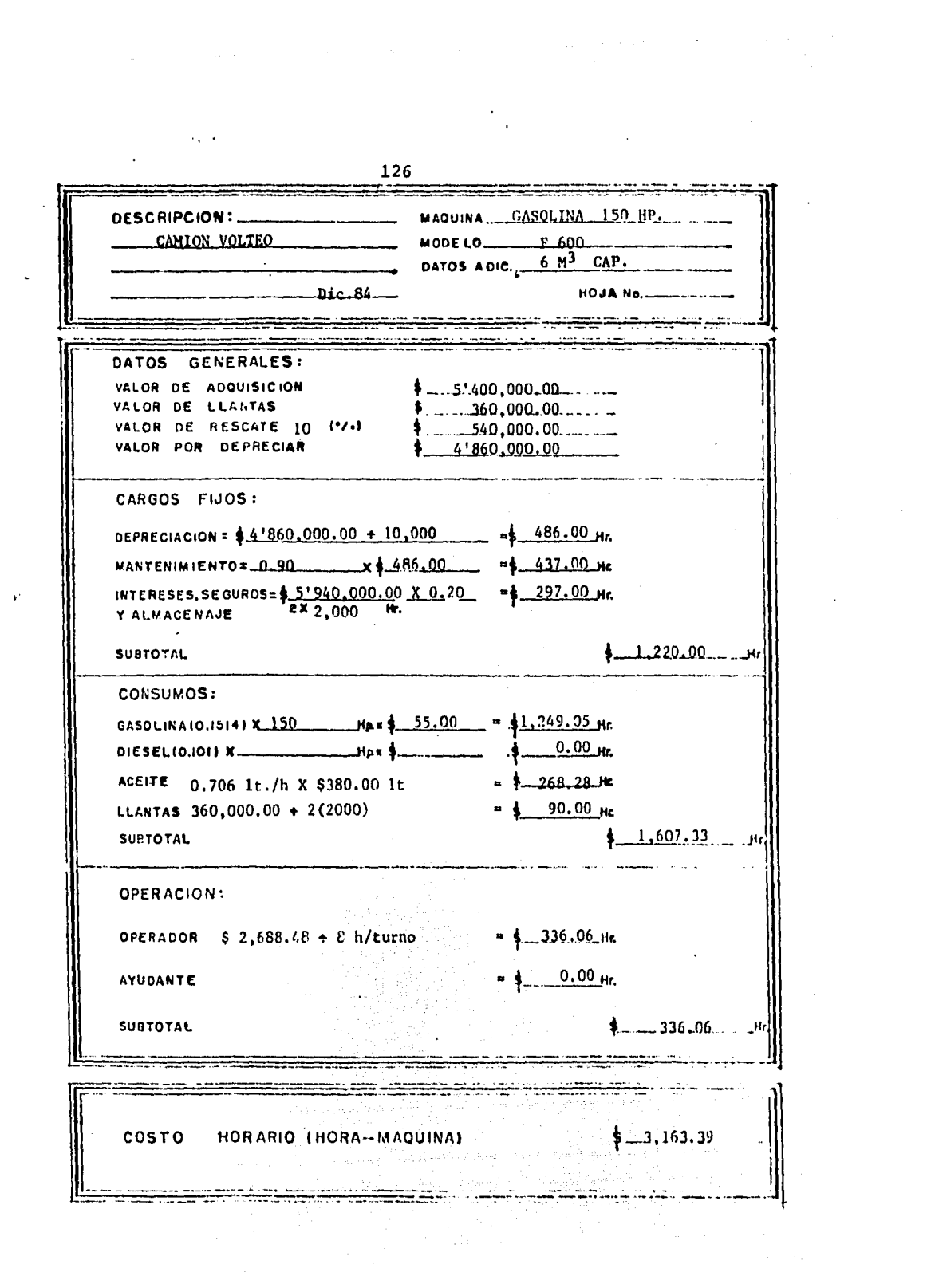

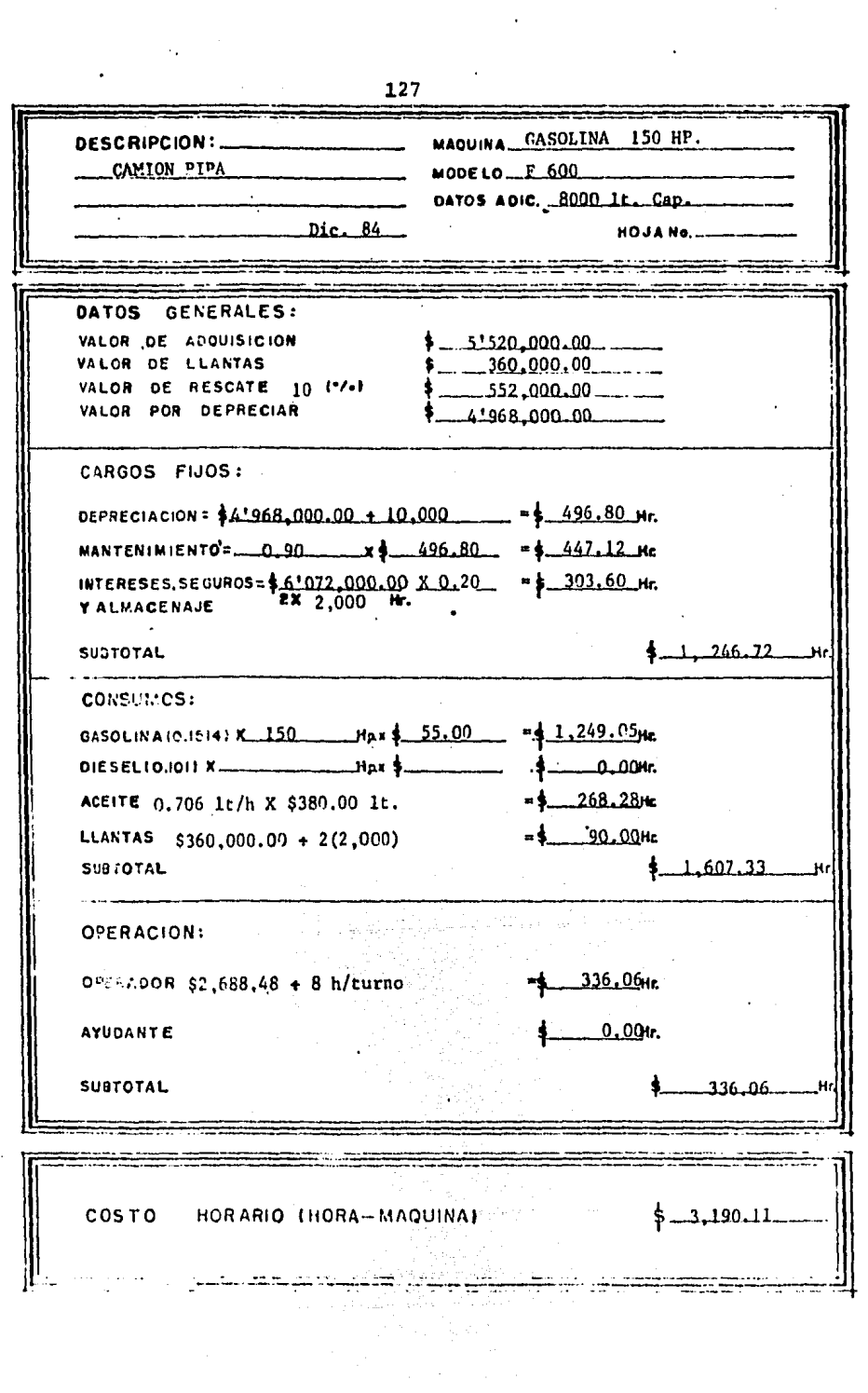

 $127$ 

 $\ddot{\phantom{a}}$ 

 $\bar{z}$ 

 $\sim 10^{11}$  km  $^{-1}$ 

 $\sim 10^6$ 

 $\sim$   $\sim$ 

 $\sim 10^{-11}$ 

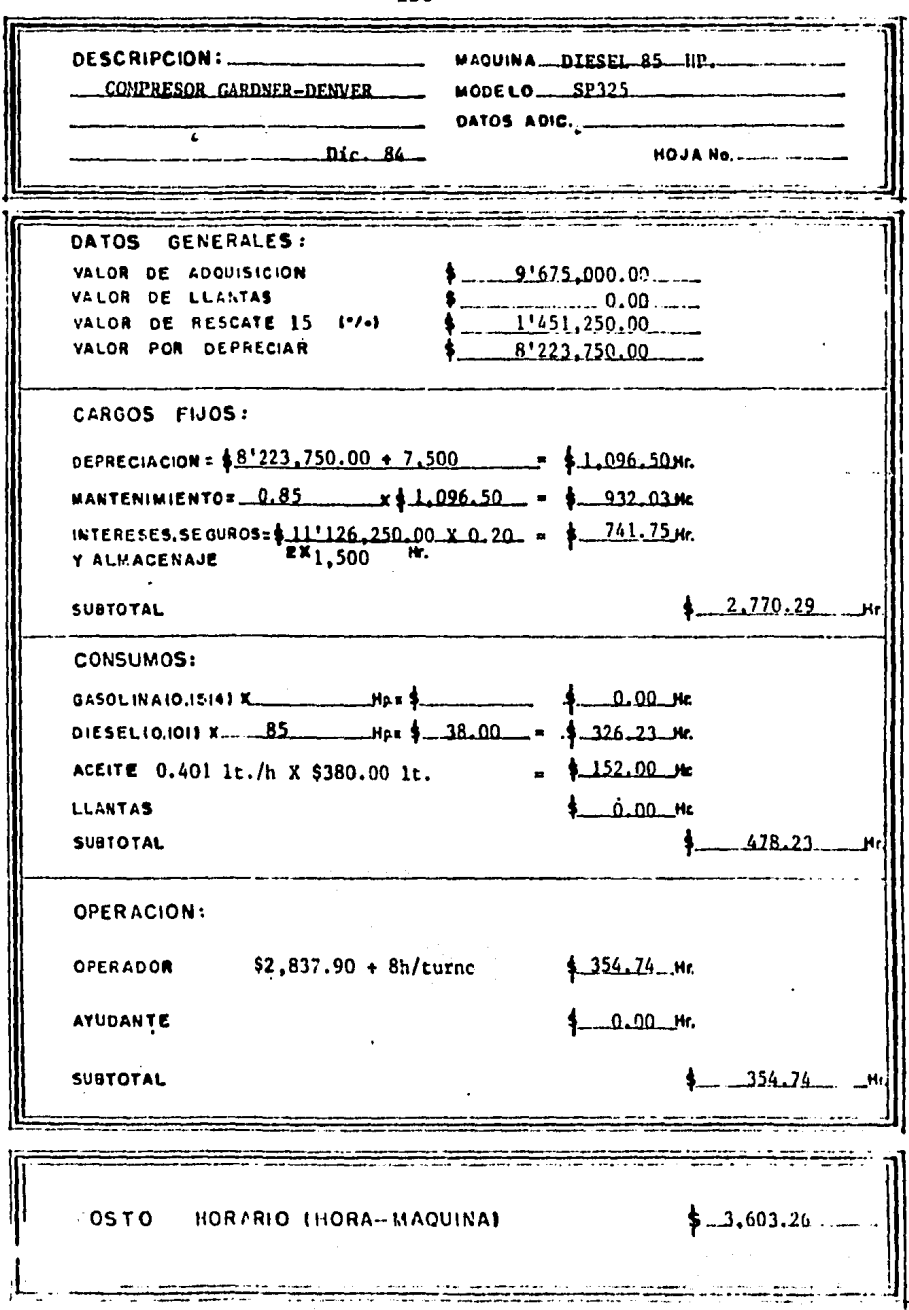

 $\ddot{\phantom{0}}$  $\overline{\phantom{a}}$ 

 $\ddot{\phantom{0}}$ 

# C A P I T U L O VII

e e concelho y el .<br>Es apligada en llige els lla de

 $\pm 1.4$ is d 사람 나는 사

# PRECIOS UNITARIOS DE PERFORACION

## I N T R O D U C C I O N

La elaboración de los precios unitarios, no es más que una etapa dentro del proceso constructivo general, que se inicia con la investigaci6n o el estudio de la factibilidad de realizar una obra, *y* que termina con la construcción de la misma.

No es posible calcular precios unitarios sin el apoyo de las especificaciones, ya que son 6stas precisamente las que definen\_ la obra que se requiere y la manera en que debe ejecutarse lo -que indudablemente constituye la base para determinarlos.

Debido a la problemática de la industria de la construcción en nuestro pais se ha acentuado como consecuencia de los precios inflacionarios, que a nivel mundial afectan la totalidad de las actividades de indole econ6mico.

Los insumos básicos de la construcción: mano de obra, mate-riales y equipo, varian con una rapidez tal, que hacen obsoletos los precios unitarios en un lapso breve. Por tal motivo, la ac- tualizaci6n de los precios unitarios constituye una necesidad - aut6ntica de la industria de la construcci6n, por lo que los pre cios unitarios analizados a continuaci6n se deben tomar como ejemplo por los factores antes citados.

En apoyo a las observaciones realizadas a los catálogos gene

rales de precios unitarios para la· perforaci6n de pozos, *y* conociendo todos *y* cada uno de los conceptos que forman parte para la formulaci6n de un precio unitario, ya es posible el cálculo de 6stos.

La integraci6n de los siguientes análisis de los precios unitarios se realiza por los medios tradicionales a base de rendi-- mientos unitarios promedios, obtenidos por varios caminos y que garantizan una buena eficiencia.

A N A L I S I S B A S I C O S

l. PERFORACION DE O A 100 MTS. DE PROFUNDIDAD EN MATERIAL TIPO I, EN 8" DE DIAMETRO.

Cargo por equipo: Usando una perforadora Gardner-Denver modelo 2000, con un rendi miento de avance, en promedio de 4.00 --  $M/Hr$ . y un costo horario de \$16,445.06/Hr. tomado de la paq.120

 $$16,445.06/Hora$  = \$4,111.27/M.

4.00 Metro/Hora

Cargo por sarta: Con el uso de una barre na de 8" con un costo de \$450,000.00 y una tuberia de perforación de 4 1/2"  $\beta$  con un costo de \$516,200.00 con una longitud del tramo de B.7 Mts.

> \$516,200.00  $$3.96/M.  
> \n•  
> \n2.7.1.15.200  
> \n•  
> \n$3.96/M.$

8.7 M. X 15,000

\$450,000.00 • **\$1,125.00/M.**  400 M COSTO DIRECTO \$5,240.22/M.

132

cargo por equipo: Usando el mismo equipo que en el concepto anterior y con un ren dimiento promedio de 3.5 M/Hora.

> $$16,445.06/Hora = $4,698.59/M.$ 3.5 Metro/Hora

cargo por sarta: Es el mismo cargo que para la perforación de O - 100 mts.

 $$1,128.96 = $1,128.96/M.$ 

COSTO DIRECTO \$ 5,827.55/M.

1.2 PERFORACION DE 200 - 300 METROS DE PROFUNDIDAD EN MATE-- RIAL TIPO I, EN 8" DE DIAMETRO.

Cargo por equipo: Usando el mismo equipo que en el concepto anterior y con un ren dimiento promedio de 3.10 M/Hora.

 $\frac{$16,445.06/Hora}{3.10 \text{ Metro/Hora}} = $5,304.86/M.$ 

Cargo por sarta: Es el mismo al de la - perforaci6n de 100 - 200 mts.

 $$ 1,128.96 = $ 1,128.96/M.$ 

COSTO DIRECTO \$ 6,433.82/M.

DE ACUERDO CON ESTE PROCEDIMIENTO ES POSIBLE CALCULAR LOS COSTOS DIRECTOS A DIFERENTES PROFUNDIDADES ASI COMO - EN LOS TIPOS DE MATERIAL EXISTENTES, DE ESTA MANERA SE FORMULAN LAS TABLAS 7,1 y 7.2 EN LAS QUE SE VISUALIZAN EN FORMA GENERAL LOS COSTOS DIRECTOS POR PERFORACION.

# Tabla 7.1 PERFORACION DE POZO EN 8" DE DIAMETRO.

 $\lambda$ 

 $\sim$ 

 $\overline{a}$ 

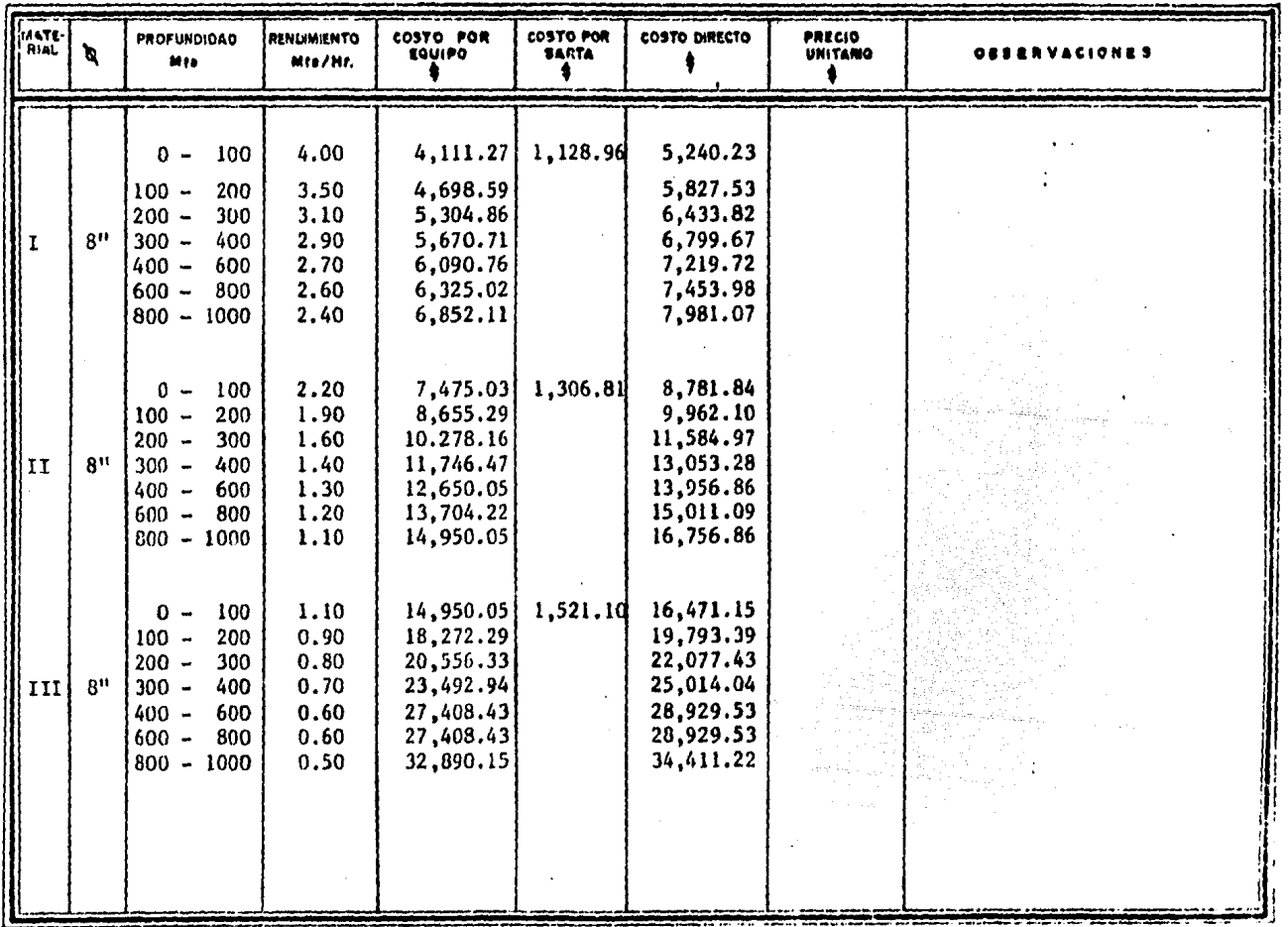

 $\cdot$ 

135

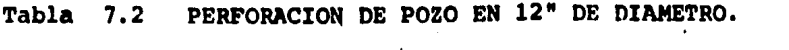

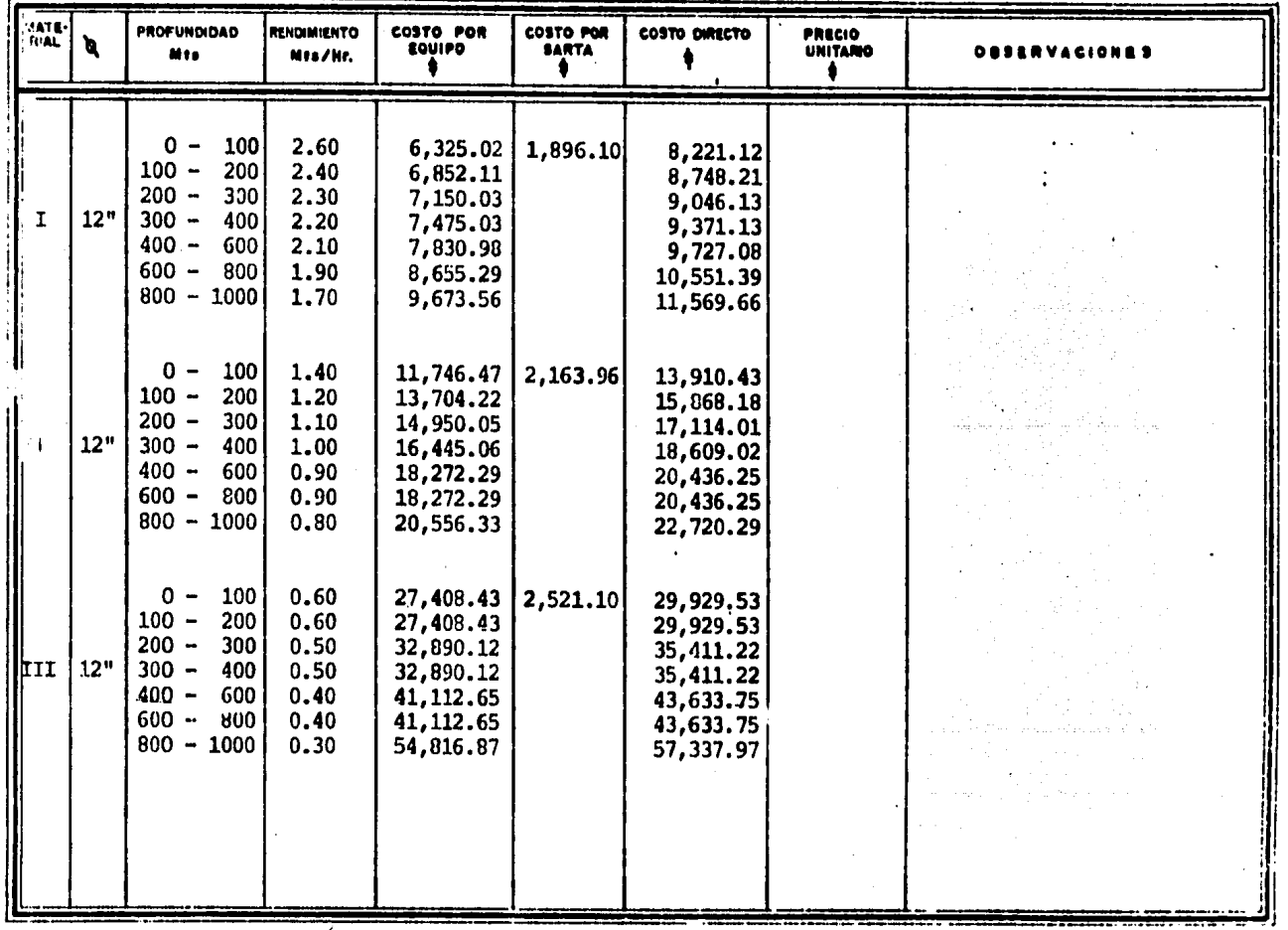

Ŧ

 $\sim$ 

 $\ddot{\phantom{a}}$ 

7

136

2. FOSAS DE LODOS.

Por este concepto es necesario llevar a\_ cabo la excavaci6n y relleno de dos fo- sas con dimensiones de 3X4X2, las que -se realizarán con una cuadrilla, la que se compone por un pe6n y cabo, el rendimiento por turno en excavaci6n y relleno es de  $3M^3$  y  $8M^3$  respectivamente.

Salario de la cuadrilla por turno:  $1 \text{ pe6n} = $ 1,643.00$ 0.1 cabo  $0.1 \times$  \$ 3,865.50 = \$ 386.55 \$ 2,029.55/turno

Cargo por excavaci6n:

$$
\frac{$2,029.55/turno}{3 N^3/turno} = $676.52/M^3
$$

Cargo por relleno:

$$
\frac{$2,029.55/turno}{8 M^3/turno} = $^{3}253.69/M^3
$$
  
 
$$
= $^{3}253.69/M^3
$$
  
 
$$
= $930.21/M^3
$$

Por lo que el cargo por excavación y relleno de las fosas de 24  $M^3$  es:

2 X 24 M<sup>3</sup> X \$ 930.21 = \$ 44,650.08/lote

COSTO DIRECTO \$ 44,650.08/lote

3. LODO DE PERFORACION

Usando un lodo bentonitico de 36 segun- dos de viscosidad, es posible tener un rendimiento de 60 Kg. por metro cGbico, éste tiene un costo de \$ 18.00 por Kilogramo.

Para realizar el mezclado y agitado del mismo es necesaria la operación del equi po de perforaci6n por un tiempo de 2 hra. con 45 minutos, tomando el costo horario de la perforadora Gardner-Denver modelo\_ 2000, de la pag.120, se tiene:

Cargo por equipo:

 $$ 16,445.06/$ Hr. X  $2.75/$ Hr. 2 X 24  $$3, 942.16/M^3$ 

Cargo por material:

60 Kg./ $M^3$  X \$18.00/Kg.=  $$1,080.00/M^3$ 

COSTO DIRECTO \$ 2,022.16/M<sup>3</sup>
4. CONDUCTOR PARA POZOS DE BOMBEO.

Para llevar a cabo éste concepto es nece sario instalar un tubo de 81 cm. (32") de diAmetro, hasta dos metros de profundidad en cualquier tipo de material,--- además debidamente cementado.

Cargo por materiales:

El costo de dos metros de tubería con - $d$ iámetro de 32"  $\emptyset$ . 6,000.00

Entre la tuber1a y la perforaci6n existe un espacio anular, en promedio de 2001ts. dste espacio debe ser cementado, si para un saco de 50 Kg. es necesario el uso de 32 lts. de agua se tiene un volumen de:

SOKg./saco + 32 lts. agua/saco= 46 lts./saco

Teniendo un volumen por saco de 46 lts. es posible saber cuantos sacos se requie re para cubrir el volumen de 200 lts. - del espacio anular.

$$
\frac{200 \text{ Its}}{46 \text{ Its}} = 4.35 \text{ sacos}
$$

Cada saco tiene un costo de \$ 500.00, el costo del cemento a usar es:

4.35 saco X \$ 500.00/saco = \$ 2,175.00

Cargo por equipo:Es necesario el uso de\_ la perforadora, en este caso usando la - Gardner-Denver modelo 2000, considerando ·2,2 horas para la excavaci6n, O.JS horas para la colocación de la tubería y 0.48 para imprevistos se tiene un total de:

> excavaci6n 2.20 Hr.

colocaci6n

de tuberta 0,35 Hr.

otros

0.48 Hr. 3.03 Hr.

De las cuales el equipo activo es de --- 2.2 Hr. con un costo horario de la perfo. radora tomado de la pag. 120 •

 $$ 16,445.06/$ Hr.  $X$   $2.2$ Hr.  $= $36,179.13$ 

141

Y considerando 0.83 Hr. del uso del equi po inactivo que tiene un costo horario de \$ 11,805.47/Hr. ya calculado en la - pag. 121 •

 $$ 11,805.47/$ Hr. X 0.83 Hr. = \$ 9,798.54

COSTO DIRECTO \$ 54,152.67/lote

La realizaci6n de 6ste concepto será con equipo especializado el cual proporcione gr&ficas de potencial y resistividad natural.

Para el análisis de éste concepto de tra bajo se tiene en cuenta el equipo marca\_ OYO modelo GEOLOGGER 3000, que puede ser manejado a profundidad hasta de 400 mts. y tiene un valor de adquisici6n de: \$ 12•897,375,00

Partiendo de éste costo se cálcula el -costo horario del equipo, con valor de rescate promedio de un 10\ por lo que:

10%  $X$12'897,375.00 = $ 1'289,737.50$ 

El valor por depreciar del equipo es:

 $$ 12'897, 375.00 - $ 1'289, 737.50 = $11'607, 637.50$ 

Cargos Fijosi

Depreciación 10.00% Interés seguro y almacenamiento I.S.A. 9.70% Mantenimiento 3.00% 22.70%

El costo horario de éste equipo es:

 $$11'607,637.50 \times 0.2270 = $16.890.60/Hz.$ 156 Hr.

Conociendo el costo horario es posible hacer el análisis del costo directo.

Para llevar a cabo el registro es necesa rio el uso de 3 Hr. de equipo y tiene un costo de:

 $$ 16,890.60/$ Hr. X 3Hr. =  $$ 50,671.80/$ reg

La operación de éste equipo es por una persona que tiene un salario por dia de:  $$5,600.00/d$ ia

Y para la realizaci6n del registro es ne

cesario dos dias por lo que el salario será:

> $$5,600.00/d$ ía X 2 días/reg.  $= $ 11,200.00/\text{reg}$

Con el uso de equipo adicional como una camioneta con un costo horario de ------ \$ 2,600.00 por un lapso de 6 horas en - promedio por cada registro da como resul tado:

6 Hr./reg. X  $$ 2,600.00$  Hr.  $= $ 15,600.00$ /reg

COSTO DIRECTO \$ 77,471.80/reg

6. AMPLIACION DE PERFORACION DE POZO DE  $0 - 100$  METROS DE -PROFUNDIDAD EN MATERIAL TIPO I, DE 12" A 14".

cargo por equipo: Con el costo horario de la pagJ.20 de la perforadora Gardner-Denver modelo 2000 y con un rendimiento\_ promedio de 3.60 metros/horas.

$$
\frac{\$ 16,445.06/\text{Hz.}}{3.6 \text{M/Hz.}} = \$ 4,568.07/\text{M.}
$$

Cargo por ampliador a 14": Este tiene un precio de \$ 1'800,000.00 y su cargo es:

> \$ 1 <sup>1</sup> 800,000.00 400 M

 $$4,500.00/M$ .

Cargo por sarta: Este precio ya se calcu 16 cn la perforación y es de:

 $$3.96/M = 3.96/M.$ 

COSTO DIRECTO \$ 9.072.03/M.

6.1 AMPLIACION DE PERFORACION DE 100 - 200 METROS DE PROFUN-DI DAD, EN MATERIAL TIPO I, DE 12" A 14".

Cargo por equipo: Considerando el mismo equipo con un rendimiento en promedio de 3.5 metros/horas el cargo es:

$$
\frac{$16,445.06/Hz}{3.5} = $4,698.59/M.
$$

Cargo por sarta: Es igual al anterior. \$ 3.98/M.

Cargo por ampliador: Es el mismo al ante rior ya calculado en la ampliación a pro fundidad de 0 a 100 metros.  $$^{\circ}$$ 4,500.00/M.

COSTO.DIRECTO \$ 9,202.55/M.

6.2 AMPLIACION DE PERFORACION DE 0 - 100 METROS DE PROFUNDI-DAD, EN MATERIAL TIPO I, DE 12" A 20".

Carqo por equipo: El costo horario de la Gardner-Denver modelo 2000 es \$16,445.06/Hr. con un rendimiento promedio de 1.90 me- tros/horas.

$$
\frac{\$ 16,445.06 \text{ hr.}}{1.40 \text{ M/Br.}} = \$ 8,655.29/\text{M.}
$$

Cargo por sarta: Es el mismo c&lculo del concepto anterior. 3.96/M.

Carqo por ampliador a 20": Este amplia- dor tiene un precio de \$ 2'450,000.00

> \$ 2'450,000.00 400 M = \$ 6,125.00/M.

COSTO DIRECTO \$ 14,784,25/M.

Cargo por equipo: El costo horario del equipo es el mismo al concepto anterior con un rendimiento promedio de 1.BOM/Hr.

> $$16,445.00/Hz. = $9.136.14/M.$ 1.80 M/Hr.

Cargo por sarta: Este es el mismo al con cepto anterior. .3. 96/M.

Cargo por ampliador: Este cargo es el -calculado en el concepto de la amplia-- ción anterior.  $= $ 6,125.00/M.$ 

COSTO DIRECTO \$ 15,265.10/M.

CON ESTA SECUENCIA DE CALCULO SE TABULA A DIFERENTES -- PROFUNDIDADES, AMPLIADORES Y TIPOS DE MATERIAL, OBTENIEN DO EN ESTAS TABLAS EL COSTO DIRECTO POR AMPLIACION. VER TABLAS 7.3 Y 7.4

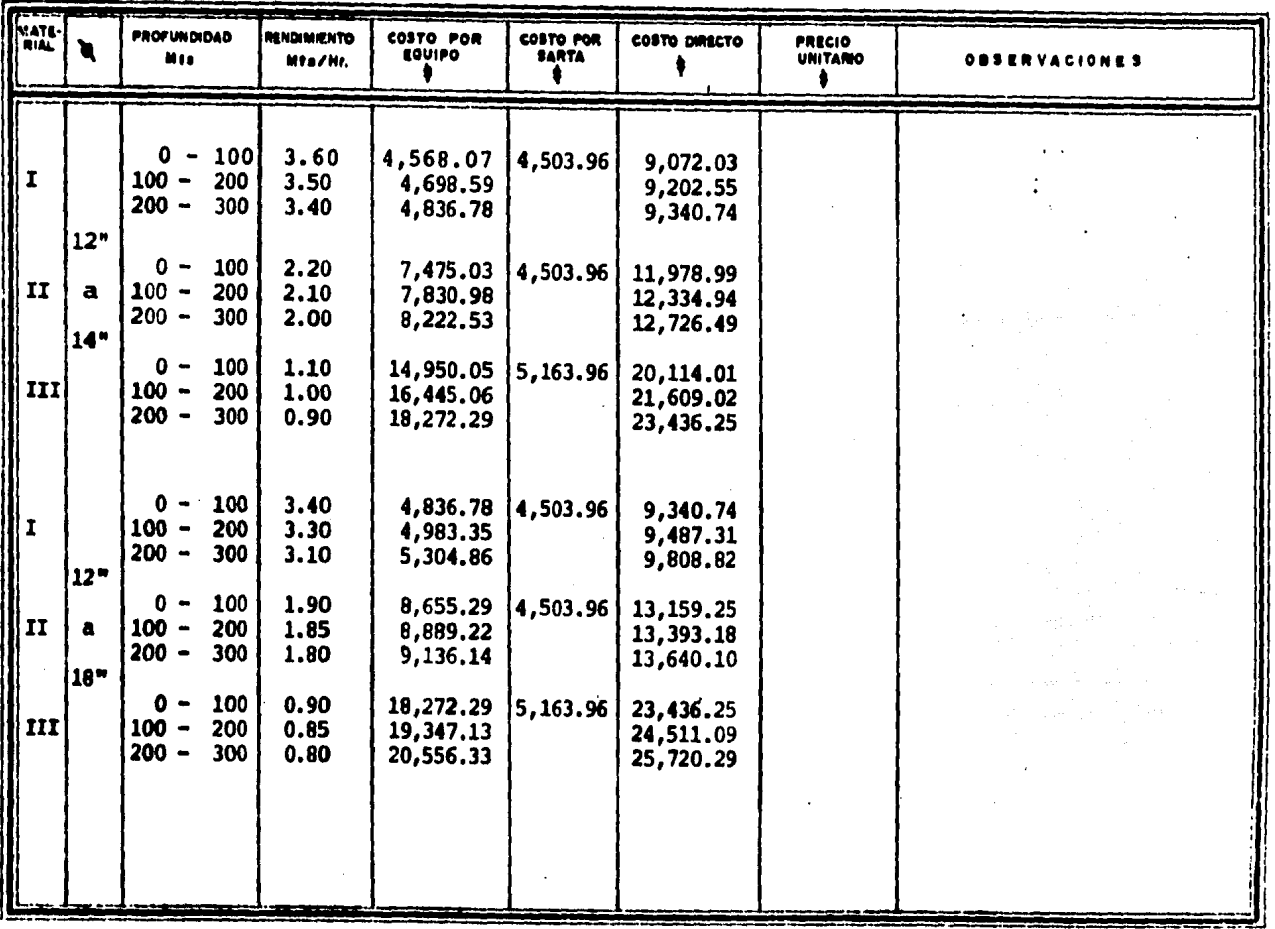

 $\bullet$ 

## Table 7.3 AMPLIACION DE PERFORACION DE POZO

 $\ddotsc$ 

 $\bullet$ 

**150** 

## Tabla 7.4 AMPLIACION DE PERFORACION DE POZO

 $\ddot{\phantom{a}}$ 

 $\sim$ 

 $\epsilon$ 

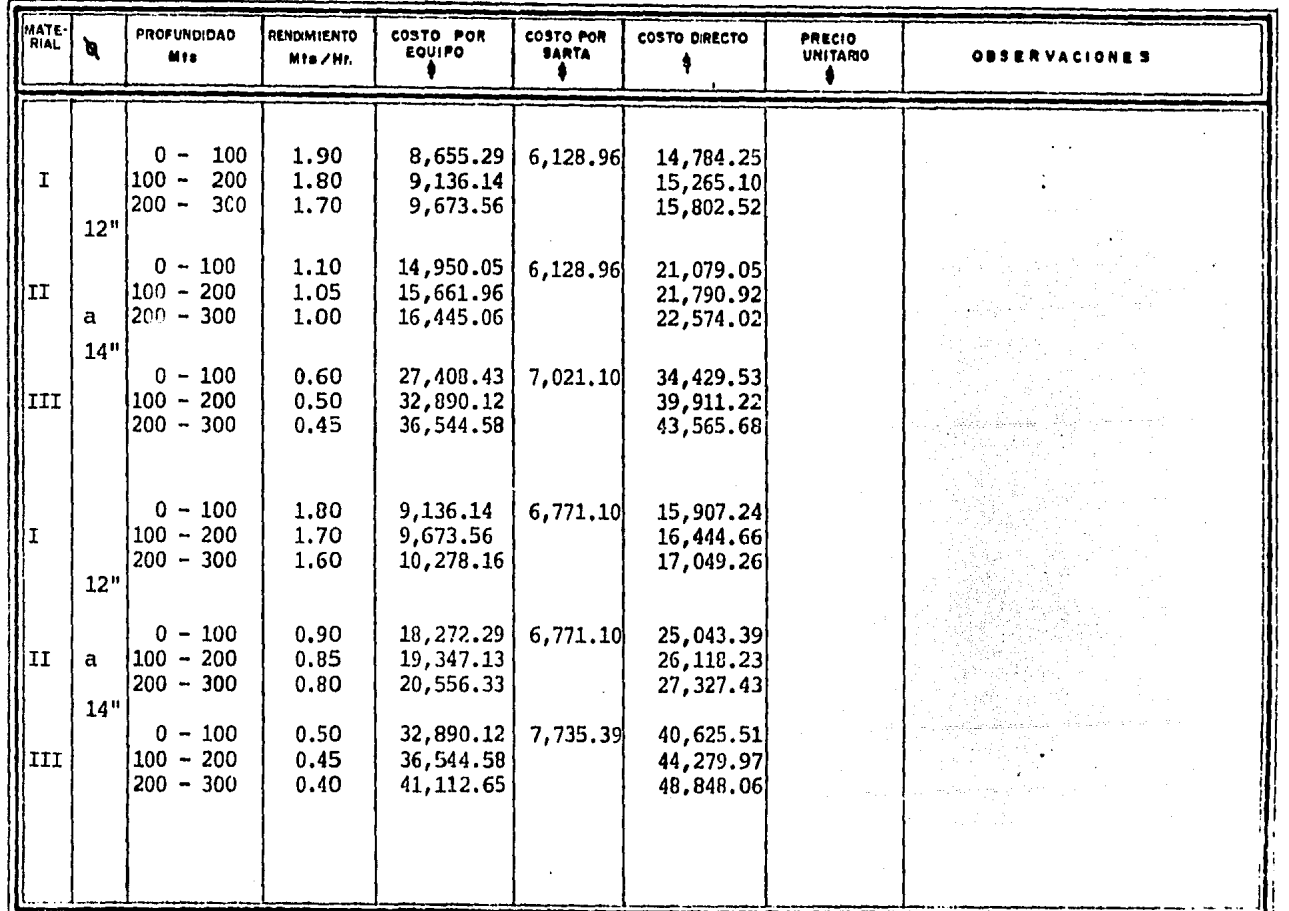

 $\ddot{\phantom{a}}$ 

**151** 

COLOCACION DE TUBERIA DE ACERO PARA ADEME, SOLDANDO LAS - JUNTAS CON DOBLE CORDON AL ARCO ELECTRICO DE 4 1/2" DE --DIAMETRO POR 6 mm. DE ESPESOR.

Cargo por equipo: Se considera el tiempo del equipo rotatorio en uso, en éste caso tomando el costo horario de la pag.120 que corresponde a la perforadora Gardner Denver modelo 2000, además como tiempo promedio en soldar 1.70 minutos por cada metro.

 $$16,445.06/Hz. = $274.08/min.$ 60 min./Hr.

1.70 min./M.  $X$  \$ 274.08/min. = \$ 465.94/M.

Cargo por soldadura: Este cargo es el - costo de la soldadura usada en la tube- r1a de ademe. Las consideraciones del - uso de soldadura son 0.03 Kg. por cada metro en promedio, ésta tiene un precio de \$ 300.00 cada Kilogramo por lo que: -

> $0.03 \text{ kg./M. X }$ \$ 300.00/Kg. = \$  $9.00/M$ ,

> > COSTO DIRECTO \$ 474.94/M.

7.1 COLOCACION DE TUBERIA EN 6 5/8" DE DIAMETRO POR 1/4" DE ESPESOR.

Cargo por equipo: Con el mismo equipo -con un costo horario tomado de la pag.120 con un tiempo estimado de 2.40 min/metro

 $$16,445.06/Hz = $274.08/min.$ 60 min./Hr.

2.40 min./M. X  $$274.08/min. = $657.79/M.$ 

Cargo por soldadura: Considerando 0.04 - $Kg. / M. a. $300.00 / Kg. el cargo es:$ 

 $0.04$  Kg./M. X \$ 300.00/Kq. = \$ 12.00/M.

COSTO DIRECTO S 669.79/M.

## 7. 2 COLOCACION DE TUBERIA EN 8 5/8" DE DIAMETRO POR 1/4" 01. ESPESOR.

Cargo por equipo: Con el mismo equipo,- tomándolo del cálculo anterior el costo horario convertido a minutos es de ----- \$ 274.08/min. con 3.00 min./M. estimados en promedio se tiene que el cargo por - equipo es:

 $$ 274.08/min. X 3.00 min./M. = $ 8822.24/M.$ 

Cargo por soldadura: Con 0.07 Kg./M de soldadura en promedio a \$ 300.00 Kg. se tiene:

0.07 Kg/M X 300.00 Kg. =  $\frac{21.00}{M}$ .

COSTO DIRECTO  $$843.24/\text{N}$ .

DE ACUERDO CON ESTE PROCEDIMIENTO DE CALCULO ES POSJBL" REALIZAR UNA TABULACION PARA EL MEJOR MANEJO, DICHA TA-BULACION ESTA EN LA FIG. 7.5

| Dianetro-espesod                                                                                                    | Equipo trabajando                                                                                                    | Soldadura                                                                                                    | Costo Directo                                                                                                | Observaciones |
|----------------------------------------------------------------------------------------------------|----------------------------------------------------------------------------------------------------|----------------------------------------------------------------------------------------------------|----------------------------------------------------------------------------------------------------|---------------|
| pulg X mm.                                                                                                    | $min./M X $/min. = $/M$                                                                                                    | $Kg. /H X S/Kg. = S/H$                                                                                                    | \$/H                                                                                                    |               |
| 41/2 x 6<br>$65/8 \times 1/4$<br>$85/8 \times 1/4$<br>$103/4 \times 1/4$<br>$12 \times 1/4$<br>$14 \times 1/4$<br>$16 \times 1/4$<br>$18 \times 1/4$<br>$20 \times 1/4$<br>$22 \times 1/4$ | 1.70 $x$ 274.08 $=$<br>465.94<br>2.40<br>$= 657.79$<br>3.00<br>$-822.24$<br>3.40<br>$-934.61$<br>3.60<br>986.69<br>3.95<br>$-1,082.62$<br>4.45<br>$-1,219.60$<br>4.70<br>$-1, 278.18$<br>$-1,343.99$<br>4.90<br>5.50<br>$-1,507.44$ | $0.03 \times 300 =$<br>9.00<br>0.04<br>$-12.00$<br>0.07<br>$-21.00$<br>0.08<br>$-24.00$<br>0.09<br>$= 27.00$<br>0.11<br>$-33.00$<br>0.13<br>$-39.00$<br>0.16<br>$= 48.00$<br>0.20<br>$-60.00$<br>0.24<br>$-72.00$ | 474.94<br>669.79<br>843.24<br>958.61<br>1,013.69<br>1,115.62<br>1,258.60<br>1,336.18<br>1,403.99<br>1,579.44 |               |

FIG. 7.5 COLOCACION DE TUBERIA PARA ADEME

 $\sim 100$ 

 $\mathcal{F}^{\mathcal{A}}_{\mathcal{A}}$  and  $\mathcal{F}^{\mathcal{A}}_{\mathcal{A}}$  and  $\mathcal{F}^{\mathcal{A}}_{\mathcal{A}}$  and  $\mathcal{F}^{\mathcal{A}}_{\mathcal{A}}$ 

 $\frac{1}{2}$ 

 $\sim$ 

 $55$ 

 $\sim 100$  km  $^{-1}$ 

8. CEMENTACION DE TUBERIA PARA ADEME CON EQUIPO DE PERFORA-CION.

Se lleva a cabo mediante la inyecci6n de cemento en el espacio anular, el mate-- rial necesario es:

Carqo por materiales:

cemento.- Este material tiene un precio\_ de \$ 10,000.00 la tonelada. Para un me- tro cdbico, se necesita 1.08 toneladas factor de desperdicio del 2t por lo aue el cargo por cemento es:

1.08 ton/ $\text{M}^3$  X 1.02 X \$ 10,000.00/ton. = \$ 11,016.00/ $\text{M}^3$ 

aqua.- Por cada metro cdbico es necesa- rio 0.69/M3 de agua para hacer la mezcla, con St de desperdicios, el precio del - aqua \$ 40.00 por aetro cdbico, el cargo por aqua ea:

 $0.69$   $M^3/M^3$  X 1.05 X \$ 40.00/m<sup>3</sup> = \$ 28.98/~l

Bentonita de 36 segundos de viscosidad -

por metro cübico es necesario el uso de\_ 0.03 toneladas, 2% de desperdicio, el precio del lodo es de \$ 18.00 Kg., el cargo por lodo es:

 $0.03$  ton/ $M^3$  X 1.02 \$ 18,000.00/ton. = \$ 550.80/ $M^3$ 

COSTO DIRECTO \$11,595.78/M3

0. COLOCACION DE FILTRO DE GRAVA PARA POZOS.

Cargo por equipo: Para éste concepto es necesario el uso de la perforadora rota ria Gardner-Denver modelo 2000 cuyo cos to horario ya ha sido utilizado en los conceptos anteriores, por un lapso de 4 horas aproximadamente.

> \$ 16,445.06/Hr. X 4 Hr. 25 M3  $2.631.21/M<sup>3</sup>$

Cargo por material: Suministro y colocación de grava redondeada, lavada y criba da para filtros, tiene un precio de:

 $$3,000.00/M^3 = $3,000.00/M^3$ 

COSTO DIRECTO  $$5,631.21/M<sup>3</sup>$ 

Una vez conocidos todos los costos directos que forman parte de la integración de precios unitarios en la perforaci6n de po- zos, es necesario gue éstos sean afectados por los costos indi- rectos, ya que se manejan como un porcentaje que varía de un 30 a un 45% de los costos directos, el otto concepto por conciderar es la utilidad esta depende pricipalmente del contratista ya que es el quien con la experiencia fija el porcentaje de este cargo, Y de esta manera concluir con el cálculo de los precios unita-- r:es en la perforación de pozos.

## e o N e L u s I o N

En la actualidad los precios unitarios para la perforaci6n de pozos son de suma importancia, por lo que es necesario conocer los factores que los integran. Es por ello que este trabajo esta encaminado a la formulaci6n de los mismos.

En la realizaci6n de cualquier trabajo en la industria de la construcción, es necesario apegarse a especificaciones o con ceptos de trabajo, en lo que respecta a perforaci6n de pozos - existen dos catálogos a nivel gubernamental, en donde los con- tratistas se apoyan para realizar sus precios unitarios y con estos poder concursar por la obra determinada. En apoyo a lo es tablecido por la ley, en los catálogos antes citados existen al gunos conceptos, que considerando en forma personal da la impre sión que se estan pagando dos veces el mismo concepto, por ejem plo¡ La ley establece que dentro de los cargos indirectos debe pagarse, las instalaciones en general, fletes , acarreos, monta je y desmantelamiento de equipo, conceptos que no estan contemplados de esta manera en los catálogos antes citados. Con estas observaciones a los mismos es posible tener una reducci6n del monto por concepto de costos directos y a su vez en los precios unitarios en la perforaci6n de pozos.

rajin pagalit

**BIBLIOGRAFIA** 

ANDRADE, Vargas Javier Estudios Geohidrológicos, Geofísicos y Registros Eléctricos como Auxilianes en la Penfonación de Pozos Profundos para - $R$ *iego*. Fondo de Garantía y Fomento para la Agricultura, Ganadería v Agricultura. MEXICO, 1969 CAMBEFORT, Henry Perforaciones y Sondeos.. Ediciones Omega, S. A. BARCELONA, 1974 CORREU, Toledo Manual pana el Alumbramiento de Aguas Subterráncas. FIRA MEXICO, 1974

DEPLOTAMENTO DE SANIDAD, Estado de Nueva York Manual de Tratamiento de Aguas. Editorial Limusa MEXICO. 1964

GARDNER DENVER Catálogos de Maguinaria 27-5-211, sp185, sp325 GEM. S.A. 148 Poniente Industrial Vallejo MEXICO, 1985

UFMPY C. ESCAMILLA CALálogos de Equipo de Registro Mod. 3030, 3000 Distribuidores Industriales S.A. Madrid 5-201-B MEXICO, 1985

INSTITUTO MEXICANO DEL PETROLEO Perforación Rotatoria. Unidad I. Lección I y 2 MEXICO, 1980

JUAREZ, Badillo Eulalio y RICO, Rodríguez Alfonso<br>Mecánica de Suelos TOMO I Editorial Limusa MEXICO, 1980

- LEON, Martinez Gilberto y JIMENEZ, Granado Rafael A.<br>Penfonación de Pozos Phofundos. Secretaria de Recursos Hidraúlicos MEXICO, 1977
- LINSLEY, Ray E. y FRANZINI, Joseph B. Ingenieria de los Recursos Hidraúlicos. Compañia Editorial Continental, S.A. MEXICO? 1964
- MENDIETA, Alatorre Angeles Tesis Profesionales. Editorial Porrda, S.A. **MEXICO, 1981**
- MENDOZA, Sánchez Ernesto y DE ALBA, Castañeda Jorge Factones de Consistencia de Costos y Precios Unitarios. Facultad de Ingenieria U.N.A.M. MEXICO, 1985
- MURGUIA, Vaca Ernesto Ingenieria Sanitaria. Facultad de Ingenieria U.N.A.M. MEXICO, 1974
- PERFO-AGUA S.A. Catálogo Vanel de México S.A. (Barrenas) Rampp Company (cable toos) Culturas Prehispanicas 137-B MEXICO, 1985
- S. A. H. O. P. Especificaciones de Construcción para la Perforación, Trabajos Auxilianes y Tenminación de Pozos paña Agua Potable. MEXICO, 1982
- S. A. H. O. P. Precios Unitarios. **MEXICO, 1982**
- S. A. R. H. Catélogo de Precios Unitarios para la Perforación de Pozos. **MEXICO, 1984**
- S. E. D. U. E, Catálogo de Precios Unitarios para la Perforación de Pozos. MEXICO, 1984
- SECRETARIA DE PATRIMONIO NACIONAL **Bases y Normas Generales para la Contratación y Ejecución de** *Ob1ta6 Públic.a6* • MEXICO, 1975
- SECRETARIA DE PROGRAMACION Y PRESUPUESTO Oia~io *06icial. 6 de Julio de* 1983. **MEXTCO**
- SECRETARIA DE PROGRAMACION Y PRESUPUESTO Diario Oficial. 28 de Diciembre de 1984 MEXICO
- SPRINGALLG, Rolando *H.id11.olo9l.a.*  Instituto de Inqenieria U.N.A.M. MEXICO, 1970
- SECRETARIA DE RECURSOS HIDRAULICOS Especificaciones Generales y Técnicas de Construcción. Primera Edici6n. TOMO I MEXICO, 1962
- STANLEY, N. Davis y DE WIEST, J. M. Roger *Hid11.09eolog.t.a.*  Ediciones Ariel BARCELONA, 1971
- STEEL, E. W. y MC GHEE, J. Terence Abastec*imiento de Agua y Alcantanillado.* Editorial Gustavo Gili, s. A. BARCELONA, 1981
- SUAREI, Salazar Costo y Tiempo en *Edificación*. Editorial Limusa MEXICO, 1977

 $\mathbf{R}^{\bullet}$ 

- . N. A. M. Construcción 1, Facultad de Ingenieria MEXICO, 1974
- U. N. A. M. Perforación de Pozos para Agua. Penfonación de Pozos pana Agua.<br>Facultad de Ingenieria. TOMOS I y II MEXICO, 1984

VARGAS, Alcantara Vicente Técnicas y Análisis de Costos de Pozos Profundos y Aguas -Subterráneas. Editorial Limusa .<br>12년에 <sup>12</sup> MEXICO, 1976 22. 국 Alas

and a

a ang pagkalang na

an an Salaman<br>An Salaman Salaman

 $\begin{aligned} \Sigma_{\rm{max}}^{\rm{max}} & \Sigma_{\rm{max}}^{\rm{max}} & \Sigma_{\rm{max}}^{\rm{max}} \\ \Sigma_{\rm{max}}^{\rm{max}} & \Sigma_{\rm{max}}^{\rm{max}} & \Sigma_{\rm{max}}^{\rm{max}} \end{aligned}$ 

an Cine<br>Registrati

<u> 대학 대학 대학</u> e og svi